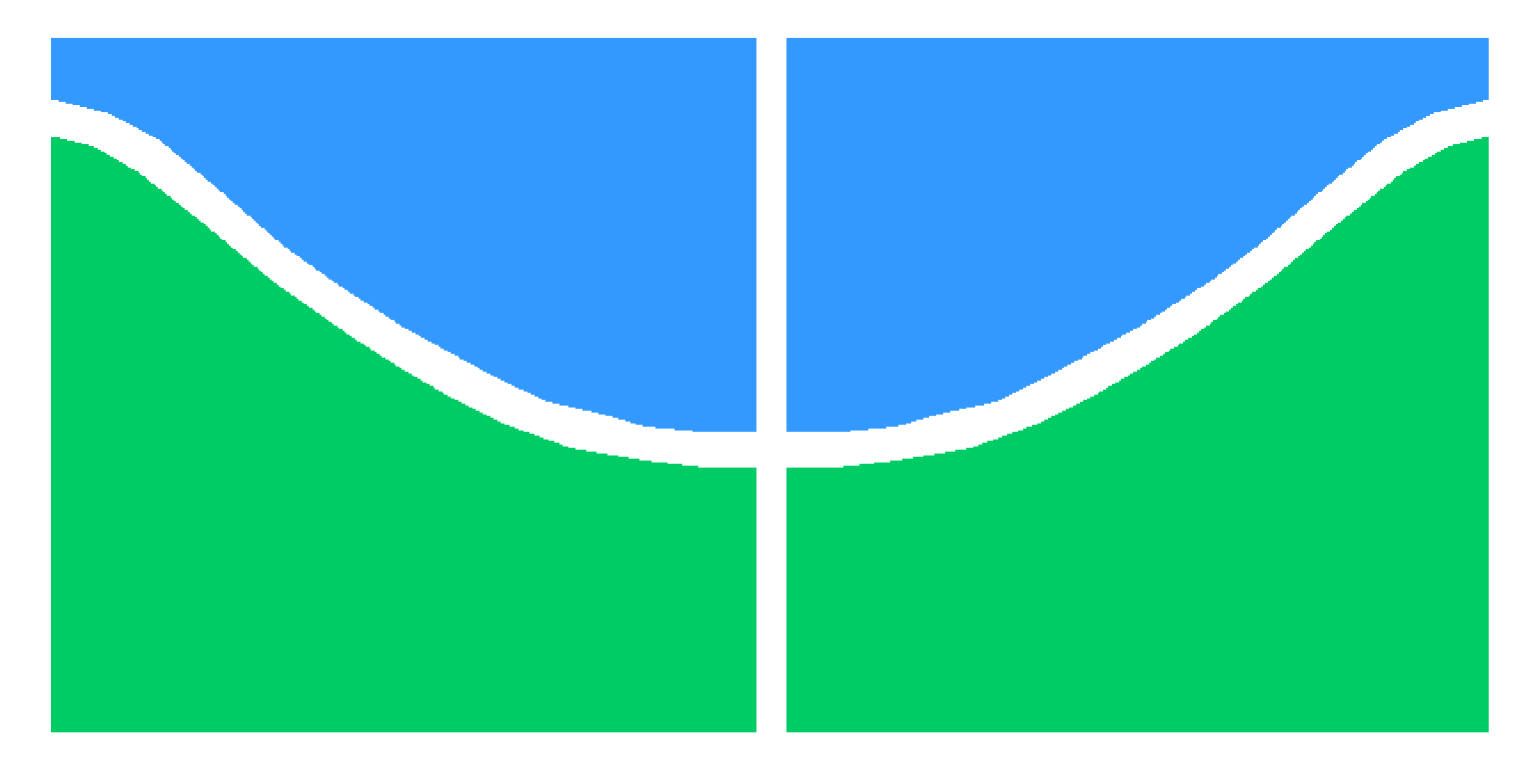

Universidade de Brasília – UnB Campus Gama – FGA Engenharia Eletrônica

# Processamento digital de sinais de vibração adquiridos com hardware dedicado e visualização científica com localização geográfica

Filipe Emídio Tôrres Orientador: Dr. Cristiano Jacques Miosso Coorientadora: Dra. Maria Alzira de Araújo Nunes

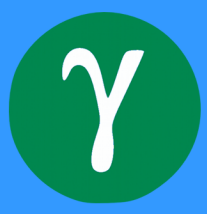

Filipe Emídio Tôrres

# Processamento digital de sinais de vibração adquiridos com hardware dedicado e visualização científica com localização geográfica

Monografia submetida ao curso de graduação em Engenharia Eletrônica da Universidade de Brasília, como requisito parcial para obtenção do Título de Bacharel em Engenharia Eletrônica.

Orientador: Dr. Cristiano Jacques Miosso Coorientadora: Maria Alzira de Araújo Nunes

> Brasília, DF 2015

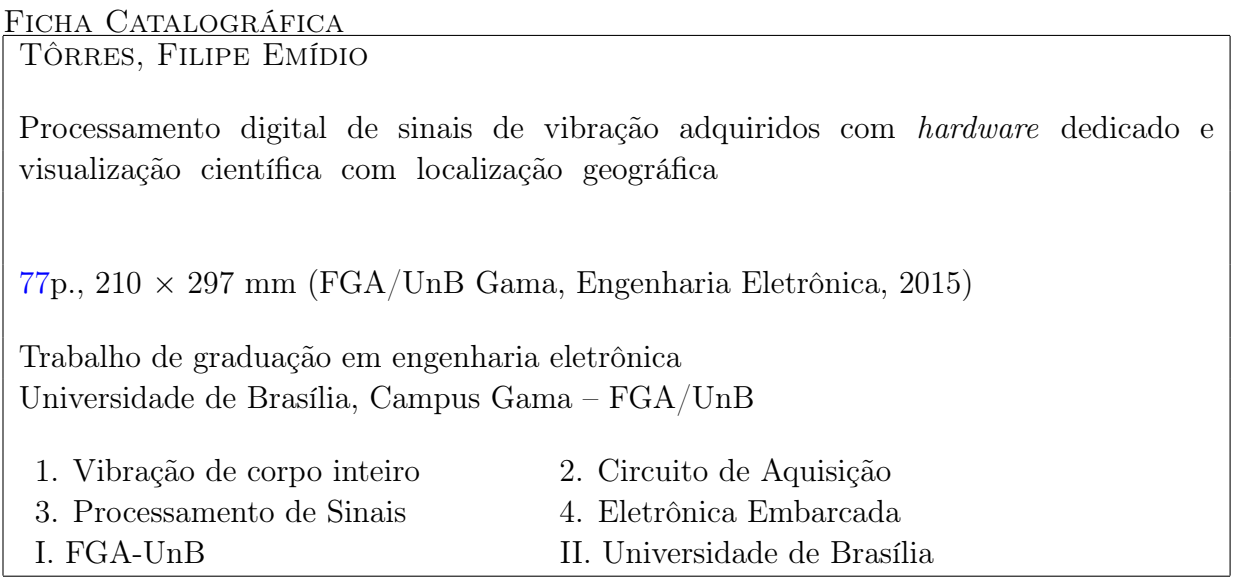

REFERÊNCIA TÔRRES, FILIPE EMÍDIO (2015). Processamento digital de sinais de vibra-

ção adquiridos com hardware dedicado e visualização científica com localização geográfica. Dissertação de graduação em engenharia eletrônica, Universidade de Brasília, Campus Gama, DF, [77p](#page-76-0).

FGA/UnB – Universidade de Brasília, Campus Gama

## Processamento digital de sinais de vibração adquiridos com hardware dedicado e visualização científica com localização geográfica

## Filipe Emídio Tôrres

Monografia submetida ao curso de graduação em Engenharia Eletrônica da Universidade de Brasília, como requisito parcial para obtenção do título de Bacharel em Engenharia Eletrônica.

Aprovada por:

Prof. Cristiano Jacques Miosso, PhD (Orientador)

Prof. Adson Ferreira da Rocha, PhD (Examinador interno)

Prof. Gerardo Antonio Idrobo Pizo, PhD (Examinador interno)

Dedico esse trabalho principalmente a minha família que mesmo com tudo me apoiaram. Também gostaria de dedicá-lo aos meus amigos que me deram suporte e me escutaram quando precisei.

# Agradecimentos

O muito obrigado vai primeiramente a Deus e a todos meus familiares que me apoiaram em todos os momentos. Vai também para meus professores que me deram expertise necessária para conseguir esse objetivo, principalmente ao meu orientador Prof. Cristiano Jacques que me ensinou muito nesse projeto. Gostaria de agradecer a todos meus amigos, que também acompanharam toda a luta deste processo e me apoiaram quando eu não estava tão bem, principalmente ao meu colega de trabalho Wellington Júnio que participou ativamente deste processo. A Universidade de Brasília por dar o apoio e

estrutura necessária para o desenvolvimento do projeto. Por último, porém não menos importante, gostaria de lembrar dos meus colegas de trabalho da ANATEL, que me apoiaram e foram compreensíveis, concedendo o tempo necessário quando precisei.

"Viver é como andar de bicicleta: É preciso estar em constante movimento para manter o equilíbrio."

(Albert Einstein).

### Resumo

Este trabalho propõe através de processamento sinais um sistema eletrônico dedicado para monitoração de vibração de corpo inteiro no transporte viário. A análise terá por base diferentes tipos de sinais a serem adquiridos e relacionados, tais como sinais de acelerômetros, sensores de pressão e dados de localização geográfica. Diversos tipos de trabalhadores são expostos a vibração de corpo inteiro durante horas. Tendo em vista que essa exposição pode causar problemas à saúde, existem normas de trabalho para proteger o trabalhador destas condições e garantir-lhes seus direitos. Sendo assim, existem dispositivos eletrônicos capazes de fazer medidas dessas doses de vibração e enquadrá-las a estas normas.

O objetivo desse trabalho, primeiramente, é avaliar os dispositivos comerciais atuais para o transporte viário. Por meio desse estudo é possível verificar que estes aparelhos apresentam algumas limitações, como frequência de aquisição baixa, alto custo, bateria de pouca duração, ausência de interface de captura de sinais automática, pouca memória interna, entre outras. Portanto, juntamente com outro aluno e pesquisadores também da Universidade de Brasília, foi desenvolvido um novo aparelho de medição, análise e visualização desses sinais. Ele utiliza uma placa Arduino que captura os sinais e um Raspberry PI para processamento embarcado. O sistema proposto tem algumas características importantes como: é modular, compacto, de baixo custo, com taxa de amostragem na ordem de centenas de hertz, sistema de detecção de exposição por meio de um sensor de pressão a ser acoplado ao banco do motorista, sistema de localização geográfica baseada em GPS, processamento de sinais embarcado, display com indicador online, sistema de gravação de dados em cartão de memória, além de poder ter medição de velocidade e módulo de comunicação sem fio.

E finalmente serão desenvolvidos, por técnicas de processamento de sinais, o cálculo de doses de vibração baseados nas normas vigentes. O cálculo de doses é feito de forma embarcada e teve que contar com o desenvolvimento de filtros presentes nesse tipo de cálculo. Foram feitos diversos experimentos para validação, neles foram obtidas todos os valores de exposição de doses, tanto parciais como resultantes (VDVexp e VDVR) e acelerações médias resultantes, parciais e normalizadas (amr, arep e aren), juntamente com as localizações geográficas, gerando tabelas. O sistema pode ser útil para outras aplicações possíveis no futuro como na área da construção cívil, esportes, identificação da condição de estradas, outros meios-de-transporte, estudo de ruídos, trabalhos laboratoriais, entre outros. O projeto ainda tem alguns aspectos a melhorar, como na taxa de transmissão de dados e confecção de uma PCI, porém apresentou um bom resultado esperado.

Palavras-chave: Vibração de corpo inteiro, doses de vibração, aquisição de medidas de vibração, localização geográfica, processamento de sinais, visualização de dados.

### Abstract

This paper proposes processing signals through an electronic system dedicated to wholebody vibration monitoring in road transport. The analysis will be based on different types of signals to be acquired and correlated, such as signals from accelerometers, pressure sensors and geographic location data using scientific visualization techniques. Many types of workers such as construction workers and drivers are exposed to whole body vibration for hours. Given that this exposure can cause health problems, there are labor standards to protect workers from these conditions and guarantee them their rights. Thus, there are electronic devices capable of making these measures vibration doses and fit them to these standards.

First, this paper will study the current commercial devices for road transport. Through this study we can see that these devices have some limitations such as low frequency acquisition, high cost, poor battery life, the absence of automatic capture interface signals, little internal memory, among others. Therefore, with other student and researchers also from University of Brasilia, it was developed a new measuring instrument to analysis and visualize these signs. It uses an an Arduino board that captures the signals and Raspberry PI for embedded processing. The proposed system has some important characteristics such as: is modular, compact, low cost, with a sampling rate on the order of hundreds of *hertz*, automatic detection system by a pressure sensor being coupled the driver's seat, geographic location system based on GPS, embedded signal processing, display with real-time response, SD memory card data recording system, and can be measuring speed and wireless communication module.

Finally, it will be developed by signal processing techniques, the calculation of vibration doses based on current regulations. The dose calculation is done by a embedded system and also was necessary to develop some filters present in this type of calculation. Several experiments for validation were made, then were obtained mensures of partial and final result  $(VDVexp$  and  $VDVR)$  and accelerations average resulting, partial and normalized (*amr, arep* and aren), with geographic locations, generating tables. The system can be useful for other possible applications in the future as in the field of civil engineering, sports, identification of road condition, other transport fields, noise studies, laboratory work, among others. The project still has some to improve such as the data transfer rate and a PCB confection, but showed a very good result in general.

Keywords: Whole-body vibration, transportation, worker, vibration doses value, standards, acquisition of vibration measurements, geographic location, signal processing, embedded processing, classifier, data visualization.

# Sumário

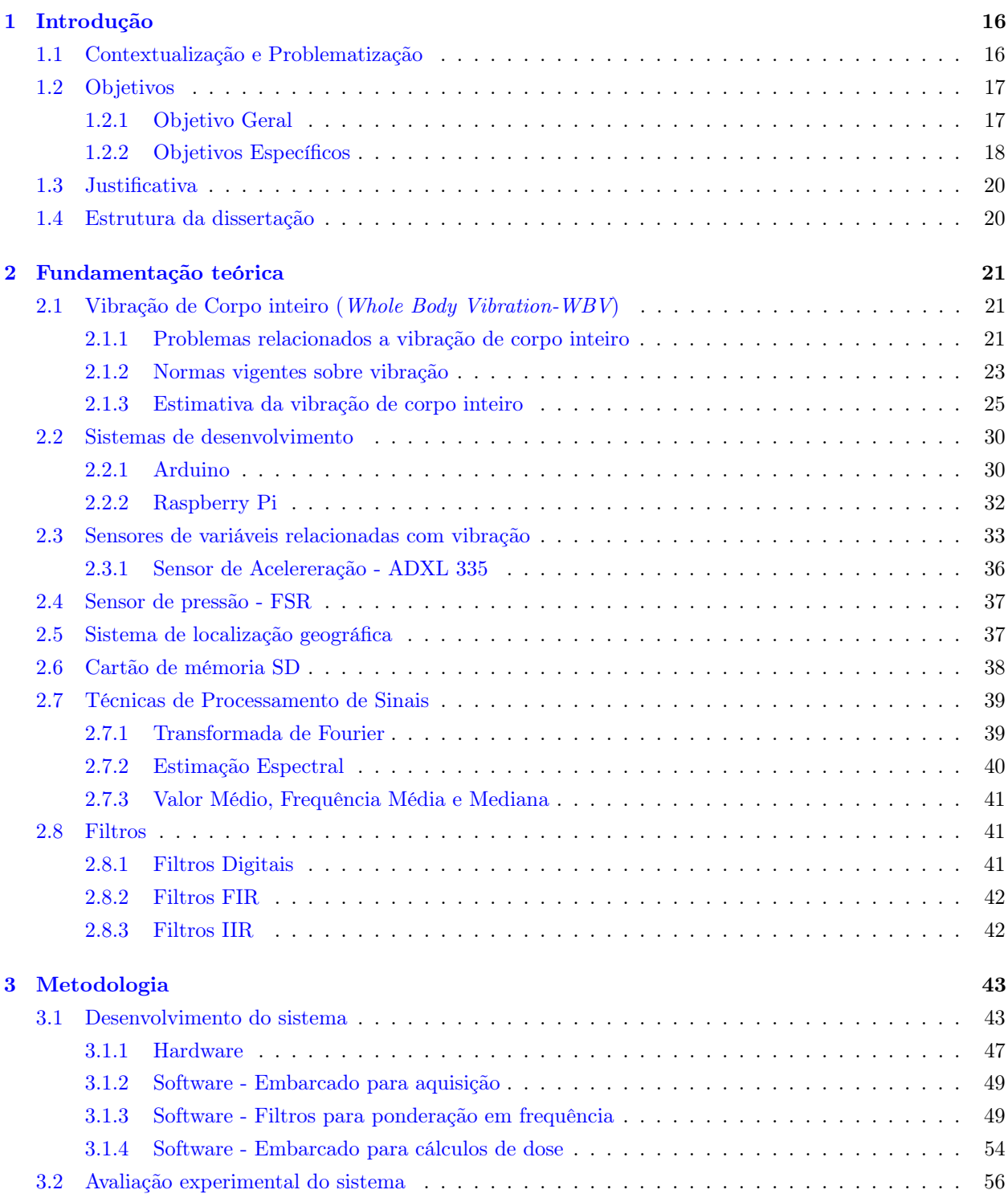

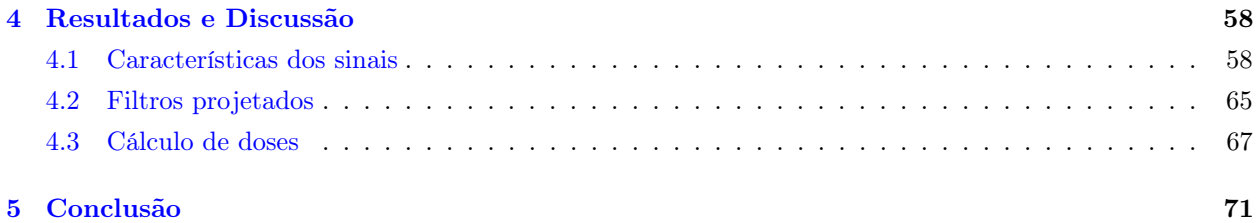

# Lista de Tabelas

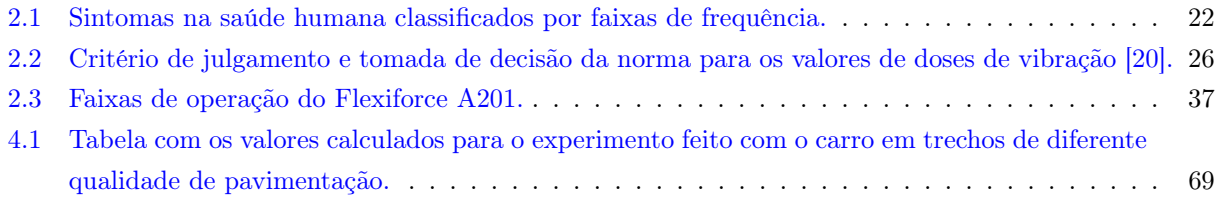

# Lista de Figuras

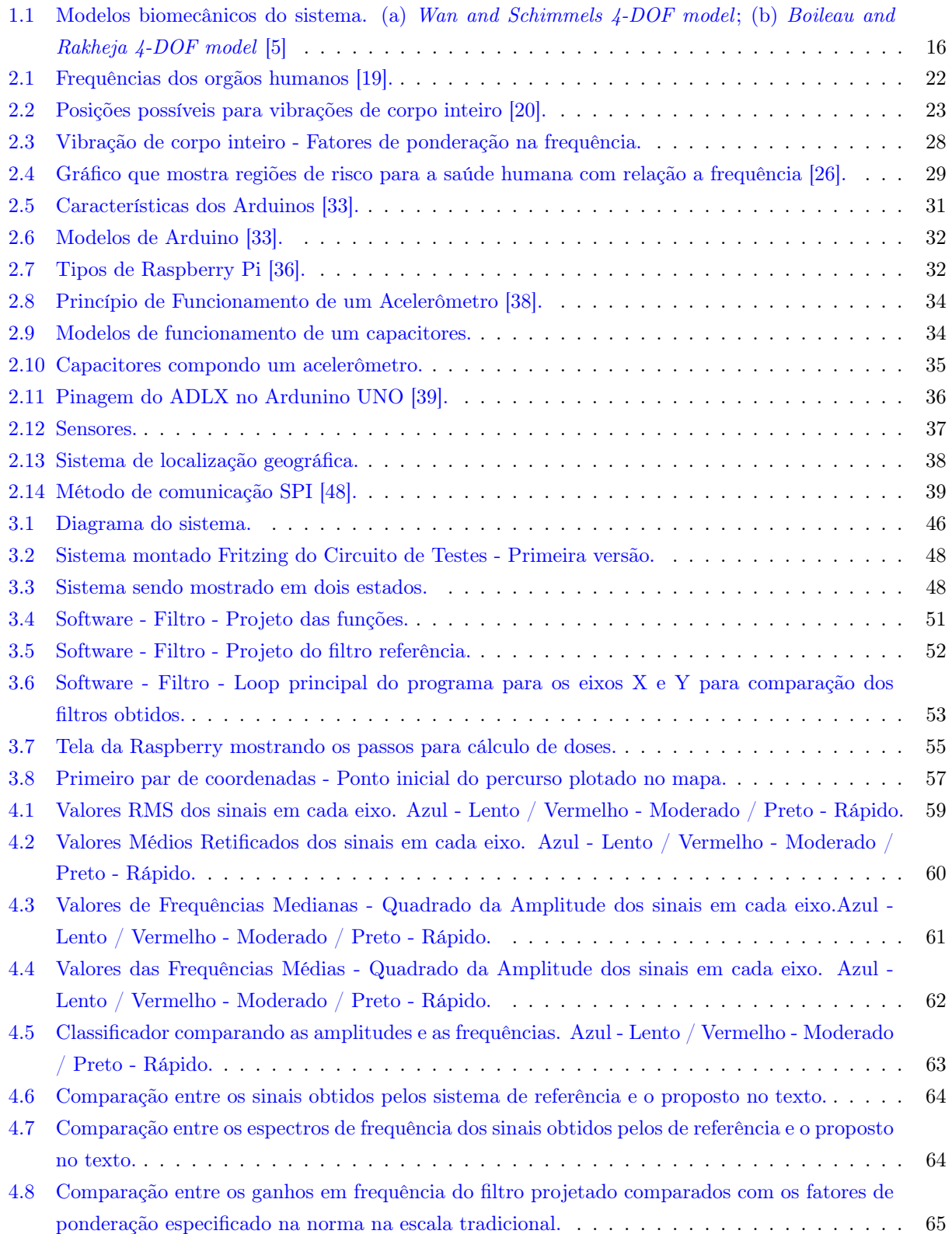

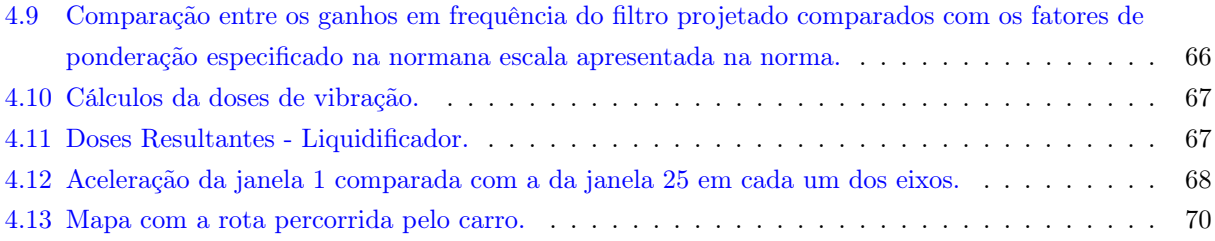

# Lista de Símbolos

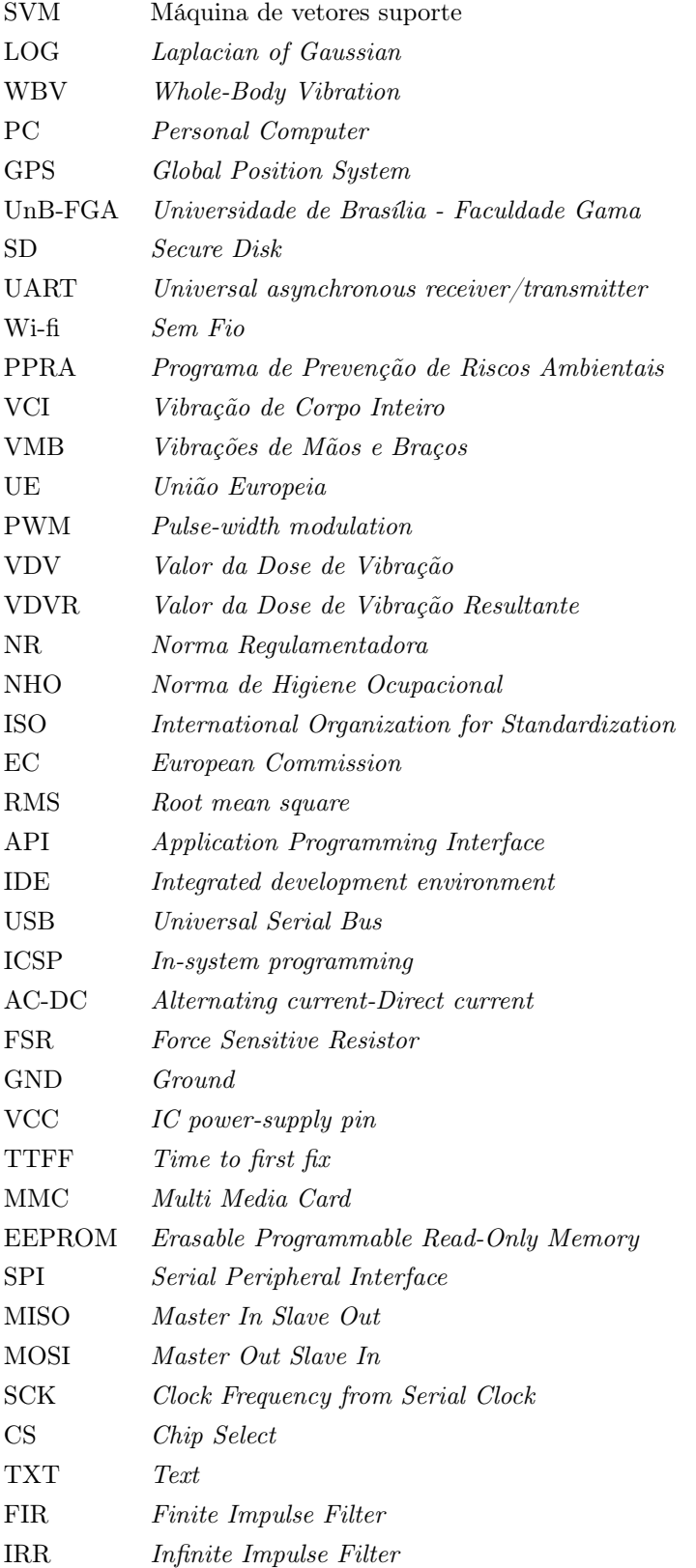

# <span id="page-15-0"></span>1 Introdução

## <span id="page-15-1"></span>1.1 Contextualização e Problematização

O transporte rodoviário é essencial para a vida urbana e interconexão de cidades e é o principal meio de transporte terrestre brasileiro segundo o Ministério dos Transportes [\[1\]](#page-71-1). Ele inclui todo tipo de transporte por estradas, ruas e rodovias [\[2\]](#page-71-2). Motoristas, como os de ônibus, que são submetidos a uma longa e contínua carga de trabalho podem ter problemas a saúde [\[3\]](#page-71-3). Um dos motivos pelo trabalho ser prejudicial à saúde é o fato de que eles são submetidos a doses de vibração de corpo inteiro e vibrações braço-mão [\[4\]](#page-71-4).

Essas vibrações mecânicas provindas do movimento do automóvel são absorvidas pelo corpo humano e podem causar, por exemplo, lesões ou problemas de articulações [\[5\]](#page-71-0), na região da lombar [\[6\]](#page-71-5) [\[7\]](#page-71-6), problemas no sistema digestivo e de circulação [\[8\]](#page-71-7), distúrbios vasculares [\[9\]](#page-71-8), problemas na audição [\[10\]](#page-71-9), entre outros. No caso de vibração braço-mão, possíveis sequelas incluem distúrbios musculares [\[11\]](#page-71-10) ou nos nervos periféricos [\[12\]](#page-72-2), problemas osteoarticulares [\[12\]](#page-72-2) e circulatórios [\[12\]](#page-72-2).

<span id="page-15-2"></span>Existem vários modelos biomecânicos para demonstrar o funcionamento de como o corpo pode ser afetado pelas vibrações. A Figura [1.1](#page-15-2) mostra dois desses modelos biomecânicos do sistema. Inserido neste contexto já existem no mercado modos de medir essas doses de vibrações para se

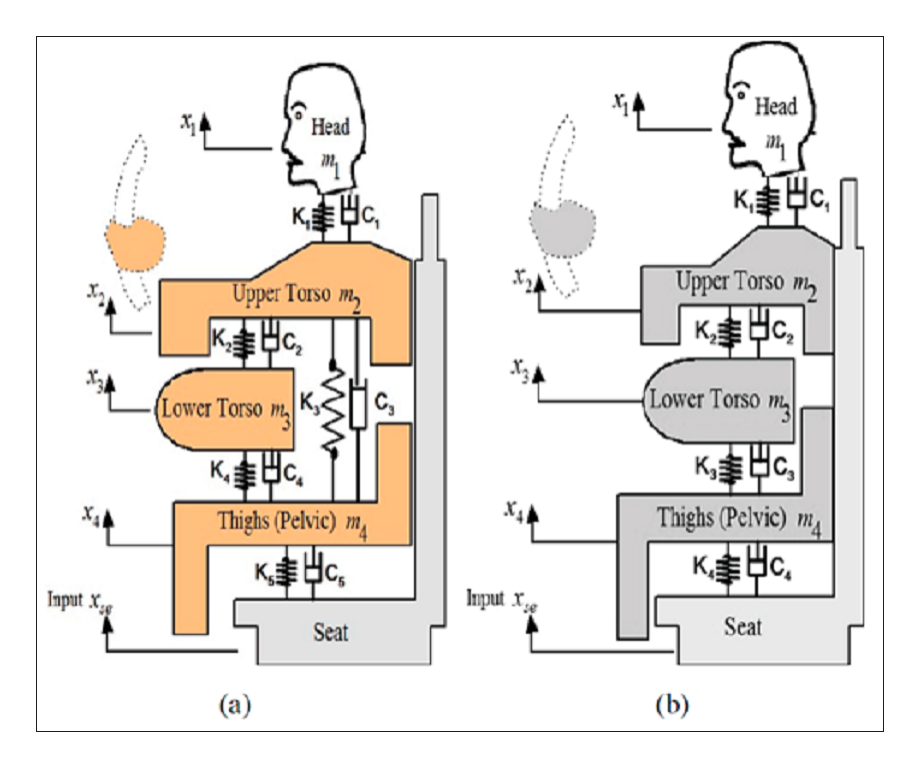

Figura 1.1. Modelos biomecânicos do sistema. (a) Wan and Schimmels 4-DOF model; (b) Boileau and Rakheja 4-DOF model [\[5\]](#page-71-0)

.

comparar com as normas de segurança do trabalho [\[13\]](#page-72-3) [\[14\]](#page-72-4). Entretanto, os sistemas encontrados na literatura apresentam algumas limitações, primeiramente, a taxa de amostragem do sistema atual é de uma amostra por segundo (1Hz), o que é pode ser baixa para análises detalhadas sobre os sinais de vibração. Sendo que, conforme [\[3\]](#page-71-3), vibrações que podem afetar a saúde podem chegar a frequências várias dezenas de Hz (até 80Hz), ou seja, taxas nas centenas seriam taxas consideráveis para se atacar o problema. Isso devido ao critério de Nyquist [\[15\]](#page-72-5), que instituí que taxas de amostragem correspondentes ao dobro das frequências de interesse (160Hz) são adequadas para processamento efetivo dos sinais adquiridos.

Posteriormente, outro fator que limita é no método de gravação e envio. O que se tem hoje é o sistema rodando apenas em modo off-line, gravando os dados em memória que é posteriormente lida em um computador pessoal e um display que mostra o valor da dose a cada 2 minutos [\[13\]](#page-72-3). Também existe uma limitação da visualização desses dados adquiridos, visto que é possível fornecer mais riqueza de informações como outros tipos de ferramentas de cálculo numérico.

Finalmente, o presente trabalho propõe então o desenvolvimento e a avaliação de um sistema de aquisição e processamento de sinais integrados associados às vibrações a que são submetidos os motoristas. É apresentado e desenvolvido, com base nas lacunas apresentadas, um sistema compacto de baixo custo capaz de monitorar essas variações de vibração, com acréscimo de algumas funções. Primeiramente a taxa de amostragem será aumentada até a faixa de centenas de hertz e os dados serão tratados internamente com a extração de características (features) e classificação dos níveis de vibração. Eles serão visualizados em tempo real com a ajuda de um display, diferentemente do atual que só tem variações de dois em dois minutos. Serão incluídos mais sinais como o do GPS para análise com base na localização de trechos com diferentes níveis de vibração. Será estudado a possibilidade do sistema apresentar envio wi-fi dos dados do sistema para o PC para facilitar a captação de dados. Posteriormente ao desenvolvimento e implementação deste hardware específico, já com a posse desses dados no PC, será feito processamento de sinais para levantar premissas sobre a saúde do motorista e os trechos viajados. Finalmente será feita a validação de todos os dados adquiridos comparando com o dispositivo comercial atual.

### <span id="page-16-0"></span>1.2 Objetivos

### <span id="page-16-1"></span>1.2.1 Objetivo Geral

O projeto proposto é uma colaboração da Universidade de Brasília, Campus Gama, junto com uma empresa nacional de viação. A primeira proposta deste trabalho está relacionada com o equipamento já existente, que consiste em implementar e avaliar as possibilidades para aumentar a taxa de coleta, pois esse é um dos grandes problemas que esse atual dispositivo apresenta. Caso seja possível alterar a taxa de amostragem será feita a comparação entre suas medidas e aquelas do sistema de baixo custo proposto na segunda etapa.

Nesta segunda etapa será desenvolvido um hardware isolado que possa fazer a coleta dos dados da vibração em intervalos de tempo menores e que possa ser comparado com o equipamento já existente. O hardware proposto consiste em circuitos para mensurar a vibração que o veículo gera ao fazer seus trajetos normais cortando as estradas brasileiras. Uma das exigências para esse hardware é que ele possa aferir as vibrações em taxas de amostragem da ordem de centenas de Hz ou mais, para adequação ao critério de Nyquist levando em conta as frequências de vibração que afetam a saúde [\[13\]](#page-72-3). Outro ponto que se destaca na solução proposta é a inclusão de um módulo de GPS para que os níveis de vibração sejam relacionados com os sinais de posição no mapa.

Os dispositivos que serão utilizados para a montagem desses circuitos são de baixo custo comparados aos equipamentos atuais de vibração, porém eficientes para a coleta dos dados. Serão utilizados sensores de aceleração para a aquisição dos dados de vibração e um módulo de GPS. Também haverá um display que mostrará as informações em tempo real para o usuário e a possibilidade do acréscimo de comunicação wi-fi para coleta de dados. Além disso, será feito uma análise em cima dos sinais de vibração, usando técnicas de processamentos de sinais que serão descritas, o cálculo de valor de dose de vibração é baseado nas normas de segurança do trabalho. E, finalmente, os resultados do sistema aqui apresentado serão comparados com o sistema comercial utilizado atualmente. O trabalho faz parte de um projeto envolvendo mais pesquisadores da Universidade de Brasília, e a ênfase deste trabalho em específico é no processamento de sinais, com extração de features, classificação de níveis de vibração, cálculo das doses de vibração e a visualização científica de dados.

### <span id="page-17-0"></span>1.2.2 Objetivos Específicos

O trabalho tem como primeira fase de objetivos específicos uma análise que inclui:

- Observar os sistemas de aquisição de sinal de vibração usados em companhias viárias;
- Obter as características e obtenção de lacunas dos sistemas comerciais atuais;
- Escolha de um sistema comercial que será comparado com o sistema criado neste trabalho;
- Tentativa de alteração do sistema comercial escolhido como mudança de taxa de amostragem;
- Estudo dos sinais obtidos por esse equipamento escolhido.

Já na segunda fase o objetivo é desenvolver um sistema de aquisição e análise com os seguintes objetivos:

- O sistema será dividido em módulos, compacto e contará com um microcontrolador para realizar suas funções, além de baixo custo se comparado aos sistemas similares de mercado.
- O sistema irá adquirir sinais por meio de um módulo acelerômetro nos três eixos a uma taxa igual ou maior a centenas de hertz;
- O sistema apresentará um sensor de pressão que irá se localizar no banco do motorista, este irá adquirir sinais de pressão e pode acionar a gravação;
- O sistema terá um GPS para obter dados referentes a posição;
- O sistema terá um GPS do qual poderá medir a velocidade do automóvel;
- O sistema fará sincronia dos sinais obtidos antes do envio dos mesmos a partir de um processamento de sinal interno ao sistema;
- O sistema mostrará em tempo real a classificação da dose de vibração adquirida baseado na combinação dos sinais obtidos;
- O sistema gravará os sinais a partir de um cartão de memória;
- O sistema poderá enviar os dados para o PC via wireless.

O trabalho tem como terceira fase de objetivos específicos desenvolver um sistema de processamento de sinais para extração de características de vibração com as seguintes propriedades:

- O sistema rodará no PC, e fará uso de técnicas de processamento de sinais levando em conta características de vibração no domínio do tempo e da frequência;
- O sistema irá calcular o valor da dose de vibração a partir de todos os sinais coletados com base na norma NR15 (anexo 8);
- O sistema será treinado através de técnicas de interpolação para classificação das doses obtidas durante o trajeto;
- O sistema será comparado ao sistema comercial escolhido inicialmente na primeira fase do projeto;
- O sistema será testado com base em comparação com outros sistemas atuais e serão feitas medidas de erro.

## <span id="page-19-0"></span>1.3 Justificativa

O produto tem bastante importância no setor de transportes e pode ser aplicado em diversas outras áreas no futuro. Devido principalmente à geração de um relatório mais completo quanto à vibração num sistema compacto e viável financeiramente. Vários entes serão beneficiados inicialmente como os próprios motoristas de ônibus e empresas encarregadas de seguir as normas.

Além disso, o sistema permitirá escolher novas rotas de viagens ou até mesmo apontar as necessidades de serviços de reparos em trechos problemáticos. Posteriormente, passageiros, condutores de outros serviços como frotas de caminhões, carros, trens e seus empresários poderão receber os benefícios. A própria agência reguladora terá um feedback melhor quanto ao seguimento das normas.

Finalmente, o sistema poderá ser adaptado para uso em outros setores fora o de transporte, como o de construção civil, esportes automobilísticos, ruídos sonoros, laboratórios, entre outros.

### <span id="page-19-1"></span>1.4 Estrutura da dissertação

No Capítulo [2,](#page-19-2) serão apresentados conceitos que suportam as idéias apresentadas nesse trabalho. São conceitos básicos de vibração de corpo inteiro, normas que regem vibração no Brasil, equipamentos utilizados no desenvolvimento de hardware, descrição dos sinais específicos do trabalho como o do acelerômetro, GPS, pressão, gravação no cartão SD e processamento de sinais como: extração de características, classificadores, interpoladores e filtros.

No Capítulo [3,](#page-41-2) será apresentado todo o corpo de elaboração e desenvolvimento do trabalho. Ele inclui a descrição do sistema desenvolvido com ajuda de diagrama de blocos, layouts dos circuitos e confecção do hardware em si, algoritmos implementados no sistema capazes de gerar o feedback esperado, além da descrição dos experimentos realizados para treinamento do sistema e validação. Serão descritos também todos os métodos de processamento de sinais para a análise dos resultados obtidos.

No Capítulo [4,](#page-56-0) serão apresentados resultados preliminares do projeto, incluindo o hardware desenvolvido.

<span id="page-19-2"></span>No Capítulo [5,](#page-69-0) serão apresentado os futuros passos para o desenvolvimento do projeto, como futuras melhorias e ataque de lacunas ainda existentes, criando-se um cronograma para finalização do projeto.

# 2 Fundamentação teórica

# <span id="page-20-0"></span>2.1 Vibração de Corpo inteiro (Whole Body Vibration-WBV)

Vibração é um movimento oscilatório que se repete. Esse movimento pode ser regular (dito senoidal) ou irregular (quando não segue nenhum movimento padrão determinado), como um ônibus balançando em uma estrada de terra [\[16\]](#page-72-6).

Um corpo é dito em vibração quando ele descreve um movimento oscilatório em torno de um ponto de referência. O número de vezes de um ciclo completo de um movimento durante um período de um segundo é chamado de frequência e é medido em  $Hertz[Hz]$  [\[17\]](#page-72-7). Existem basicamente duas classificações de vibração para avaliação no ser-humano: corpo inteiro e localizada. Neste trabalho só irá ser contemplada a primeira, devido ao fato de que a medição será toda feita e baseada no corpo como um todo e seus efeitos.

A vibração de corpo inteiro (Whole Body Vibration-WBV), como citada anteriormente, é conceituada como sendo toda vibração transmitida ao corpo como um todo e não analisando apenas extremidades como ocorre na análise de vibração localizada ou também chamada de braço-mão(Hand Arm vibration-HAV) [\[18\]](#page-72-8). Essas vibrações fazem o corpo entrar em ressonância, isso ocorre quando a frequência de vibração do corpo é a mesma da vibração externa, amplificando o movimento. Existem vários efeitos observados como resultado das vibrações de corpo inteiro, esses exemplos vão desde construção civil, de quando um trabalhador usa uma britadeira, até mesmo na saúde humana. Um exemplo dos efeitos de ressonância é uma ponte que desmoronou em Tacoma no ano de 1940 [\[19\]](#page-72-1).

### <span id="page-20-1"></span>2.1.1 Problemas relacionados a vibração de corpo inteiro

Cada órgão tem uma frequência especifica de vibração. Como visto anteriormente, quando as vibrações externas tem igual valor da frequência desses órgãos, um efeito denominado ressonância acontece e amplifica o movimento no tecido. Esse efeito é o responsável por gerar possíveis problemas ao corpo humano dependendo da sua intensidade, no caso ao corpo humano que apresenta as frequências especificadas na Figura [2.1](#page-21-1) abaixo. Vibrações de corpo inteiro de frequência mais baixas como as baixa de 0 à 80Hz são as que podem causar problemas ao corpo humano [\[20\]](#page-72-0).

Vibração de corpo inteiro diz repeito a vibrações transmitidas ao corpo com o indivíduo sentado, em pé ou deitado, e distribuídos nas três dimensões, como é possível se ver na Figura [2.2.](#page-22-1) Normalmente ocorrem em trabalho com máquinas pesadas como: tratores, caminhões, ônibus, aeronaves, máquinas de terraplanagem, grandes compressores, máquinas industriais, entre outras [\[21\]](#page-72-9).

Os principais sintomas desenvolvidos estão relacionados na Tabela [2.1](#page-21-0) abaixo com a devida frequência em Hz. Efeitos a exposições mais severas incluem: Problemas na região lombar e dorsal,

<span id="page-21-1"></span>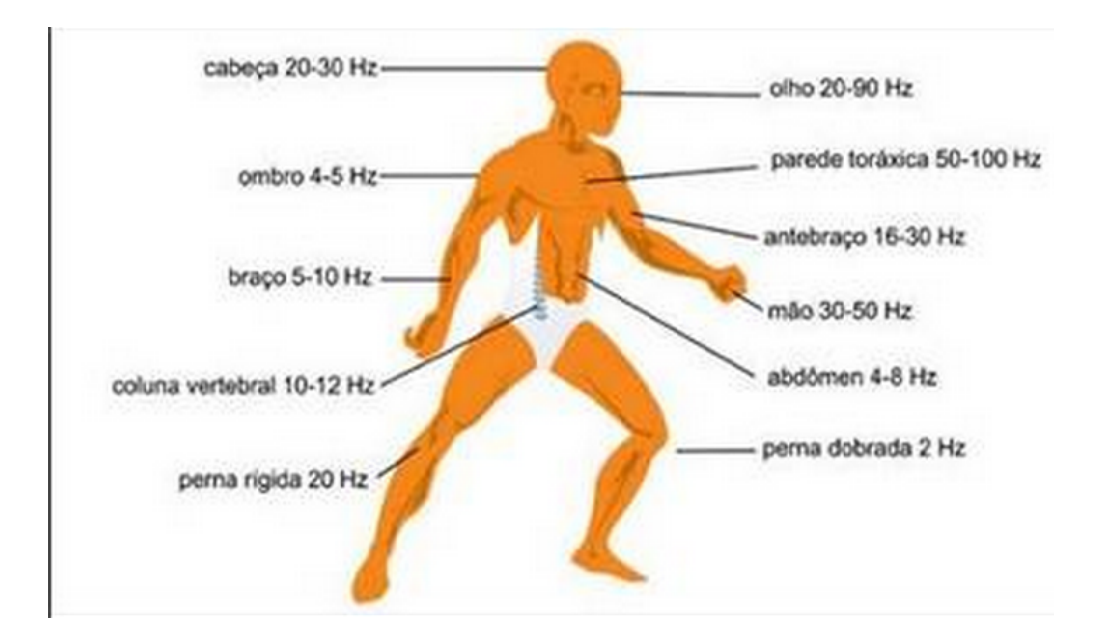

Figura 2.1. Frequências dos orgãos humanos [\[19\]](#page-72-1).

gastrointestinais, sistema reprodutivo, desordens no sistema visual, problemas nos discos intervertebrais, degenerações da coluna vertebral, entre outros. Em geral, vibrações acima de  $10m/s^2$  são preocupante e da ordem das centenas podem causar sangramentos internos [\[21\]](#page-72-9).

| Sintoma                                 | Frequência (Hz) |
|-----------------------------------------|-----------------|
| Sensação geral de desconforto           | 4-9             |
| Sintomas na cabeça                      | $13 - 20$       |
| Maxilar                                 | $6 - 8$         |
| Influência na linguagem                 | $13 - 20$       |
| Garganta                                | 12-19           |
| Dor no peito                            | $5 - 7$         |
| Dor abdominal                           | $4 - 10$        |
| Desejo de urinar                        | $10-18$         |
| Aumento do tonus muscular               | $13 - 20$       |
| Influência nos movimentos respiratórios | $4 - 8$         |
| Contrações musculares                   | 4-9             |
|                                         |                 |

<span id="page-21-0"></span>Tabela 2.1. Sintomas na saúde humana classificados por faixas de frequência.

Esse tipo de vibração tem seus lados negativos, pois é prejudicial a saúde, em algumas situações de ressonância. Porém também apresenta pontos positivos ao corpo humano como no tratamento de osteoporose e no tratamento para fortalecimento de membros inferiores [\[22\]](#page-72-10) [\[23\]](#page-72-11).

<span id="page-22-1"></span>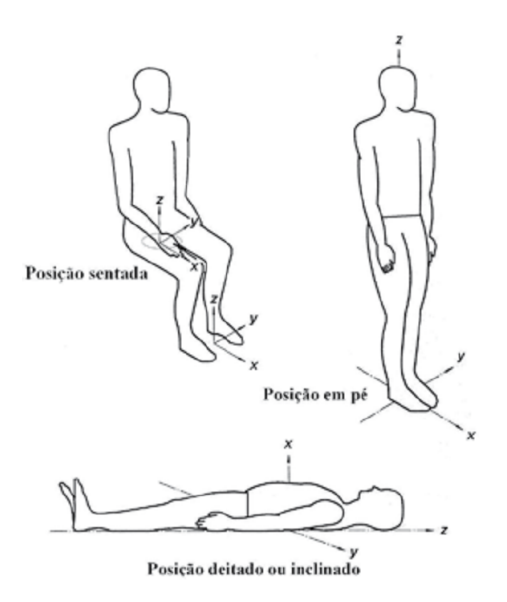

Figura 2.2. Posições possíveis para vibrações de corpo inteiro [\[20\]](#page-72-0).

### <span id="page-22-0"></span>2.1.2 Normas vigentes sobre vibração

Existem normas vigentes no Brasil e no mundo para tratar sobre exposição ambientais de vibração de corpo inteiro. Neste trabalho estão relacionadas as principais normas existentes e suas devidas abordagens. Estas normas ditam as regras para que atividades possam continuar sendo desenvolvidas sem gerar maiores riscos ou danos para saúde humana. Sendo assim as normas tratadas seguem listadas a seguir e serão explicadas uma a uma:

- Norma Regulamentadora Nº15 Anexo 8 Vibração Atividades e operações insalubres (2014) [\[24\]](#page-72-12).
- Norma Regulamentadora N°09 Anexo 1 Vibração Programa de prevenção de riscos ambientais (2014) [\[25\]](#page-73-3).
- · Norma de Higiene ocupacional N°09 Avaliação da Exposição Ocupacional a vibrações de corpo inteiro (2013) [\[20\]](#page-72-0).
- ISO 2631-1 Mechanical vibration and shock Evaluation of human exposure to whole-body vibration . Part 1: General requirements (1997-2010) [\[26\]](#page-73-0).
- Diretiva Européia 2002/44/EC (2002) [\[27\]](#page-73-4).

### Norma Regulamentadora Nº15 Anexo 8 - Vibração - Atividades e operações insalubres

O anexo 8 da NR 15 é uma norma regulamentadora nacional que estabelece critérios para caracterização da condição de trabalho insalubre decorrente da exposição às Vibrações de Mãos e Braços (VMB) e Vibrações de Corpo Inteiro (VCI). Ela referencia a NHO09 da Fundacentro, citada anteriormente, e dita as regras e valores limites para essas exposições, é bem compacta e serve para uma consulta rápida para com esses limites, visto isso o trabalhador saberá dos seus direitos e pode receber adicional de salubridade do empregador se lhe caber dentro da norma.

Ela é vinculada as outras normas mais completas e é baseada na ISO 2631-1 que é uma das mais completas e usadas no mundo, porém alguns limites foram alterados, por exemplo, para nossa realidade aqui no Brasil. Vale ressaltar que os limites aceitos no Brasil em geral são menores do que as normas internacionais. Essa norma pode ser encontrada na Portaria MTE n.º 1.297, de 13 de agosto de 2014 [\[24\]](#page-72-12).

### Norma Regulamentadora  $N^009$  Anexo 1 - Vibração - Programa de prevenção de riscos ambientais

Esta NR 9 instituí as regras e obrigações entre empregados e empregadores. Para isso existe também o Programa de Prevenção de Riscos Ambientais - PPRA, visando boas condições de trabalho para os empregados. Isso é feito por meio de estudos e avaliações, que controlam a ocorrência de riscos ambientais existentes ou que possam existir no ambiente de trabalho. Tudo isso levando em conta o meio ambiente e os recursos naturais.

Com relação a vibração é apresentado no anexo 1 que ela tem o objetivo de definir critérios para prevenção de doenças e distúrbios decorrentes da exposição ocupacional às Vibrações em Mãos e Braços - VMB e às Vibrações de Corpo Inteiro - VCI, no âmbito do Programa de Prevenção de Riscos Ambientais. Também como a outra ela é baseada em outras normas mais completas e está disponível na Portaria MTE n.º 1.471, de 24 de setembro de  $2014\ 25/09/14\ [25]$  $2014\ 25/09/14\ [25]$ .

### Norma de Higiene Ocupacional Nº09 - Avaliação da Exposição Ocup. a vibração de corpo inteiro

Norma desenvolvida pela Fundacentro, sendo a norma brasileira mais completa na área. Esta norma mostra definições, define critérios e procedimentos de avaliação, como também demostra alguns exemplos para avaliação desses parâmetros e limites. Esta norma técnica tem por objetivo estabelecer critérios e procedimentos para a avaliação da exposição ocupacional a vibrações de corpo inteiro (VCI) que implique possibilidade de ocorrência de problemas diversos à saúde do trabalhador, entre os quais aqueles relacionados à coluna vertebral. Também é baseada nas normas internacionais ISO 2631-1 e na ISO 8041 [\[20\]](#page-72-0).

### ISO 2631-1 - Mechanical vibration and shock - Evaluation of human exposure to whole-body vibration . Part 1: General requirements

Essa é a norma internacional para o assunto de vibração, esta é a mais usada ao redor do mundo e dela vários países se basearam para se fazer seus próprios regimentos, inclusive o Brasil. São apresentados nesta definições, medidas e métodos de avaliação de vibração, sobre vibração e saúde, e métodos e exemplos de aplicação da norma.

Em aspectos gerais a norma diz que a faixa de frequência que pode ser prejudicial ao corpo humano varia de 1 a 80 Hz e esta tem o objetivo de preservar o conforto, a eficiência, a saúde e a segurança do trabalhador. A aceleração deve ser medida em  $m/s^2$  e os limites de são distintos para cada um dos três eixos que tem como referência de centro o coração. [\[26\]](#page-73-0).

#### Diretiva Européia 2002/44/EC

Está é a norma europeia relativa às prescrições mínimas de segurança e saúde respeitantes à exposição dos trabalhadores aos riscos devidos aos agentes físicos (vibrações). Foi criada pelo Parlamento Europeu e pela União Europeia. Estas medidas têm como objetivo estabelecer prescrições mínimas em matéria de proteção dos trabalhadores contra os riscos para a sua segurança e saúde resultantes ou suscetíveis ao resultado da exposição a vibrações mecânicas. As prescrições da presente diretiva aplicam-se às atividades nas quais os trabalhadores estão ou podem estar expostos, durante o trabalho, a riscos devidos a vibrações mecânicas [\[27\]](#page-73-4).

### <span id="page-24-0"></span>2.1.3 Estimativa da vibração de corpo inteiro

Baseado nas normas sobre vibrações de corpo inteiro apresentadas acima existem alguns métodos para cálculo de valores limites que podem causar desconfortos ou danos a saúde humana. Para o cálculo aqui referido foram levados em conta as normas nacionais para aplicação em nosso território. De acordo com a NHO09 discutida acima existem principalmente dois fatores que se deve levar em conta quando for se avaliar um caso de insalubridade. A faixa desses valores e seu classificador podem ser visto na Figura [2.2:](#page-25-0)

É possível obter esses valores realizando cálculos e métodos definidos também na NHO09 [\[20\]](#page-72-0). Primeiramente para se ter o valor da aceleração resultante de exposição normalizada (arean), definida por

$$
aren = are \sqrt{\frac{T}{T_0}},\tag{2.1}
$$

onde *are* corresponde à aceleração resultante da exposição que é dado em valores de  $m/s^2$ , está leva em conta as acelerações resultantes parciais arep. Para normatização são usados os tempos

| aren<br>$(m/s^2)$ | VDVR<br>$(m/s^{1.75})$               | Consideração<br>técnica            | Atuação<br>recomendada                                                                           |
|-------------------|--------------------------------------|------------------------------------|--------------------------------------------------------------------------------------------------|
| $0$ a $0,5$       | $0$ a $9,1$                          | aceitável                          | No mínimo<br>manutenção da<br>condição existente.                                                |
|                   | $> 0.5$ a $< 0.9$ $> 9.1$ a $< 16.4$ | acima do nível<br>de ação          | No mínimo adoção<br>de medidas<br>preventivas.                                                   |
| $0.9$ a $1.1$     | 16.4 a 21                            | região de<br>incerteza             | Adoção de medidas<br>preventivas<br>e corretivas<br>visando à redução<br>da exposição<br>diária. |
| acima de 1,1      | acima de 21                          | acima do<br>limite de<br>exposição | Adoção imediata<br>de medidas<br>corretivas.                                                     |

<span id="page-25-0"></span>Tabela 2.2. Critério de julgamento e tomada de decisão da norma para os valores de doses de vibração [\[20\]](#page-72-0).

respectivos a um dia de exposição em que o trabalhador está submetido,  $T$  e  $T_0$  são respectivamente o tempo de duração da jornada de trabalho e o tempo definido de 8 horas ou 480 minutos [\[20\]](#page-72-0).

Já o valor da dose de vibração resultante (VDVR)é dado por

$$
VDVR = \sqrt[4]{\sum_{i=j}^{n} VDV_{expj}^4},\tag{2.2}
$$

onde  $VDV_{expj}$  representa o valor da dose de vibração da exposição parcial, que leva em conta além das acelerações, o fator de ponderação de cada eixo, o tempo da amostra e o tempo da exposição. Com base nos critérios estabelecidos pela NHO09 [\[20\]](#page-72-0), sempre que a aceleração resultante de exposição normalizada (*aren*) for superior a 1.1  $m/s^2$  ou sempre que o valor da dose de vibração resultante(VDVR) for superior a 21  $m/s^{1.75}$ , o limite de exposição estará excedido e será necessária a tomada imediata de medidas corretivas visando controlar os níveis de exposição a vibração de corpo inteiro.

#### Valor eficaz da aceleração

O valor eficaz ou RMS (do inglês root mean square) da aceleração utilizado para ponderação dos três eixos adquiridos pelo sensor que medirá a vibração. Essa é a técnica inclusive usada na ISO 2631-1 [\[26\]](#page-73-0). A aceleração é dada em  $m/s^2$  como dito anteriormente e seu valor RMS é dado por

$$
am_j = \sqrt{\frac{1}{t_2 - t_1} \int_{t_1}^{t_2} a_j^2(t) dt},
$$
\n(2.3)

onde  $a_j^2$  corresponde à aceleração ponderada nos três eixos ortogonais expressa em  $m/s^2$  e  $t_2-t_1$ equivale ao intervalo de medição.

A amr opera com os valores de aceleração em RMS e os fatores de multiplicação que são específicos para cada eixo. Assim,

$$
amr = \sqrt{f_x a_{mx}^2 + f_y a_{wy}^2 + f_z a_{mz}^2}.
$$
\n(2.4)

onde os valores de  $f_x$  e  $f_y$  são iguais a 1, 4 e o valor de  $f_z$  é 1, definidos pela norma [\[26\]](#page-73-0).

Outro fator importante que se deve observar é que o corpo reage de modo diferente dependendo da direção do movimento, por isso existem diferentes ponderações para os três eixos.  $W_d$  é a ponderação que identifica os eixos x e y, portanto, apresentam o mesmo valor de ponderação.  $\mathcal{W}_k$ é o identificador de ponderação para o eixo z, ambos segundo a ISO 2631-1 [\[26\]](#page-73-0). Quando se obtém os valores de aceleração nos três eixos pode-se obter um valor de aceleração total, dada por

$$
a_t = \sqrt{k_x^2 \cdot a_{wx}^2 + k_y^2 \cdot a_{wy}^2 + k_z^2 \cdot a_{wz}^2},\tag{2.5}
$$

onde,

- $a_{wx}, a_{wy}$  e  $a_{wz}$  são as acelerações ponderadas nas direções dos eixos ortogonais  $x, y \, e \, z$ .
- $k_x$ ,  $k_y$  e  $k_z$  são os fatores multiplicadores dos respectivos eixos ortogonais  $x, y \in \mathbb{Z}$ .

Os valores das acelerações ponderadas dadas em RMS, em cada uma das direções dos eixos ortogonais, são obtidos pela expressão

$$
a_{w,l} = \sqrt{\sum_{i=1}^{n} (w_i \times a_i)^2},
$$
\n(2.6)

onde:

- $\bullet$  l indica a representação das direções dos eixos ortogonais  $x, y \in \mathbb{Z}$ .
- $\bullet$   $\,i\,$ indica os valores distintos de frequência para as quais a ponderação  $\,w\,$ e as curvas da Figura [2.3.](#page-27-0)

Quando a exposição é distinta em dois ou mais turnos de trabalho utiliza-se a aceleração equivalente.

$$
A_{eq} = \sqrt{\frac{a_1^2 \times t_1 + a_2^2 \times t_2 + \dots + a_n^2 \times t_n}{t_1 + t_2 + \dots + t_n}},
$$
\n(2.7)

•  $A_{eq}$  representa a aceleração ponderada equivalente.

<span id="page-27-0"></span>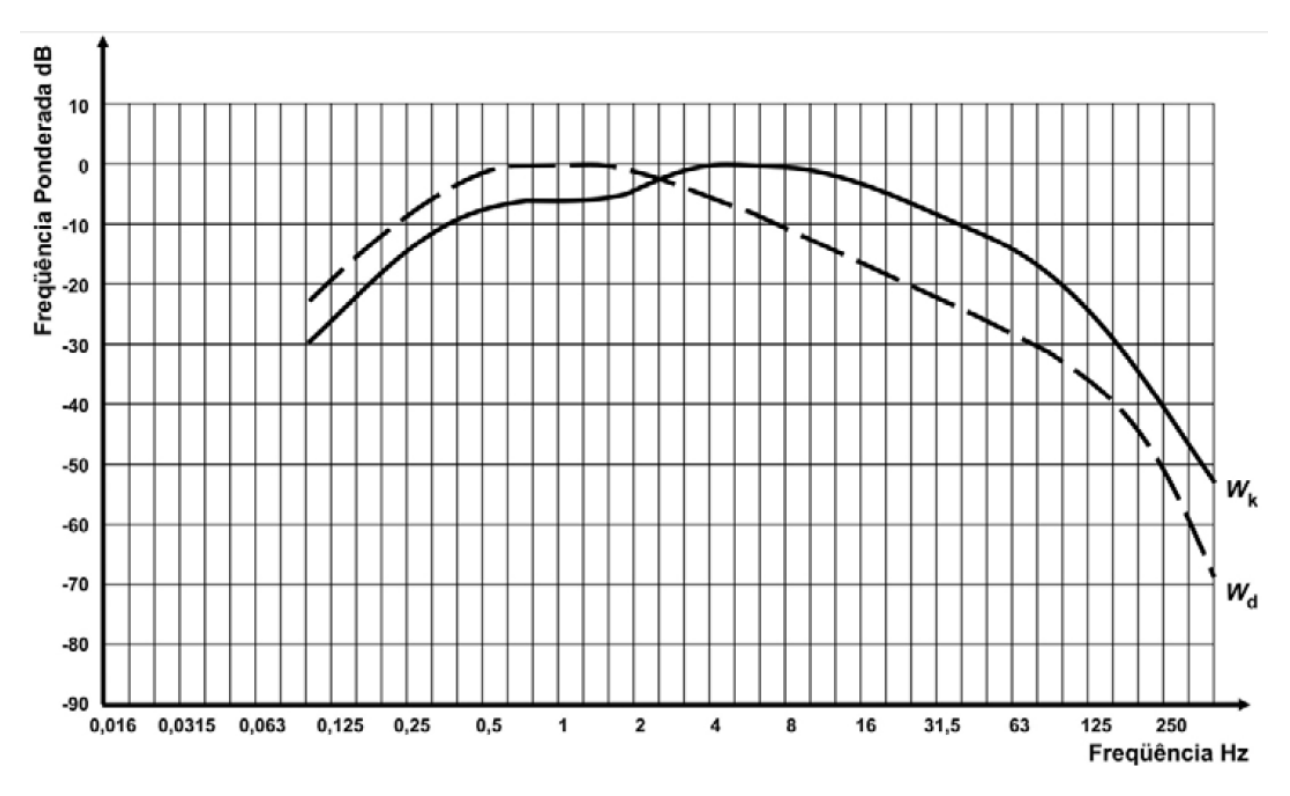

Figura 2.3. Vibração de corpo inteiro - Fatores de ponderação na frequência.

 $\bullet$  a<sub>n</sub> representa o valor de aceleração para para o tempo de exposição  $t_n$ 

A aceleração normalizada para uma jornada de trabalho de 8 horas é dada de acordo com a ISO 2631-1 [\[26\]](#page-73-0), por

$$
A(8) = A_{eq} \sqrt{\frac{T}{T_o}},\tag{2.8}
$$

onde  $T$  corresponde à duração diária e o tem $T_o$  corresponde ao tempo de duração de uma jornada de trabalho normal, atualmente equivale a 8 horas diárias.

Os limites são baseados na saúde e conforto do empregado. No anexo B da ISO 2631-1 [\[26\]](#page-73-0) existe um método que verifica o nível de periculosidade da exposição a vibração conforme pode ser visto na Figura [2.4.](#page-28-0) Este gráfico da ISO 2631-1 [\[26\]](#page-73-0) é dividido em três regiões que podem gerar um problema específico. As regiões são A, B ou C.

#### Valor da Dose de Vibração da quarta potência - VDV

Este método também pode ser utilizado para avaliar a exposição de trabalhadores a vibração. A grande diferença desse para o RMS é que ele apresenta maior sensibilidade à presença de picos no sinal, que faz com que ele seja mais adequado para a aplicação. A equação básica para VDV é

<span id="page-27-1"></span>
$$
VDV = \sqrt[4]{\int_0^T [a_w(t)]^4 dt},
$$
\n(2.9)

<span id="page-28-0"></span>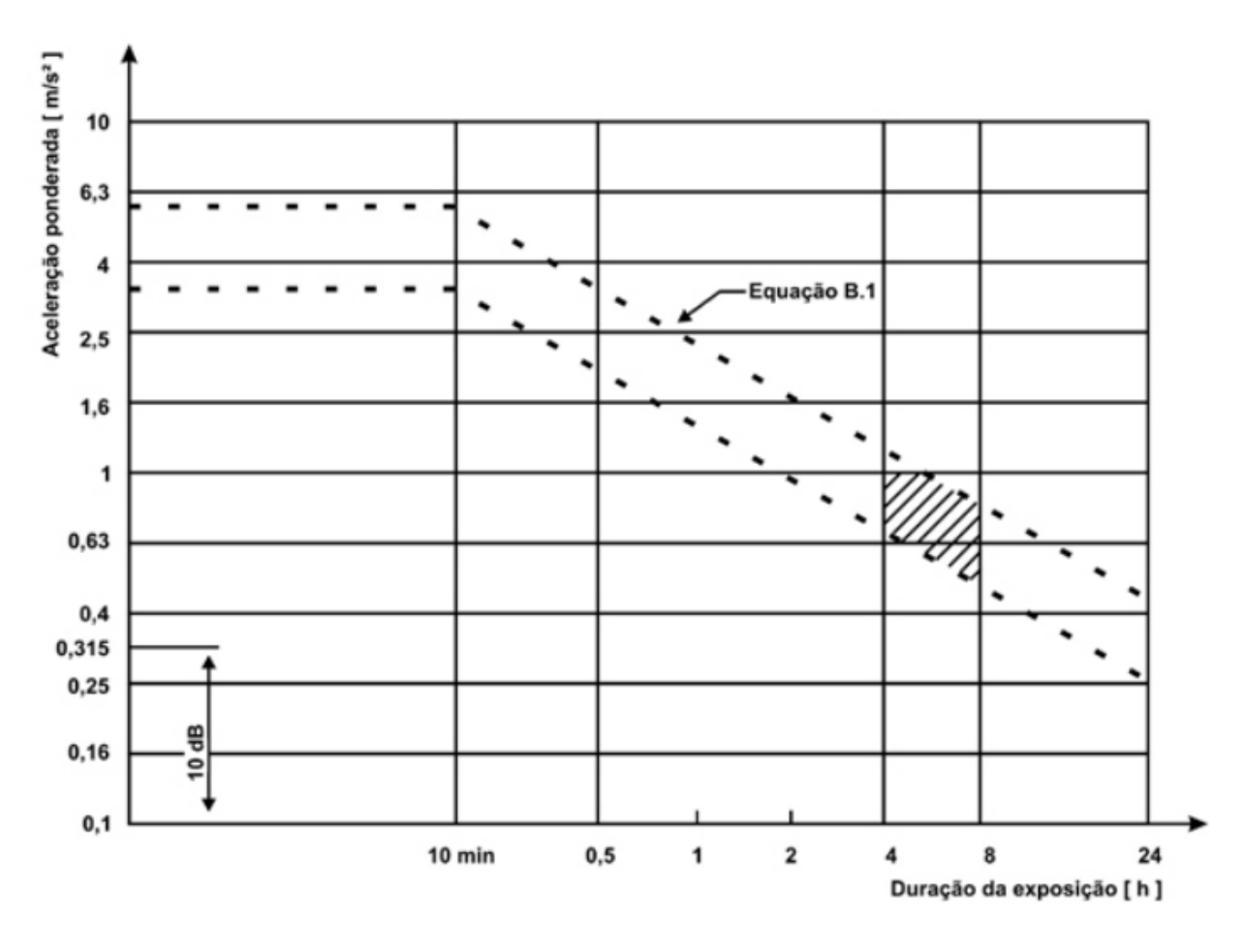

Figura 2.4. Gráfico que mostra regiões de risco para a saúde humana com relação a frequência [\[26\]](#page-73-0).

onde o valor de  $a_w(t)$  corresponde ao valor de aceleração instantânea ponderada em frequência dada em  $m/s^{1.75}$  e t é simplesmente o tempo de duração da medição. Esse método vai poder fornecer o valor da dose para cada direção ortogonal  $x, y \in z$ .

Porém se o trabalhador é submetido a diferentes turnos ou situações, consequentemente ele é submetido a diferentes níveis de vibração, sendo assim deve ser possível se ponderar o cálculo.

$$
VDV_{total} = \sqrt{\sum_{i=1} VDV_i^4},\tag{2.10}
$$

onde  $VDV_i$  equivale ao valor de dose de vibração de corpo inteiro para o período i em questão que é dado em  $m/s^{1,75}.$  Após obter esse valor da dose de vibração pode se comparar se o trabalhador está submetido a níveis de vibração previsto nas normas que estabelecem os valores máximos de doses diárias em que os funcionários devem ficar expostos. O limite de exposição a vibração ocupacional diária definido na norma brasileira é:

a) Valor da aceleração normalizada como descrito na Equação  $2.9$  e tem um valor de 1,1  $m/s^2$ .

b) Valor da dose resultante de vibração como foi visto na equação [2.12](#page-38-3) possui um valor de 21,0  $m/s^{1,75}.$ 

Esses limites são demostrados na NHO09 e são definidos na NR15 anexo 8, ambas normas vigentes no território nacional sobre exposição de trabalhadores a vibração de corpo inteiro [\[24\]](#page-72-12) [\[20\]](#page-72-0).

### <span id="page-29-0"></span>2.2 Sistemas de desenvolvimento

Os microcontroladores são computadores que podem funcionar de forma autônoma e possuem tamanho reduzido. Eles apresentam um baixo custo e baixo consumo de energia, se comparado a outros computadores, além disso desempenham papeis específicos em aplicações em geral. Atualmente diversos segmentos que os usam Arduino como, por exemplo, a indústria automobilística, de telecomunicações, de brinquedos, de eletrodomésticos, de eletroeletrônicos, bélica, etc [\[28\]](#page-73-5). Este disponibilizam de periféricos como os como temporizadores, controladores de interrupção, comunicação serial, geração de modulação por largura de pulso (Pulse Width Modulation (PWM)), conversores analógico/digital e etc [\[29\]](#page-73-6). Atualmente há diversos modelos de microcontroladores e o que os diferencia são: a velocidade do processamento, a quantidade de memória de programa, a quantidade de memória de dados, a quantidade de pinos de entrada e saída, a forma de alimentação, os tipos e as quantidades de periféricos disponíveis e a arquitetura [\[30\]](#page-73-7).

### <span id="page-29-1"></span>2.2.1 Arduino

O Arduino surgiu como um projeto que permitisse a designers terem acesso a microcontroladores embarcados para uso em projetos de design de interação, mas sua força cresceu com a capacidade de rápida prototipação de sistemas embarcados, baixo custo de obtenção e APIs simplificadas, ajudando a transformar antigos problemas de hardware em problemas de software mais simplificados. Baseado na linha Atmel AVR de microprocessadores de 8 bits, o Arduino combina pinos de controle analógicos e digitais de modo a irromper em um padrão na indústria de microprocessadores mundial [\[31\]](#page-73-8).

Apesar dessas características, o que tornou o Arduino um dos mais comerciais microcontroladores foi a interface amigável da IDE, que compacta a complexidade e da programação em pacotes de simples utilização, além de ser open-source e utilizar linguagem C, reduzindo o custo com desenvolvimento e proporcionando um desenvolvimento mais rápido de protótipos e soluções viáveis a baixo custo [\[32\]](#page-73-9). Na figura [2.5](#page-30-0) é possível ver uma comparação das características dos Arduinos existentes:

Nota-se que existem variados tipos de Arduinos, cada um tem uma característica especifica, o

<span id="page-30-0"></span>

|                                         | Arduino<br>Uno                        | Arduino<br><b>Mega2560</b>            | Arduino<br>Leonardo                  | Arduino<br>Due                      | <b>Arduino</b><br><b>ADK</b>          | <b>Arduino</b><br>Nano                                                      | <b>Arduino Pro</b><br>Mini                                                  | <b>Arduino</b><br><b>Esplora</b>        |
|-----------------------------------------|---------------------------------------|---------------------------------------|--------------------------------------|-------------------------------------|---------------------------------------|-----------------------------------------------------------------------------|-----------------------------------------------------------------------------|-----------------------------------------|
|                                         |                                       |                                       |                                      |                                     |                                       |                                                                             |                                                                             |                                         |
| Microcontrolador                        | ATmega328                             | ATmega2560                            | ATmega32u4                           | AT91SAM3X8E                         | ATmega2560                            | ATmega168<br>(versão 2.x) ou<br>ATmega328<br>(versão 3.x)                   | ATmega168                                                                   | ATmega32u4                              |
| Portas digitais                         | 14                                    | 54                                    | 20                                   | 54                                  | 54                                    | 14                                                                          | 14                                                                          | $\overline{\phantom{a}}$                |
| Portas PWM                              | 6                                     | 15                                    | $\overline{7}$                       | 12                                  | 15                                    | 6                                                                           | 6                                                                           |                                         |
| Portas analógicas                       | 6                                     | 16                                    | 12                                   | 12                                  | 16                                    | $\bf 8$                                                                     | 8                                                                           | $\omega$                                |
| Memória                                 | 32 K (0,5 K usado<br>pelo bootloader) | 256 K (8 K usados<br>pelo bootloader) | 32 K (4 K usados<br>pelo bootloader) | 512 K disponível<br>para aplicações | 256 K (8 K usados<br>pelo bootloader) | 16 K (ATmega168)<br>ou 32K<br>(ATmega328), 2 K<br>usados pelo<br>bootloader | 16 K (2k usados<br>pelo bootloader)                                         | 32 K (4 K usados<br>pelo<br>bootloader) |
| Clock                                   | 16 Mhz                                | 16 Mhz                                | 16 Mhz                               | 84 Mhz                              | 16 Mhz                                | 16 Mhz                                                                      | 8 Mhz (modelo<br>3.3v) ou 16 Mhz<br>(modelo 5v)                             | 16 Mhz                                  |
| Conexão                                 | USB                                   | <b>USB</b>                            | Micro USB                            | Micro USB                           | USB                                   | USB Mini-B                                                                  | Serial / Módulo<br>USB externo                                              | Micro USB                               |
| Conector para<br>alimentação<br>externa | Sim                                   | <b>Sim</b>                            | Sim                                  | Sim                                 | Sim                                   | Não                                                                         | Não                                                                         | Não                                     |
| Tensão de<br>operação                   | 5v                                    | 5v                                    | 5v                                   | 3.3v                                | 5v                                    | 5v                                                                          | 3.3v ou 5v,<br>dependendo do<br>modelo                                      | 5v                                      |
| Corrente máxima<br>portas E/S           | 40 mA                                 | 40 mA                                 | 40 mA                                | 130 mA                              | 40 mA                                 | 40 mA                                                                       | 40 mA                                                                       |                                         |
| Alimentação                             | $7 - 12$ Vdc                          | $7 - 12$ Vdc                          | $7 - 12$ Vdc                         | $7 - 12$ Vdc                        | $7 - 12$ Vdc                          | $7 - 12$ Vdc                                                                | $3.35 - 12V$<br>(modelo 3.3v), ou<br>5 - 12 V (modelo<br>$E_{\text{total}}$ | <b>Sv</b>                               |

Figura 2.5. Características dos Arduinos [\[33\]](#page-73-1).

que torna vasta a gama de aplicabilidades. O Arduino UNO por exemplo é um dos mais simples, por outro lado existe o MEGA que tem maior disponibilidade de pinos e maior capacidade de processamento e memória disponível, ele pode ser visto na Figura [2.6c.](#page-31-1) Outros modelos também apresentam seus diferenciais, o Leonardo apresentado na Figura [2.6a,](#page-31-1) por exemplo, disponibiliza de comunicação USB embarcada. Já o LilyPad mostrado na Figura [2.6b](#page-31-1) é usado para ser costurado em roupas e pode ser aplicado em eletrônica biomédica para extração de variáveis fisiólogicas, por exemplo [\[30\]](#page-73-7).

O Arduino Mega 2560 [2.6d](#page-31-1) é uma placa com microcontrolador ATmega2560 (datasheet), possui 54 entradas/saídas digitais (das quais 15 podem ser usadas como saídas PWM ), 16 entradas analógicas, um cristal oscilador de  $16MHz$ , conexão USB, uma entrada para fonte, soquetes para ICSP, e um botão de reset. A placa contém todo o necessário para usar o microcontrolador. Conecte-a a um computador com o cabo USB - AB ou ligue a placa com uma fonte AC-DC (ou bateria). Além de possuir 256KB de memória flash (8KB usado no bootloader), 8KB de SRAM e 4KB EEPROM.

<span id="page-31-1"></span>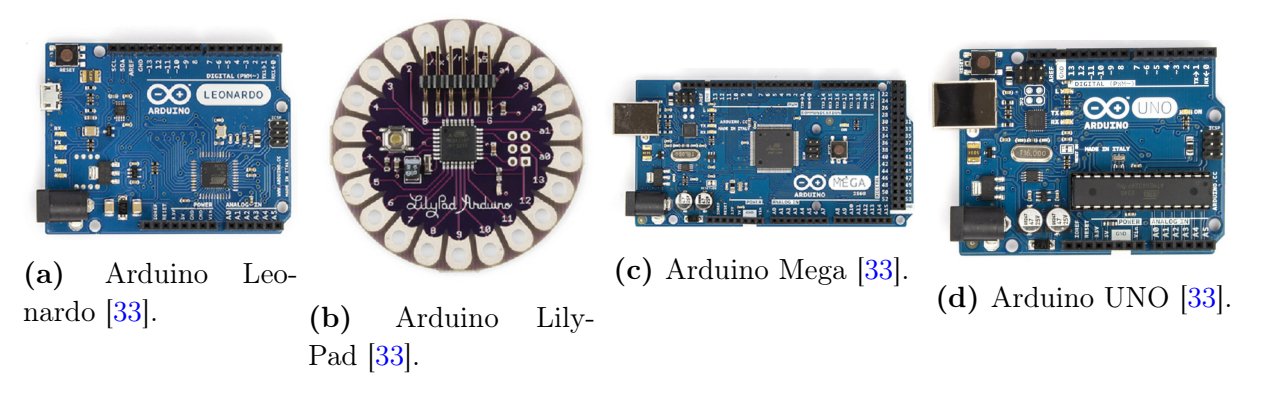

Figura 2.6. Modelos de Arduino [\[33\]](#page-73-1).

### <span id="page-31-0"></span>2.2.2 Raspberry Pi

O Raspberry Pi é um computador com um potente processador levando em conta seu tamanho reduzido. É possível conectá-lo a um monitor ou TV por meio de um cabo HDMI e usar um sistema operacional normalmente. Ele tem entrada para periféricos como cartão de memória, teclado e mouse, além de acessar a internet. Ele foi criado no Reino Unido com o intuito de ensinar Computação Básica nas escolas britânicas. Uma tabela com os atuais modelos e suas características é mostrada na Figura [2.7](#page-31-2) [\[34\]](#page-73-10) [\[35\]](#page-73-11).

<span id="page-31-2"></span>

| Raspberry Pi 2 Model B                | Raspberry Pi 1 Model B+        | Raspberry Pi 1 Model A+        |
|---------------------------------------|--------------------------------|--------------------------------|
| R\$ 286,00                            | R\$ 250,00                     | R\$ 105,71                     |
| CPU de 900MHz quad-core ARM Cortex-A7 | CPU de 700MHz Broadcom BCM2835 | CPU de 700MHz Broadcom BCM2835 |
| $-mm \times -mm$                      | $-mm \times -mm$               | 65mm x 56mm                    |
| 1GB de RAM                            | 512MB de SDRAM                 | 256MB de RAM                   |
| 4 Porta USB                           | 4 Porta USB                    | 1 Porta USB                    |
| <b>HDMI</b> e Ethernet                | <b>HDMI</b> e Ethernet         | <b>HDMI</b> e Ethernet         |
| Audio 3.5mm e video composto          | Audio 3.5mm e video composto   | Audio 3.5mm e video composto   |
| VideoCore IV 3D graphics core         | VideoCore IV 3D graphics core  | VideoCore IV 3D graphics core  |

Figura 2.7. Tipos de Raspberry Pi [\[36\]](#page-73-2).

### <span id="page-32-0"></span>2.3 Sensores de variáveis relacionadas com vibração

Existem vários sistemas comerciais para medição de sinais de vibração. Para medição de vibração de corpo inteiro são utilizados geralmente acelerômetros de diferentes tipos dependendo da frequência de interesse. Os acelerômetros são sensores que podem mensurar a aceleração própria percebendo a variação de um ou mais eixos [\[37\]](#page-74-2). Dois tipos comuns são os acelerômetros do tipo piezoresistivos (corpo inteiro) e piezoelétricos (mãos e braços). Os piezoresistivos trabalham em baixas frequências e são muito sensíveis, porém grandes [\[19\]](#page-72-1).

Os piezoelétricos trabalham melhor em frequências mais altas, com pouca sensibilidade, com a vantagem de serem menores e mais leves que os que usam resistência. Os acelerômetros piezoelétricos são altos geradores de sinal, não necessitando de fonte de potência. Além disso, não possuem partes móveis e geram um sinal proporcional à aceleração, que pode ser integrado, obtendo-se a velocidade e o deslocamento do sinal. A essência de um acelerômetro piezoelétrico é o material piezoelétrico, usualmente uma cerâmica ferro-elétrica artificialmente polarizada. Quando ela é mecanicamente tensionada, proporcionalmente à força aplicada, gera uma carga elétrica que polariza suas faces [\[21\]](#page-72-9).

Atualmente, existem módulos de sensores prontos para serem aplicados a microcontroladores como o ARDUINO ou a RASPIBERRY PI. A partir disso, foi escolhido um módulo devido as características do mesmo que mais se adeque ao problema. O funcionamento de um acelerômetro é baseado em um sistema massa e mola, do qual se baseia na lei de Hooke  $(F = k.x)$  e na segunda lei de Newton ( $F = m.a$ ). É possível ver essa relação na Figura [2.8](#page-33-0) e o resultado dessas duas equações igualando se as forças é  $k.x = m.a$ . Ou seja, basta isolar a aceleração da equação, que será obtida com relação do deslocamento da mola x, a constate da mola k e a massa da mola m. Por conseguinte, cada eixo de um acelerômetro necessita de um sistema como o descrito nesta figura posicionado da maneira correta, o que resultará em três acelerações [\[38\]](#page-74-0).

Eletronicamente esse principio é desenvolvido por placas de metálicas espaçadas, ou seja, capacitores. As Figuras [2.8](#page-33-0) e [2.9a](#page-33-1) mostram o esboço do sistema, a equação mostra como as capacitâncias C podem medir o deslocamento x que é utilizado para se obter a aceleração  $a$ .

$$
CA - CB = (-2x)/(X_0)^2 \tag{2.11}
$$

<span id="page-33-0"></span>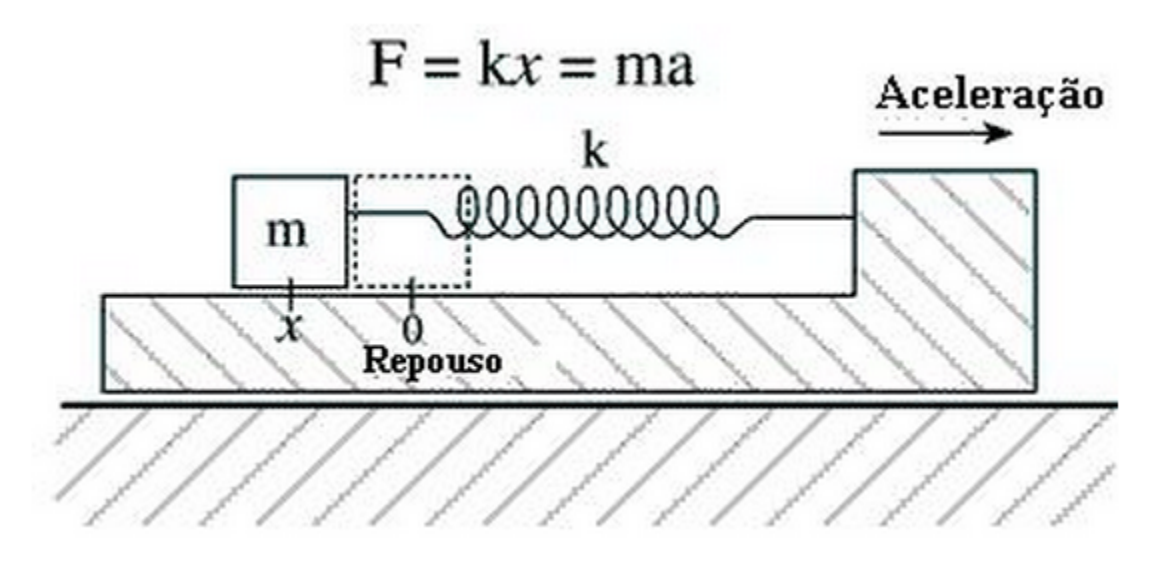

Figura 2.8. Princípio de Funcionamento de um Acelerômetro [\[38\]](#page-74-0).

<span id="page-33-1"></span>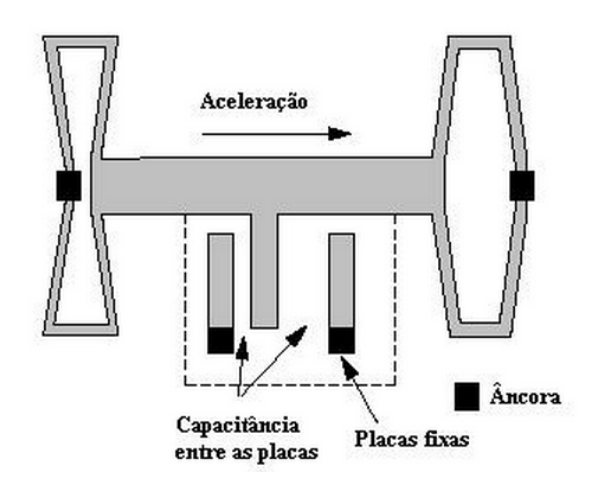

 $x_0$  $\overline{x_0}$ 

 $C_A$ 

 $C_B$ 

(a) Sistema de massa e mola utilizado no ADXLxxx [\[38\]](#page-74-0).

(b) Capacitâncias presentes nas células de massa e mola do ADXLxxx [\[38\]](#page-74-0).

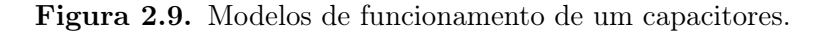

<span id="page-34-0"></span>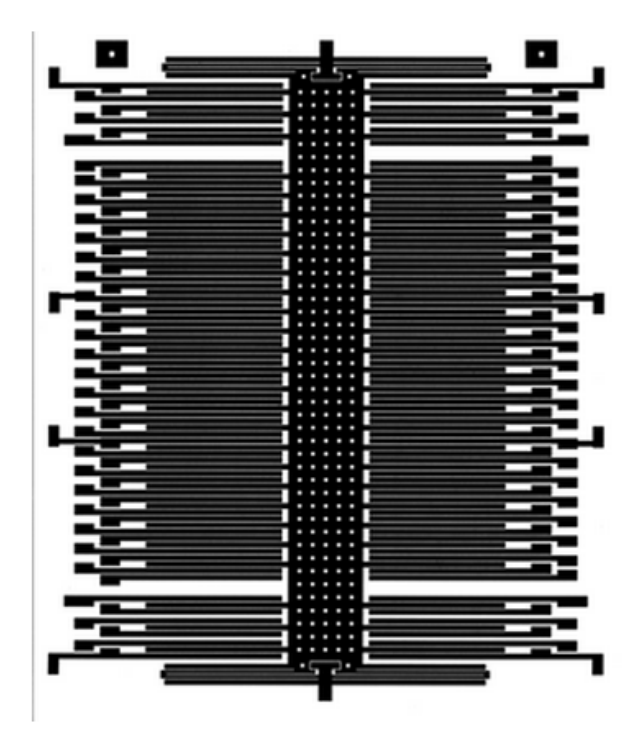

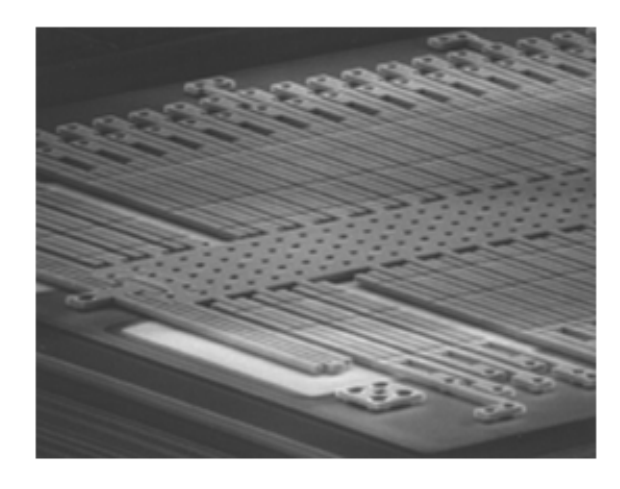

(b) Fotografia microscópica dos capacitores e da massa na placa de silício. [\[38\]](#page-74-0).

(a) Capacitores diferenciais e massa (centro) [\[38\]](#page-74-0).

Figura 2.10. Capacitores compondo um acelerômetro.

#### <span id="page-35-0"></span>2.3.1 Sensor de Acelereração - ADXL 335

Este acelerômetro 3 eixos, possui alta sensibilidade e baixo consumo de energia de  $350\mu A$ , facilitando o uso com o Arduino. Além disso, possui um eficiente modo Sleep, ideal para circuitos que utilizam baterias. Este apresenta saída analógica de 0 a  $5V$  e apresenta a sensibilidade de  $3g$ . Ele vem com os pinos soldados na placa, o que ajuda bastante na montagem do circuito e o módulo pode ser alimentado por  $3.3V$  ou  $5V$ , pois seu sensor necessita de  $1.8V$  à  $3.3V$  de alimentação simples. Alimentando-o com 3.3V , há um incremento na precisão da leitura. A saída 0 é interpretada como −3g e a 3.3V é interpretada como 3g. Ele apresenta 6 pinos para conecção, onde um é o terra (GND) e outro é o pino de alimentação (VCC), tem um pino para cada eixo e finalmente um último pino para auto teste [\[39\]](#page-74-1). Essa distribuição e conexão pode ser vista na Figura [2.11.](#page-35-1) A Figura [2.12a](#page-36-3) mostra um modulo de um sensor ADXL 335. A faixa de frequência de operação fica entre 0, 5Hz à  $1600Hz$  para os eixos x e y e de 0,5Hz à 550Hz para z [\[40\]](#page-74-3).

<span id="page-35-1"></span>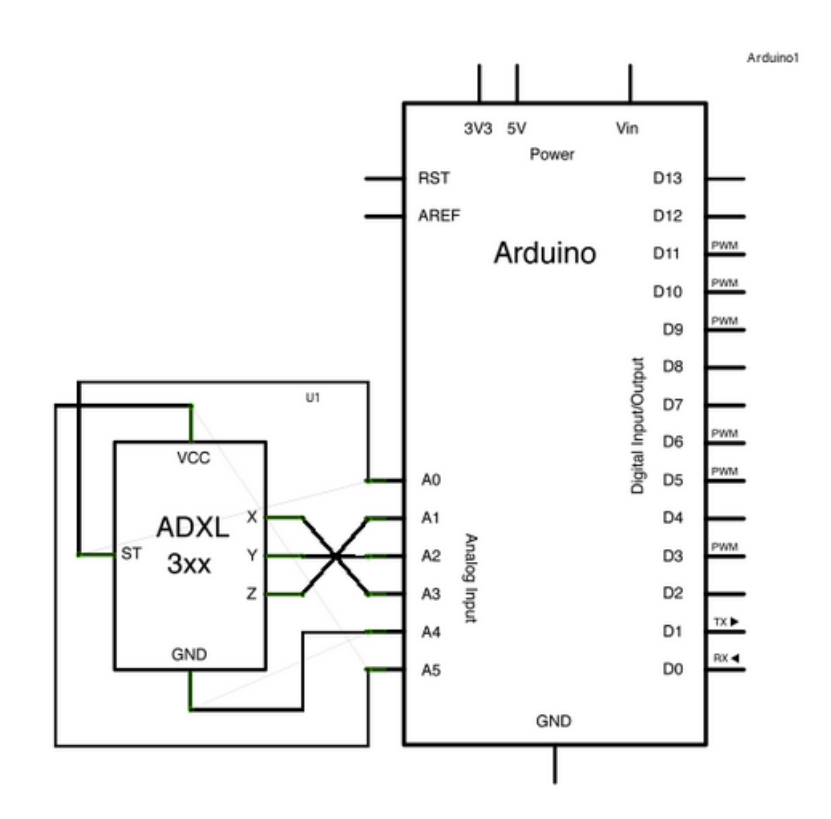

Figura 2.11. Pinagem do ADLX no Ardunino UNO [\[39\]](#page-74-1).
<span id="page-36-0"></span>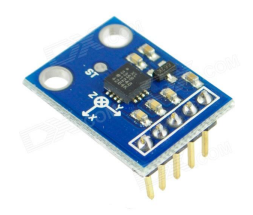

(a) Módulo sensor ADXL 335 [\[39\]](#page-74-0). (b) Modelo de um FSR [\[41\]](#page-74-1).

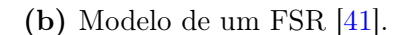

Figura 2.12. Sensores.

## 2.4 Sensor de pressão - FSR

Os FSRs [2.12b,](#page-36-0) como seu nome sugere: variam a resistência entre os dois pinos com base na força aplicada - a resistência vai para baixo quando a força sobre eles aumenta. FSRs são um dos sensores mais fáceis de usar, e são encontrados com bastante frequência em instrumentos musicais [\[41\]](#page-74-1). O FSR é constituído por um filme de polímero condutivo e eletrodos, sendo essas duas partes separadas por um espaçador. Com nenhuma força aplicada sobre ele, o circuito se comporta como um circuito aberto. Na medida que a força é aplicada a resistência tende a diminuir, pois os eletrodos entram em contato com a área condutiva, até ao ponto da saturação [\[42\]](#page-74-2).

<span id="page-36-1"></span>O FlexiForce A201 é um sensor (FSR), ou seja, altera sua resistência quando sofre alguma força sobre ele. Ele poderia ser usado juntamente com um circuito de aquisição embaixo do banco do motorista, e quando sofresse uma variação de pressão determinada ele poderia iniciar ou parar a gravação de sinais de vibração provenientes dos sensores de aceleração e ainda adquirir sinais de pressão durante a viagem. Ele tem uma temperatura de operação entre  $-9^{\circ}C$  à  $+60^{\circ}C$  e três faixa de operação de força sendo elas apresentadas na Tabela [2.3.](#page-36-1)

Tabela 2.3. Faixas de operação do Flexiforce A201.

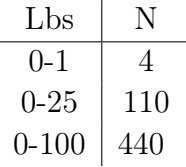

## 2.5 Sistema de localização geográfica

O termo GPS foi extraído da designação Navigation System with Time and Ranging Global Positioning System - NAVSTAR GPS. O sistema inicialmente voltado para operações militares, auxiliando na navegação [\[43\]](#page-74-3). O sistema GPS faz a localização de um ponto através de satélites artificiais ao redor da terra pelo método de triateração, o nome do método é devido ao fato de ser utilizado o conjunto de três satélites [\[44\]](#page-74-4). A Figura [2.13a](#page-37-0) mostra como é o modelo de comunicação dos satélites com a terra.

O Shield Arduino GPS da Itead Studio 1.1V é um módulo GPS receptor para Sistema de Posicionamento Global com a interface SD. Ele é compatível tanto com alimentação 5V como com 3.3V e compatível com as placas Arduino. É um compacto, como pode ser visto na Figura [2.13b,](#page-37-0) além de apresentar baixo consumo de energia. Ele usa o chipset SiRF Star III que pode localizar até 20 satélites de cada vez e executa TTFF rápido em ambientes de sinal fraco. É adequado para as seguintes aplicações como navegação automotiva, posicionamento pessoal, gestão de frotas e navegação marítima. Utiliza interface de comunicação UART, necessita de uma antena externa para funcionamento e temperatura de operação entre  $-40^{\circ}C$  à  $+85^{\circ}C$  [\[45\]](#page-74-5).

<span id="page-37-0"></span>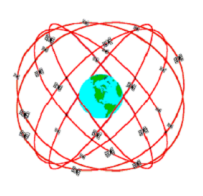

(a) Módulo conceitual da constelação de satélites GPS [\[43\]](#page-74-3).

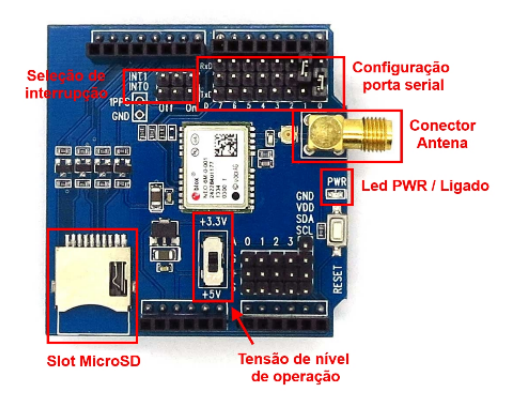

(b) Módulo GPS para Arduino [\[46\]](#page-74-6).

Figura 2.13. Sistema de localização geográfica.

## 2.6 Cartão de mémoria SD

Os cartões de memória SD surgiram como uma evolução da anterior tecnologia MMC (memória Flash do tipo EEPROM), surgiram capacidades de criptografia e gestão de direito autorais (daí o nome do inglês Secure Digital Card que tem pode ser traduzido como "Cartão Digital Seguro"). Essa tecnologia ganhou o mercado, sendo uma das mais utilizadas em diversos aparelhos eletrônicos, desde câmeras, tocadores de música e celulares [\[47\]](#page-74-7).

Nesse suporte existem 4 portas que são responsáveis pela comunicação que segue o protocolo SPI, são elas a MISO, MOSI, SCK e CS. A comunicação SPI consiste em uma comunicação serial síncrona de dados entre um master (mestre), no caso o Arduino e um slave (escravo), representado pelo cartão SD, que quanto menor a capacidade de armazenamento, mais ágil se torna a leitura das informações [\[48\]](#page-75-0). O módulo de cartão de memória neste trabalho está embutido no mesmo do módulo GPS, como pode ser visto na Figura [2.13b.](#page-37-0)

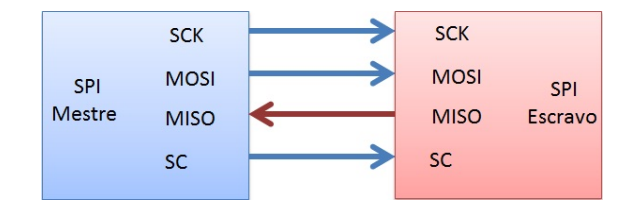

Figura 2.14. Método de comunicação SPI [\[48\]](#page-75-0).

## 2.7 Técnicas de Processamento de Sinais

Muitas das técnicas de processamento consistem de transformações de funções entre dois espaços de definição. Por exemplo, a transformada de Fourier, transforma uma função no espaço temporal para um espaço cuja base são as funções senos e cossenos complexos. Assim, o sinal é descrito no domínio da frequência através da sua composição em relação às funções que formam a base do espaço. A Transformada de Fourier se tornou a ferramenta mais importante no processamento de sinais devido ao uso amplo e consolidado do espectro de frequências para análise de um sinal [\[49\]](#page-75-1). Outro tipo de ferramenta que pode ser utilizado é a Transformada de Wavalet e de Estimação Espectral. Existem algumas ferramentas importantes dentro do estudo da Estimação Espectral como:

- Análise de Correlação;
- Densidade Espectral de Potência;
- Estimação Espectral Clássica.

#### 2.7.1 Transformada de Fourier

Dado um sinal periódico  $x(t)$ , com período  $T_0$ , então:

<span id="page-38-0"></span>
$$
x(t) = x(t+T0)\forall t \in \mathbb{R}
$$
\n
$$
(2.12)
$$

O menor  $T_0$  que satisfaz essa condição é chamado período fundamental de  $x(t)$ . Considerando um sinal  $x(t)$  constituído por uma soma infinita de senos e cossenos temos:

$$
x(t) = a_0 + \sum_{n=1}^{\infty} (a_n \cos(n w_0 t)) + (b_n \sin(n w_0 t))
$$
\n(2.13)

Este sinal é periódico, com período fundamental  $T_0 = (2 * pi/w_0)$ , onde  $w_0$  é a frequência fundamental do sinal.

O contrário também é válido, ou seja, existe a transformada direta e inversa. Um sinal pode estar no domínio do tempo e passado para o domínio da frequência e vice-versa. Qualquer sinal periódico pode ser representado por uma soma infinita de senos e cossenos de frequência  $w_0$  e suas harmônicas ( $nw_0$ , com  $n \in \mathbb{Z}$ ). Utilizando a igualdade de Euler, pode-se escrever a série infinita [2.13](#page-38-0) em termos de funções exponenciais complexas, sendo este o formato mais conhecido da série de Fourier:

$$
C_n = \frac{1}{T_0} \int_{T_0} x(t)e^{-j n w_0 t} dt
$$
\n(2.14)

No limite quando  $T_0$  tende à infinito, a série de Fourier se torna uma integral, conhecida também como Transformada de Fourier [\[49\]](#page-75-1):

$$
X(w) = \int_{-\infty}^{\infty} x(t)e^{-jwt}dt
$$
\n(2.15)

e a transformada inversa:

$$
x(t) = \frac{1}{2\pi} \int_{-\infty}^{\infty} X(w)e^{jwt} dw
$$
\n(2.16)

A série de Fourier pode ser considerada um caso particular da Transformada de Fourier. Para que cálculos computacionais sejam feitos com o sinal e seu espectro de frequência, é necessária uma versão discreta da Transformada de Fourier. Essa transformada pode ser derivada a partir da contínua através de amostragem e janelamento no tempo, seguido de amostragem na frequência, como pode ser visto na Figura [\[49\]](#page-75-1).

#### 2.7.2 Estimação Espectral

A potência de um sinal periódico é igual a soma das potências de todas as componentes de Fourier do sinal transformado, isso de acordo com o teorema de Parseval. Desta forma, elevando-se ao quadrado um coeficiente associado a uma componente de frequência, obtém-se a potência daquela componente no sinal analisado. Sabe-se que por meio da Transformada de Fourier é possível obter a Densidade Espectral de Potência, que mostra justamente como a potência do sinal está distribuída ao longo de todas as suas componentes de frequência. Porém, se o sinal  $x(t)$  representar um processo aleatório estacionário, então a condição da equação não é satisfeita pois x(t) é não nulo até t tendendo para infinito. Portanto, a teoria de análise através da Transformada de Fourier não pode ser aplicada [\[49\]](#page-75-1).

$$
\int_{-\infty}^{\infty} |x(t)| \, dt < \infty \tag{2.17}
$$

No caso é necessário um estudo estatístico para estimar as amplitudes das componentes de frequências do sinal. Ao contrário dos sinais determinísticos, sinais aleatórios não podem ser preditos, mas é possível que um valor da função aleatória no tempo t1 influencie o valor da função no tempo  $t^2$  (com $t^2 > t^1$ ). Essa característica estatística pode ser medida pela função de autocorrelação [\[49\]](#page-75-1). Um exemplo de estudo em cima desse problema são os chamados Processos Estocásticos.

#### 2.7.3 Valor Médio, Frequência Média e Mediana

O Valor Médio, também chamado em inglês de Avarage - Ave, é definido como a área abaixo da curva no intervalo T, dividido pelo valor de T [\[50\]](#page-75-2).

$$
\mathbf{F}_{Ave} = \frac{1}{T} \int_0^T \mathbf{f(t)} \, \mathrm{dt} \tag{2.18}
$$

A frequência média é simplesmente a média das frequências de um sinal, ou seja, é a soma de todas as frequências dividido pelo número de frequências somadas. Já para se adquirir a frequência mediana basta ordenar todas as frequências com relação ao seu valor e buscar a frequência que se encontra no centro desta lista, caso o número de amostras for ímpar isso é feito de forma tranquila, já quando o número de amostras é par é feito a média entre os dois valores central. A média e a mediana tendem a serem valores parecidos e podem ainda apresentar o mesmo valor.

## 2.8 Filtros

Filtros são ferramentas bastante usadas em processamento de sinais, eles servem para atenuar o sinal em frequências indesejadas, deixando passar em sua banda passante o que interessa para o estudo. Eles são implementados tanto analogicamente como digitalmente, de forma ativa ou passiva. Seus tipos são: Passa-alta, passa-baixa, passa-faixa, rejeita-faixa ou passa-tudo.

#### 2.8.1 Filtros Digitais

Existem dois tipos de filtros digitais e são implementados, esses são projetados através de algoritmos matemáticos. São eles:

- Filtros *FIR* (Finite Impulse Response)
- Filtros IIR (Infinite Impulse Response)

### 2.8.2 Filtros FIR

Os filtros FIR (Finite Impulse Response) ou Filtros Não-Recursivos são filtros implementados na forma digital a partir de transformadas e series de fourier. Sua fórmula geral é mostrada abaixo para a ordem M [2.19](#page-41-0) [\[51\]](#page-75-3):

<span id="page-41-0"></span>
$$
y[n] = \sum_{k=0}^{M-1} b_k x[n-k]
$$
\n(2.19)

A função transferência para esse mesmo filtro é [2.20:](#page-41-1)

<span id="page-41-2"></span><span id="page-41-1"></span>
$$
H(z) = \sum_{k=0}^{M-1} b_k z^{-k}
$$
 (2.20)

E resposta ao impulso [2.21:](#page-41-2)

$$
h[n] = \begin{cases} b_n, & 0 \le n \le M - 1 \\ 0, & \text{caso contrário.} \end{cases}
$$
 (2.21)

Esses filtros são simétricos, estáveis e de fase linear.

### 2.8.3 Filtros IIR

Os filtros IIR (Infinite Impulse Response) ou Filtros Recursivos são mais complexos que os filtros FIR. Sua fórmula geral é mostrada abaixo [2.22](#page-41-3) [\[52\]](#page-75-4):

$$
y[n] = \frac{1}{a_0} \left( \sum_{i=0}^{P} b_i x[n-i] - \sum_{j=1}^{Q} a_j y[n-j] \right)
$$
 (2.22)

Com sua função transferência dada por, considerando  $a_0 = 0$  [2.23:](#page-41-4)

<span id="page-41-4"></span><span id="page-41-3"></span>
$$
H(z) = \frac{\sum_{i=0}^{P} b_i z^{-i}}{1 + \sum_{j=1}^{Q} a_j z^{-j}}
$$
\n(2.23)

Esses filtros diferentemente dos FIR nem sempre são simétricos, estáveis e de fase linear.

# 3 Metodologia

## 3.1 Desenvolvimento do sistema

Primeiramente foi identificado um problema juntamente com a empresa de viação com relação aos métodos atuais para medida de exposição dos trabalhadores de vibração de corpo inteiro, os sistemas atuais são principalmente de alto custo e limitados. A partir da identificação do problema foi pensado mais especificamente nas limitações do sistema e como que se poderia contorna-los. Sendo assim, foi escolhido um sistema do qual é mais usado e apresenta resultados mais completos, chamado HVM100. As limitações identificadas do sistema em questão e serão solucionadas ou melhoradas estão listadas abaixo:

- 1. O sistema atual apresenta custo relativamente elevado;
- 2. O sistema atual apresenta sensor de medição grande e de tecnologia antiga;
- 3. O sistema atual necessita de um operador para trocar baterias, devido a um alto consumo;
- 4. O sistema atual necessita de um operador para apertar botão de gravação e pause durante a viagem, não identificando se o motorista está presente sofrendo exposição;
- 5. O sistema atual apresenta baixa memória interna, sendo assim os dados devem ser despejados num computador de tempos em tempos na viagem;
- 6. O sistema atual apresenta baixa taxa de gravação;
- 7. O sistema atual não apresenta nenhuma relação com localização geográfica;
- 8. O sistema atual não apresenta nenhuma informação de velocidade que enriquece os dados disponíveis para futuras analises;
- 9. O sistema atual não apresenta nenhum feedback em tempo real como um classificador;
- 10. O sistema atual não disponibiliza de comunicação sem fio;
- 11. O sistema atual apresenta relatório relativamente com baixo teor de informações disponíveis;
- 12. O sistema atual apresenta ferramentas de visualização limitadas;
- 13. O sistema atual não apresenta co-relação com nenhuma das normas vigentes atuais, somente realiza o cálculo da dose e mostra.

Tendo em vista as limitações acima, a lista abaixo especifica como cada limitação será atacada uma a uma:

- 1. O sistema deste trabalho é de baixo custo usando a plataforma de desenvolvimento Arduino e Raspberry Pi;
- 2. O sistema deste trabalho utiliza o módulo acelerômetro ADXL335 de tamanho reduzido, bom desempenho e preço;
- 3. O sistema deste trabalho tem baixo consumo, sendo assim o bloco de baterias vai suprir o sistema durante toda a viagem;
- 4. O sistema deste trabalho tem um sensor de pressão acoplado ao banco do motorista que identificará quando o motorista está ou não submetido a vibração;
- 5. O sistema deste trabalho grava em tempo real no cartão de memória com capacidade de 8Gbs, garantindo várias horas de aquisição de dados a uma alta taxa;
- 6. O sistema deste trabalho tem taxa de aquisição na casa das centenas de Hertz, muito maior que o anterior;
- 7. O sistema deste trabalho tem monitoramento GPS que fornecerá um medidas relacionadas com posição;
- 8. O sistema deste trabalho por ter monitoramento por módulo GPS também fará medidas de velocidade;
- 9. O sistema deste trabalho terá um display LCD que mostrará através de um processamento classificador embarcado um feedback em tempo real;
- 10. O sistema deste trabalho terá um módulo  $w_i$ -fi para adquirir medidas por comunicação sem fio;
- 11. O sistema deste trabalho terá um processamento de sinais via MatLab que irá fazer diversas relações com os sinais adquiridos com uma amostra muito maior;
- 12. O sistema deste trabalho através de ferramentas de processamentos de sinais mostrará relações entre os diversos sinais mensurados;
- 13. O sistema deste trabalho utilizará das normas vigentes no Brasil para gerar seus relatórios, classificadores e ferramentas de visualização de resultados.

Então, posteriormente a identificação dos limitantes e como se pode melhorar foram pesquisados conceitos de vibração de corpo inteiro para que sejam aplicados no trabalho baseando-se nas normas vigentes ao redor do mundo. Cada norma foi estudada e explicada, e foi também se baseando nelas que se definiu como se calcula o valor das doses de exposição a vibração. Consequentemente, foi visto o que essas vibrações causam de efeito tanto em geral como mais especificamente na saúde do homem, onde é o foco da aplicação deste projeto. Foi visto que diferentes frequências têm diferentes efeitos no corpo humano e o se preciso o sistema irá identificar que tipo de exposição o trabalhador estará sofrendo.

Verificando-se todas as normas e como tratá-las foi possível desenvolver um produto, baseado na ideia de produtos existentes. O produto foi desenvolvido pelo estudo das tecnologias existentes, pois todas as escolhas deveriam seguir uma certa lógica para que o produto final solucione de maneira eficaz o problema proposto. A escolha do Arduino Mega e do Raspberry Pi foi baseada pelo preço, desempenho, simplicidade, tamanho, quantidade de material de consulta disponível, além de ser um produto de fácil aquisição. Uma das preocupações foi desenvolver um sistema modular, no qual futuramente será possível receber um feedback em tempo real do aparelho e tudo isso num sistema compacto e leve, que não incomode o motorista, seja de fácil instalação e manuseio. Todos os módulos envolvidos são de baixo consumo e poderão funcionar durante toda a viagem sem a necessidade de troca de baterias, o que facilita o uso. Além de contar com melhorarias que automatizam o processo e colocam o sistema em modo econômico, que é o caso do circuito do sensor de pressão que identifica a presença do motorista.

O acelerômetro ADXL335 escolhido também apresenta características que se adaptam perfeitamente no projeto. Sua taxa de aquisição e banda de frequência é muito mais que suficiente para o projeto, além de ser de fácil uso, barato e compacto. O módulo GPS utilizado chama-se Shield GPS Itea studio V1.1 e apresenta uma grande vantagem por apresentar já incluso um módulo de cartão de memória com interface microSD. Ele é próprio para uso com o Arduino e tem praticamente o mesmo tamanho do Arduino. O sensor de pressão escolhido foi o FlexiForce A201 que é um dos mais renomeados no mercado por suas características, ele não é um dos mais baratos disponíveis, porém já se tinha disponibilidade do mesmo, se necessário este pode ser facilmente substituído por um de menor custo futuramente.

O sistema é apresentado de acordo com o diagrama mostrado na Figura [3.1,](#page-45-0) e será apresentado neste capítulo.

<span id="page-45-0"></span>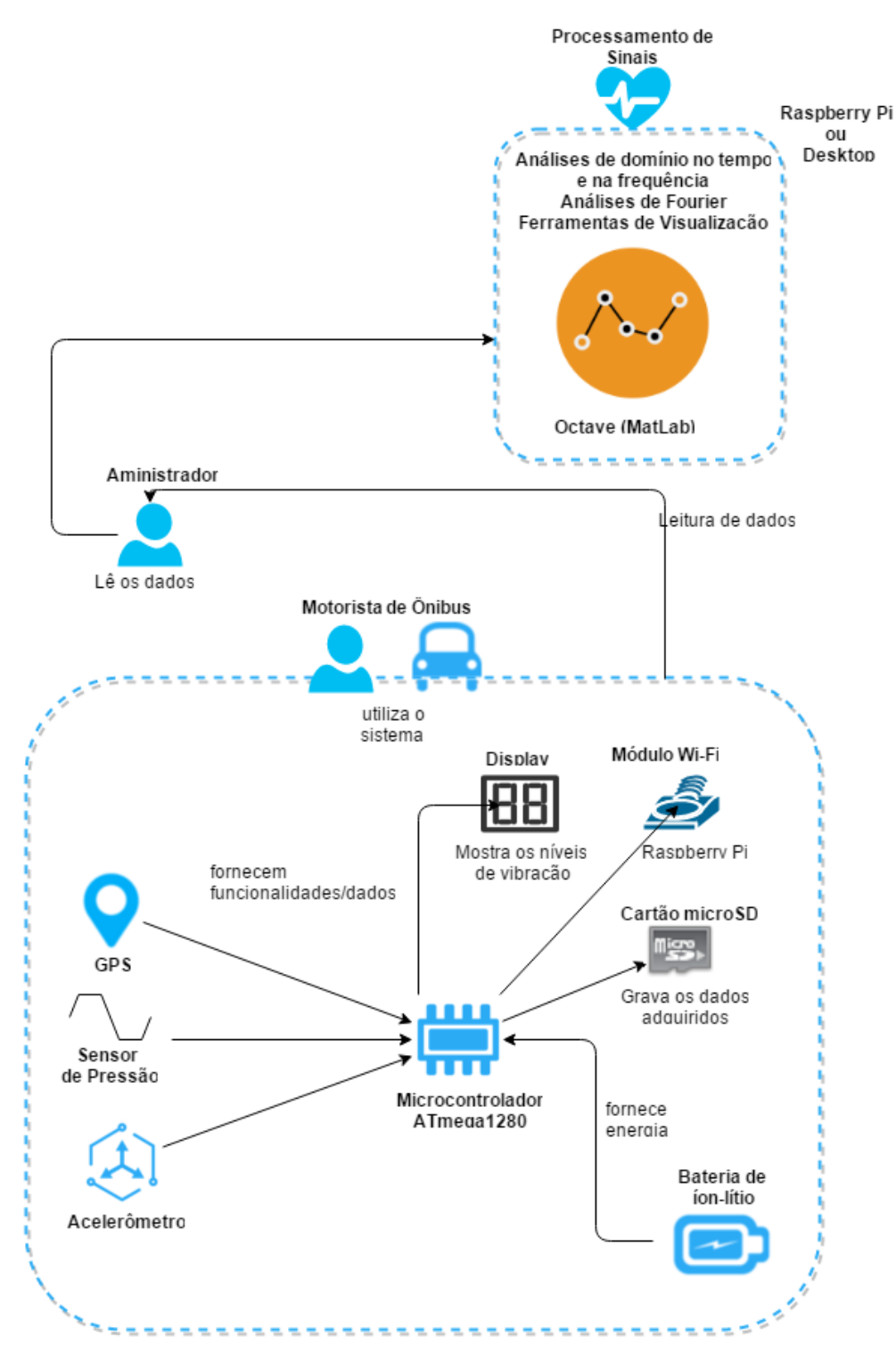

Figura 3.1. Diagrama do sistema.

#### 3.1.1 Hardware

Para o desenvolvimento do hardware teve-se a ajuda do software chamado Fritzing, onde foi possível montar o projeto virtualmente e obter a seguinte Figura [3.2.](#page-47-0) Como pode ser visto, o sistema na sua primeira versão foi montado no Arduino Uno, depois ele teve que ser substituído pelo Arduino Mega por falta de memória. Sendo assim, o circuito em questão foi montado no Arduino e em uma Protorboard como visto na Figura [3.3.](#page-47-1) Para programação foi utilizado o software IDE do próprio Arduino na versão 1.6.6. O hardware dispõe de 3 botões descritos abaixo.

- Botão 1: Inicia e para as aquisições de dados para dose de exposição parcial.
- Botão 2: Finaliza as aquisições parciais e realiza o calculo da dose resultante final.
- Botão 3: Simula o sensor de pressão para indicar se o motorista está presente no banco.

Além disso, existem 3 LEDs que mostram o estado que se encontra o sistema, além do Display.

- LED Verde: Indica que o sistema está pronto para receber a instrução.
- LED Vermelho: Indica que o sistema está gravando.
- LED Branco/Amarelo: Indica que o sistema está transmitindo os dados do Arduino para o Raspberry Pi.

O sistema ainda apresenta um módulo GPS/Cartão de Memória encaixado em cima do Arduino e uma placa Raspberry ligada na porta serial para receber os dados de aquisição.

<span id="page-47-0"></span>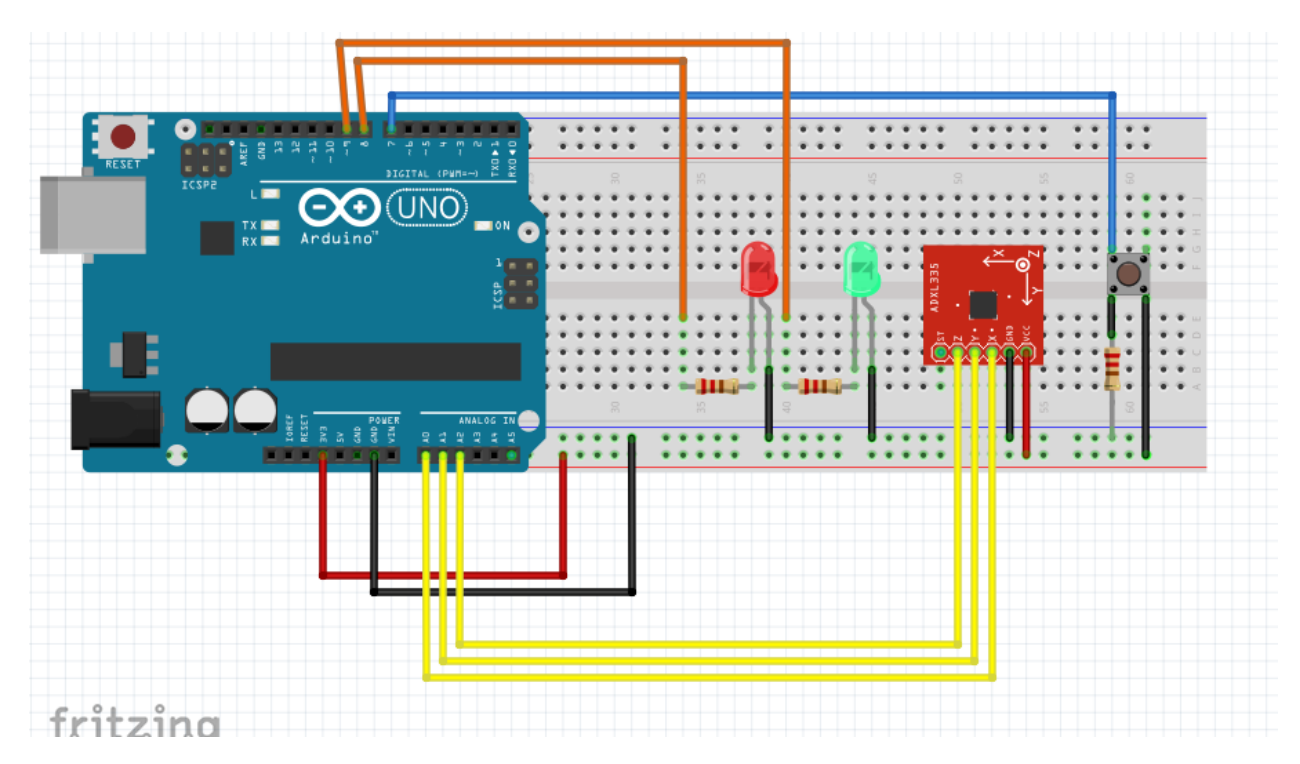

Figura 3.2. Sistema montado Fritzing do Circuito de Testes - Primeira versão.

<span id="page-47-1"></span>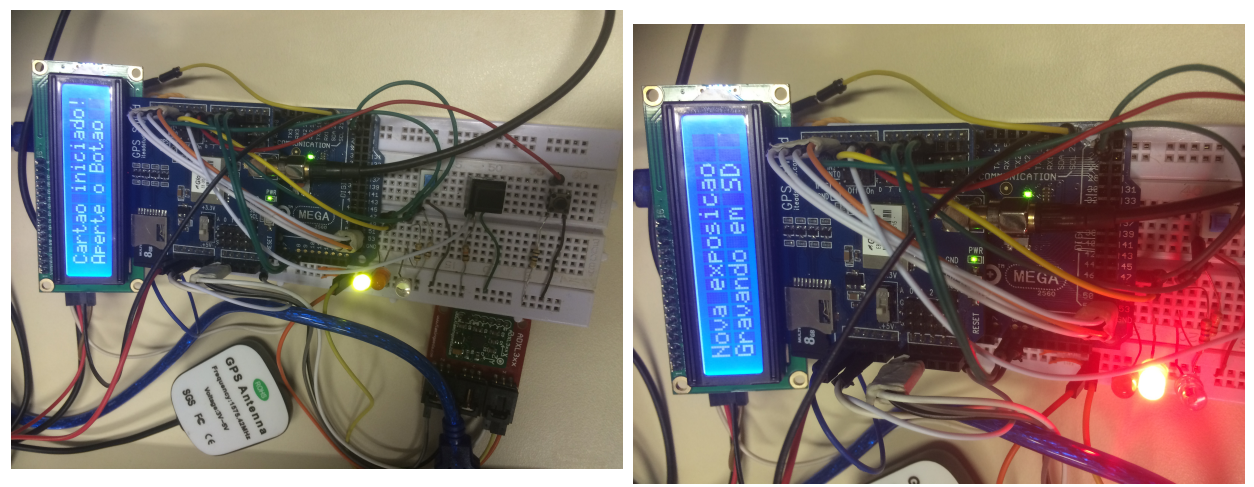

(a) Sistema esperando o botão para início de (b) Sistema adquirindo os dados e gravando no aquisição.

cartão SD.

Figura 3.3. Sistema sendo mostrado em dois estados.

#### 3.1.2 Software - Embarcado para aquisição

O software de aquisição foi produzido na plataforma IDE do Arduino na linguagem C. Foram definidas variáveis analógicas que irão receber cada eixo do acelerômetro, os pinos digitais de saída dos LEDs e de entrada para os botões. O programa verifica se o cartão de memória está inserido corretamente e se está pronto para gravar, ele é reconhecido pelo pino chamado ChipSelect (CS). Além de ser configurado os comandos para o Display.

Vale ressaltar que na mensagem foram inseridos uma letra "A"e uma letra "Z"no início e no final. Técnica usada para se selecionar mensagens corretas, sendo dígitos para validação da mensagem. Na mensagem os tempos são sempre dados em microsegundos, as acelerações em  $m/s^2$  e o sensor de pressão é de lógica digital positiva para a presença do motorista. Exemplos de mensagens de como os dados são gravados nos arquivos de texto ou mostrados na tela abaixo:

- Tempo com dados de aceleração nos três eixos e sensor de pressão: "A29123860, -2.18, -1.54, -1.83, 1Z";
- Tempo com dados de latitude e longitude: "GPS: 32820648, -16.003, -48.033".

Os arquivos são gerados em forma sequencial, seguindo uma forma determinada, neles são escritos o tempo, os três eixos do acelerômetro, o estado do sensor de pressão. As coordenadas geográficas também são escritas nos arquivos com uma taxa de um par de coordenadas a cada 30 segundos. Para escrita foi criado um buffer que recebe uma string de dados e só depois gravar no cartão de memória, isso foi feito para aumentar a taxa de aquisição. Isso é devido ao fato do programa gastar muito tempo na hora da gravação, carregando esse buffer e gravando numa taxa periódica se ganha taxa de aquisição.

No final, quando comandado, o programa envia a partir de comunicação serial os arquivos de dados pela porta serial diretamente para a Raspberry Pi realizar os cálculos ou também podem ser lidos diretamente pelo cartão de memória no PC.

#### 3.1.3 Software - Filtros para ponderação em frequência

O filtro é responsável por receber os sinais antes dos cálculos de dose, a norma mostra o filtro referência na Figura [2.3.](#page-27-0) O primeiro passo foi obter esse gráfico da norma por técnicas de interpolação, sendo que a norma disponibiliza pontos de 0, 1 a  $400Hz$  e o gráfico final. Na interpolação foi estipulado 20000 pontos para gerar o gráfico. Isso é feito para efeito de comparação depois com os filtro obtidos. No MatLab existe uma função para interpolar chamada de spline, depois utiliza-se da função linspace para se delimitar o intervalo que se queira e quantos pontos intermediários se quer do início ao fim dele, e por último se aplica uma função chamada de ppval para se combinar as dois eixos formados e criar a função.

O filtro desenvolvido foi do tipo FIR, para isso teve-se como base a função obtida e a teoria de filtros. O filtro IIR tem menor complexidade, porém ele não foi escolhido pelo fato de não apresentar fase linear e a norma não especificar essa a fase. Até foi tentado a implementação desse filtro supondo algumas fases aleatórias, mas não foi possível alcançar o ganho especificado pelo projeto. Com a primeira opção foi possível atender às especificações de amplitude mesmo com fase linear e com um grau de complexidade aceitável.

O filtro foi projetado utilizando-se de um sistema de equações obtidas da tabela fornecida na norma ISO 2631-1 como entradas para os coeficientes do mesmo. O filtro é igual a h (hx, hy e hz) e isso é igual a M/b. Os coeficientes b são os que definem o filtro, são os ganhos, e o parâmetro M, definido como 200, dita o tamanho do filtro. O número de incógnitas é determinado pela ordem  $+ 1$ . Ao fim aplicou-se a função real, para eliminar a parte complexa que não é de interesse nesse projeto. Vale salientar que o filtro não tem uma forma convencional, ou seja, ele é irregular. É importante mencionar também que o filtro não foi projetado por simples interpolação dos pontos da tabela dada e sim realmente projetado pela teoria de filtros e depois sobreposto para comparação.

O programa em si consistem em quatro funções maiores, uma para função filtro FIR e outra que faz o cálculo da transformada Z, mostradas na Figura [3.4.](#page-50-0) Outra responsável pela aquisição dos dados das tabelas e obtenção dos filtros referência na Figura [3.5.](#page-51-0) Finalmente uma de loop principal que chama todas as outras na Figura [3.6.](#page-52-0) Esse loop compara os dois resultados, o filtro referência e o filtro obtido. Se aplica a Transfomada Z no filtro obtido para passar do domínio do tempo para frequência. O filtro obtido, como visto anteriormente, é simétrico, isso quer dizer que apresenta valores espelhados no lado positivo e negativo, porém para aplicação levou se em conta no final do projeto apenas os valores positivos utilizando-se da função abs. Também é válido observar que na norma o gráfico se apresenta com o eixo Y em log na base 10 e o eixo X em log na base 2.

Sabendo que a taxa de aquisição do sistema é por volta de 500Hz, isso limita o uso de uma frequência amostral de no máximo  $250Hz$ , seguindo os critérios da *frequência de Nyquist*. Sendo assim, fica estabelecido que o gráfico deve mostrar valores até  $200Hz$ , e não até  $400Hz$  como antes. Isso para garantir segurança do projeto e sabendo também que as frequências medidas acima disso não são importantes. Isso porque doenças relacionadas a vibração de corpo-inteiro vão de 0, 5Hz a  $80Hz$ .

```
projeta_filtro_fir_usando_tabela_frequen... × projeto_filtro_fir_ponderacao_acelaraco... × resposta_frequencia_a_par
 \mathbf{1}function [h, M, b] = projeta filtro fir usando tabela frequencias...
 \overline{2}\Box (tabela freqs analogicas, fs, ordem);
 \overline{3}4 -f = tabela freqs analogicas(:, 1);
 5 -f = f / fs;f = [-f1ipud(f); f];6 -ganho = tabela freqs analogicas(1, 2);7 -8 -\texttt{ganho} = [\texttt{flipud}(\texttt{ganho}); \texttt{ganho}];9
10 -N = \text{orden} + 1;11
12 -M = zeros (length(f), N);13 -b = zeros(length(f), 1);14
15 -\Box for (n = 1 : length (f))
              M(n, 1 : N) = exp(-j * 2 * pi * f(n) * (-orden / 2 : order / 2));16 -17 -b(n, 1) = ganho(n);18 -end
19
20 -h = M \setminus b;21 --h = real(h);22
```
(a) Projeto - Filtro FIR.

```
projeta_filtro_fir_usando_tabela_frequen... × projeto_filtro_fir_ponderacao_acelaraco... × resposta_frequencia_a_partir_da_trans_z... × test.m
                                                                                                                                        \times\Boxfunction [H] = resposta frequencia a partir da trans z (num, den, f);
\mathbf 1\mathbf{2}z_a menos 1 = exp(-j * 2 * pi * f);
3 -\overline{4}5 -^{\perp}H = polyval(fliplr(num), z_a_menos_1) ./ polyval(fliplr(den), z_a_menos_1);
\begin{bmatrix} 6 \end{bmatrix}
```
(b) Projeto - Transformada Z.

Figura 3.4. Software - Filtro - Projeto das funções.

<span id="page-51-0"></span>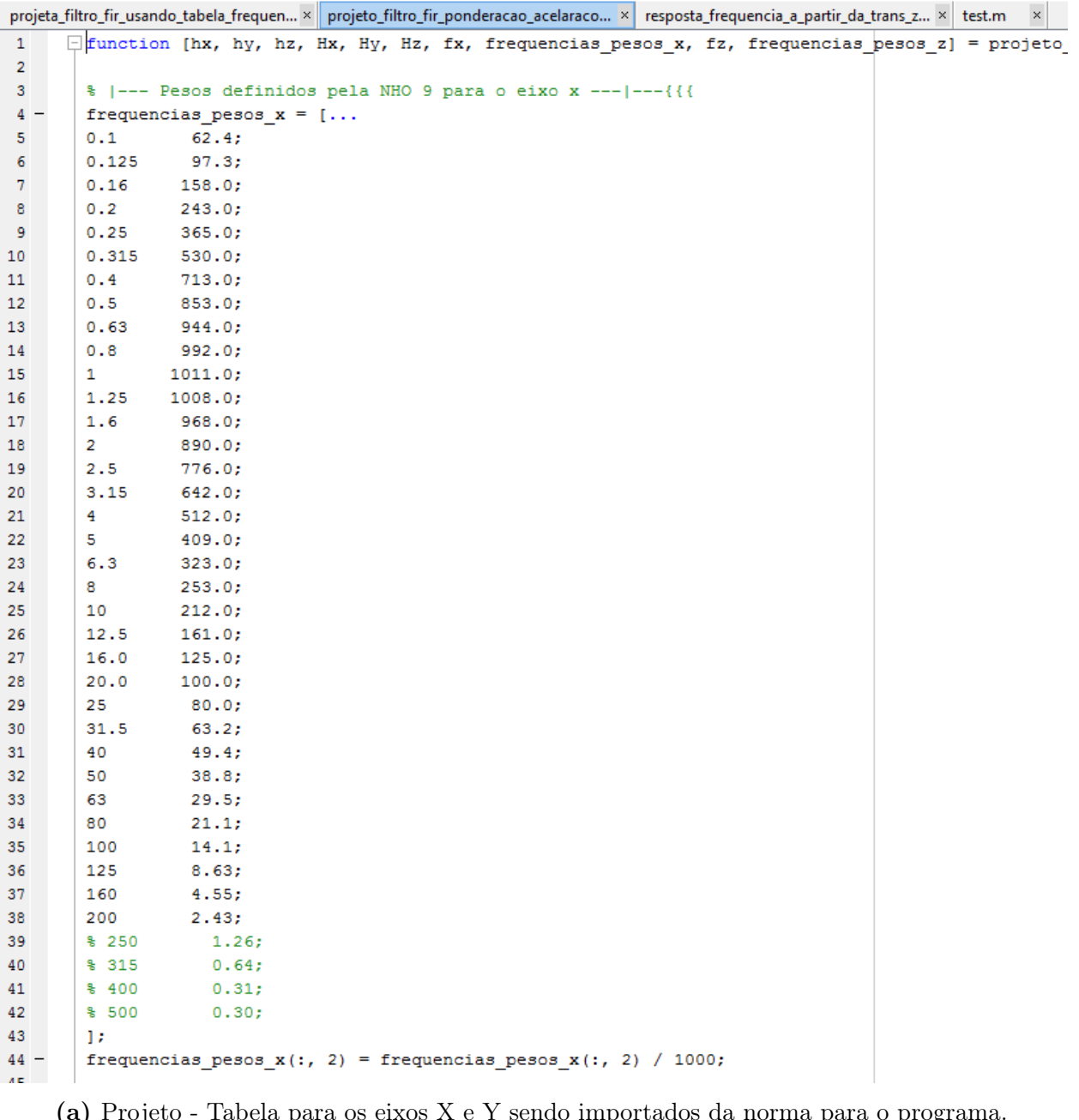

(a) Projeto - Tabela para os eixos X e Y sendo importados da norma para o programa.

```
92
       | % |--- Resposta em frequência para o filtro do eixo x ---|---------{{{
       Hx = spline((frequencies_pesos_x(:, 1)), ...93 -94<br>95 -<br>96 -<br>97 -(frequencies_PSos_x(:, 2)));
       fx = [linespace((0.1), (200), 20000)].ganhos = ppval(Hx, fx);frequencies_pesos_x = [fx ganhos];98 -Hx = ganhos;99
       \{-\}\}.00
101 -[hx, Mx, bx] = projeta_filtro_fir_usando_tabela_frequencias(frequencias_pesos_x_, 200, ordem);
102 -
```
(b) Projeto - Interpolação dos dados para obtenção do filtro referência.

Figura 3.5. Software - Filtro - Projeto do filtro referência.

```
test.m
       \mathbf{\times}1 -clear all; close all; clo
 \overline{2}3 -orderm = 3000;4
 5 -[hx, hy, hz, Hx, Hy, Hz, fx, frequencias pesos x, fz, frequencias pesos z] = ...
 6
       projeto filtro fir ponderacao acelaracoes (ordem) ;
 \overline{7}8
 9
       10 -figure;
11 -plot (frequencias pesos x(:, 1), frequencias pesos x(:, 2), 'rX');
12 -title ('Comparação do filtro projetado X e Y com a referência');
13 -xlabel ('Frequências em Hz');
       ylabel('Ganho');
14 -15 -grid on;
16 -hold on;
17 -fX = 2 . (linspace (log2 (0.1), log2 (200), 20000));
18 -Hx = resposta frequencia a partir da trans z (hx, 1, fX / 1000);
19 -wx = fX * 2 * pi;20 -HX = abs(Hx);21 -plot (fX, HX)
22 -grid on;
23
24 -figure;
25 -plot(log2(fX), log10(HX));26 -title ('Comparação do filtro projetado X e Y com a referência');
27 -xlabel ('Frequências em Hz na escala de log2');
28 -ylabel ('Ganho na escala de log10');
29 -hold on:
       plot (log2 (frequencias pesos x(:,1)), log10 (frequencias pesos x(:,2)), 'rX').
30 -31 -xticklabels_ = get(gca, 'XTickLabel');
     \Boxfor(k = 1 : size(xticklabels , 1))
32 -33 -xticklabels(k) = 2 ^ str2num(xticklabels_(k, :));
34 -xticklabels cell{k} = num2str(xticklabels(k));L end
35 -36 -set (gca, 'XTickLabel', xticklabels cell);
       yticklabels = get(gca, 'YTickLabel');
37 -38 -\Box for(k = 1 : size(yticklabels_, 1))
           yticklabels(k) = 10 \hat{ } str2num(yticklabels(k, :));
39 -40 -yticklabels cell{k} = num2str(yticklabels(k));
41 --end
42 -set (gca, 'YTickLabel', yticklabels cell);
43 -grid on;
```
Figura 3.6. Software - Filtro - Loop principal do programa para os eixos X e Y para comparação dos filtros obtidos.

#### 3.1.4 Software - Embarcado para cálculos de dose

Esses programas são os que recebem os dados já adquiridos na Raspberry Pi ou no PC. Após os dados serem transmitidos, eles são usados nas fórmulas das normas e geram o feedback, mandando para o Arduino mostrar no Display. Ou seja, esse programa basicamente recebe os dados em forma de arquivo " $TXT$ " e calcula as doses propriamente ditas. As fórmulas utilizadas já foram todas descritas e funcionam basicamente pelo calculo do janelamentos dos sinais adquiridos, no caso foram escolhidos blocos com 20 aquisições, podendo ser configurado.

Existe um programa que faz os cálculos das exposições parciais e outro que utiliza todas as parciais até o momento e calcula a resultante. O botão apertado é o responsável por controlar qual o programa utilizado. A Figura [3.7](#page-54-0) mostra a tela da Raspberry com suas ações, no exemplo da figura foram feitas duas exposições parciais e depois se finalizou a jornada. As funções de cálculo no Raspberry são todas chamadas por programas em linguagem Python que são capazes de rodar em modo background, ou seja, sem a necessidade de dispositivos de entrada e saída extra, como um monitor por exemplo.

Primeiramente o Arduino inicia as aquisições, depois que elas são encerradas ele se comunica com a Raspberry e começa a transmissão dos dados. O arquivo é salvo na Raspberry com seu respectivo nome sequencial e o calculo se inicia. Após o calculo ser efetuado um outro arquivo de saída é criado na Raspberry com os resultados e a Raspberry espera novamente a ação do Arduino que é feita pelos botões.

Para essas doses serem calculadas são necessários os resultados dos filtros criados anteriormente, eles são somente carregados neste programa. No PC é possível fazer tudo o que foi descrito com mais algumas funções como de comparação de sinais, amostragem das doses no mapa, entre outras análises de valores absolutos e frequências. Com a diferença de que ele foi migrado para o Octave para ser embarcado na Rasberry Pi e no PC ele roda via MatLab. O Arduino não foi utilizado para fazer essa parte por suas limitações de processamento e memória, principalmente por causa da convolução para a aplicação do filtro nos sinais adquiridos.

<span id="page-54-0"></span>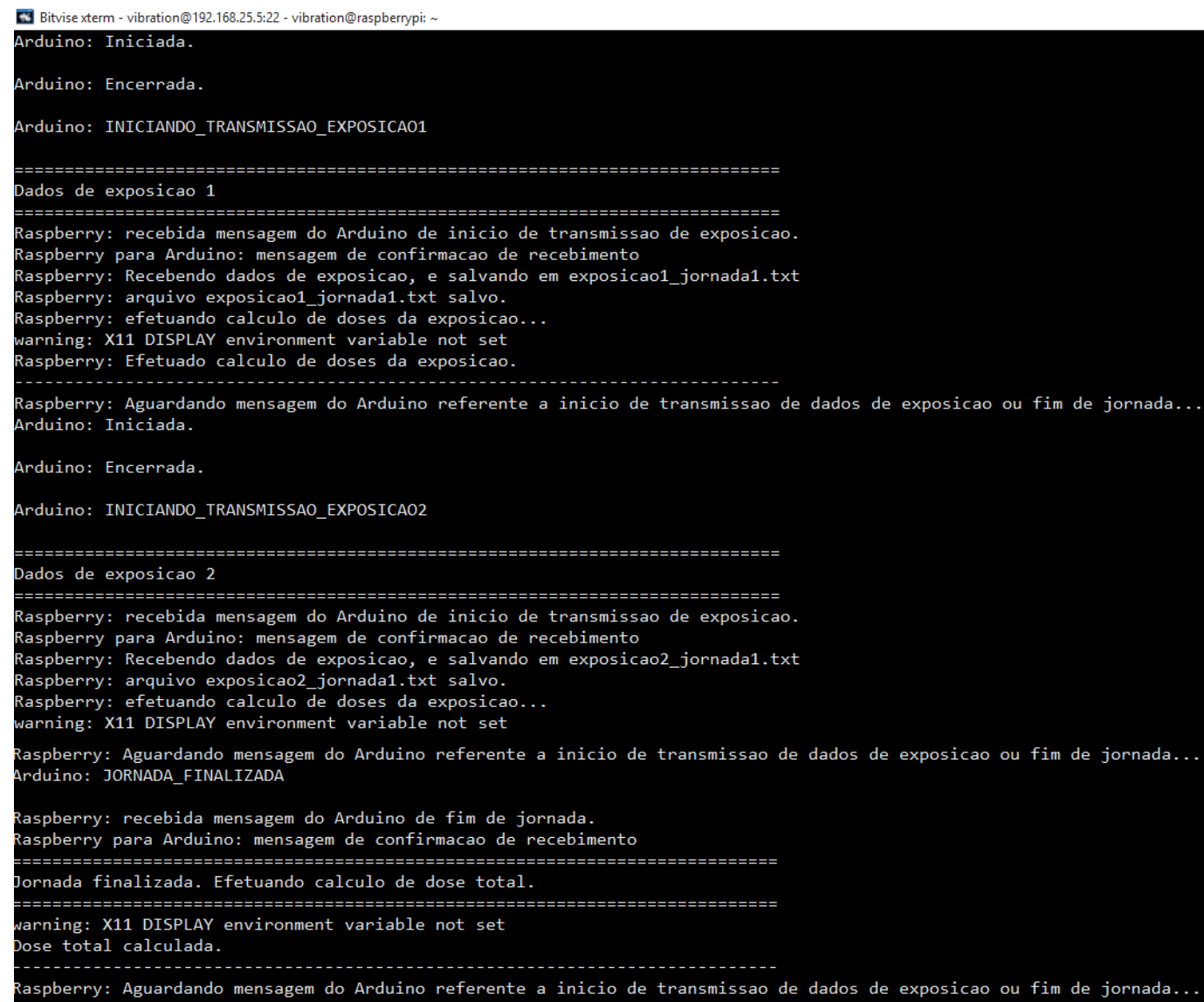

Figura 3.7. Tela da Raspberry mostrando os passos para cálculo de doses.

## 3.2 Avaliação experimental do sistema

Foram feitos alguns tipos de testes para verificação do sistema, um para cada programa desenvolvido nos seus diferentes níveis do projeto. O primeiro foi para validação dos dados adquiridos pelo acelerômetro. Para isso foi simulado diferentes níveis de aceleração manualmente e plotados características dos sinais para comparação, sendo assim foi possível verificar os diferentes níveis de agitação dos sinais pelo gráfico.

Ainda para a validação do acelerômetro outro teste foi utilizando um calibrador, que vibra numa frequência conhecida gerando uma senoide, e outro sistema com um sensor de alta precisão para ser comparado. O acelerômetro dos dois sistemas foram acoplados ao calibrador e foram feitas as medidas que posteriormente foram comparadas via MatLab. Nesta verificação o programa desenvolvido tem as funções listadas abaixo:

- Importa dados dos arquivos de aquisição;
- Recebe valores de tempo e de cada eixo organizando em matrizes coluna;
- Calcula valores de frequência;
- Plota os sinais para cada eixo com relação ao tempo;
- Calcula e plota os valores RMS;
- Calcula e plota os valores Médios Retificados;
- Calcula e plota as Frequências Medianas Quadrado da Amplitude;
- Calcula e plota as Frequências Medias Quadrado da Amplitude;
- Cria e plota um classificador prévio comparando a amplitude e a frequência dos sinais.

Posteriormente foi necessário validar o filtro criado. Com base nisso foram sobrepostos pelo MatLab os gráficos da funções transferência obtidos para o filtro e o gráfico fornecidos pela norma para cada eixo. A função de filtro gerada é carregada somente no computador ou no Raspberry Pi, o Arduino não consegui abri-la. Sendo assim esse foi o programa responsável pela migração dos cálculos de doses para fora do Arduino.

Finalmente foi testado a eficácia do código para cálculo de doses em três experimentos. O primeiro foi baseando os cálculos nos exemplos da norma. Também se utilizou de um liquidificador em duas velocidades diferentes.

E por último se dirigiu durante um trecho com pavimentações bem distintas e se obteve as amostras de doses com as coordenadas geográficas. Os pontos foram encontrados utilizando-se a

ferramenta da Google e também usando uma ferramenta grátis da SunEarthT ools que roda por meio de uma página web [\[53\]](#page-75-5) que pode ser visualizado na Figura [3.8,](#page-56-0) apenas como uma validação extra. A rota tem 7, 4km de extensão e foi percorrida em 5 minutos, o percurso foi feito nas proximidades da Faculdade UnB-Gama e vai ser mostrado com mais detalhes nos resultados.

<span id="page-56-0"></span>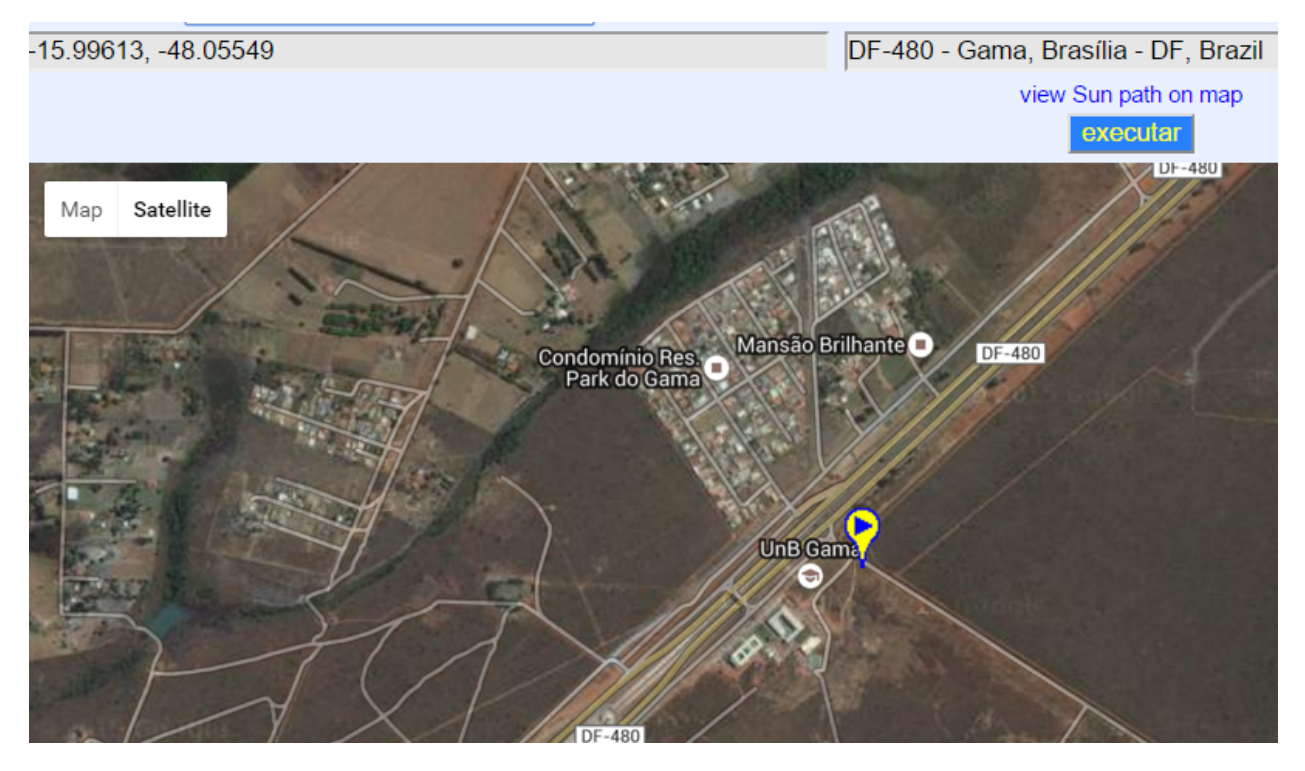

Figura 3.8. Primeiro par de coordenadas - Ponto inicial do percurso plotado no mapa.

## 4 Resultados e Discussão

Como resultado desse trabalho foi obtido um protótipo funcional do que seria o produto final capaz de ser comercializado. Sobre a parte de processamento de sinais discutida nesse trabalho se destacam os softwares desenvolvidos na plataforma MatLab/Octave. Utilizando o primeiro software de extração de características foram feitos dois testes, posteriormente outros dois softwares foram postos a prova finalizando os 4 experimentos de validação do sistema.

### 4.1 Características dos sinais

O primeiro software é responsável por extrair características do sinal, sendo elas em valores absolutos e em frequência. Os resultados da primeira parte do primeiro teste podem ser visualizado na Figura [4.1,](#page-58-0) nela é possível ver os valores RMS dos sinais. Observa-se no gráfico que a variação das três curvas é bem grande, sendo que o valor do sistema lento é quase nula nos três eixos, logo em seguida vem o sistema no nível Moderado e depois no Rápido.

Foram também calculados os valores médios retificados vistos na Figura [4.2.](#page-59-0) Está é uma outra técnica para se verificar variação, é possível ver um resultado próximo ao do encontrado no RMS.

É visto na Figura [4.3](#page-60-0) as frequências medianas do quadrado da amplitude comparadas nos três níveis de agitação. As frequências ds sinais se mostram também bem distintas umas do outro.

Já na Figura [4.4](#page-61-0) é mostrado as frequências médias do quadrado da amplitude. Que é um outro método de se classificar um sinal por suas frequências, nestes gráficos se vê basicamente as mesmas informações do anterior, porém é uma ferramenta a mais para análise e criação do classificador.

Finalmente, a partir das características obtidas foi desenvolvido um classificador, como é mostrado na Figura [4.5,](#page-62-0) onde pode-se ver nitidamente a diferença entre os três níveis de agitação.

Na segunda parte desse teste foi utilizado o calibrador e um sensor de alta precisão para as medidas. Na Figura [4.7a](#page-63-0) é possível verificar os dois sinais lado a lado. Um obtido pelo sistema já consolidado de alta precisão e outro adquirido pelo sistema aqui proposto, se verifica que a diferença entre os sinais obtidos é bem pequena.

A Figura [4.8a](#page-64-0) mostra o espectro de frequência dos dois sinais relativamente próximos. Ele também mostra que o sistema aqui proposto não apresentou muito ruído em sua captação de sinais, visto que o sinal espectral apresenta 2 picos muito bem definidos como o do outro sistema. Essas pequenas diferenças entre os sinais adquiridos se demonstra bastante razoável levando em conta o preço dos dois aparelhos.

<span id="page-58-0"></span>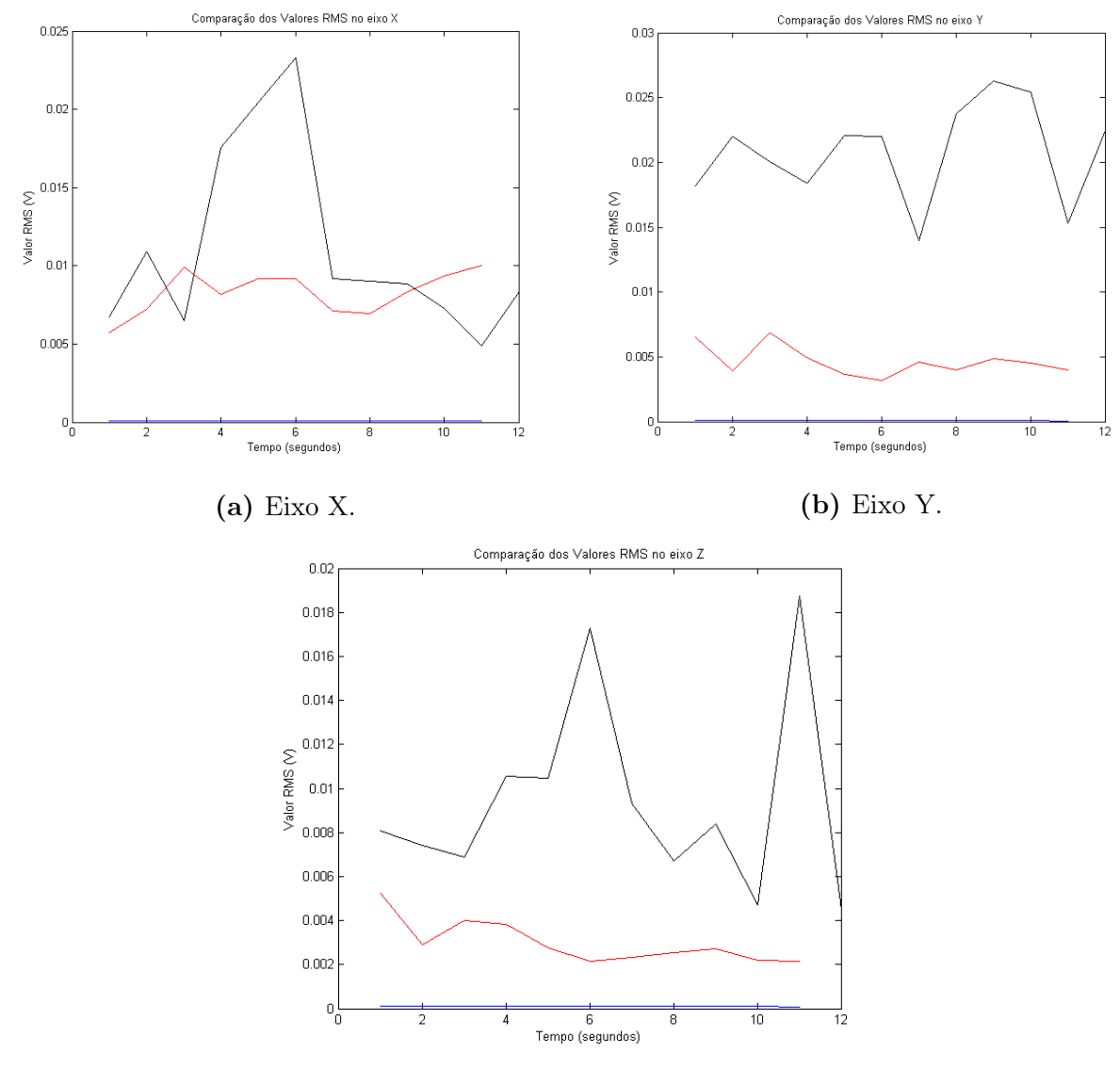

(c) Eixo Z.

Figura 4.1. Valores RMS dos sinais em cada eixo. Azul - Lento / Vermelho - Moderado / Preto - Rápido.

<span id="page-59-0"></span>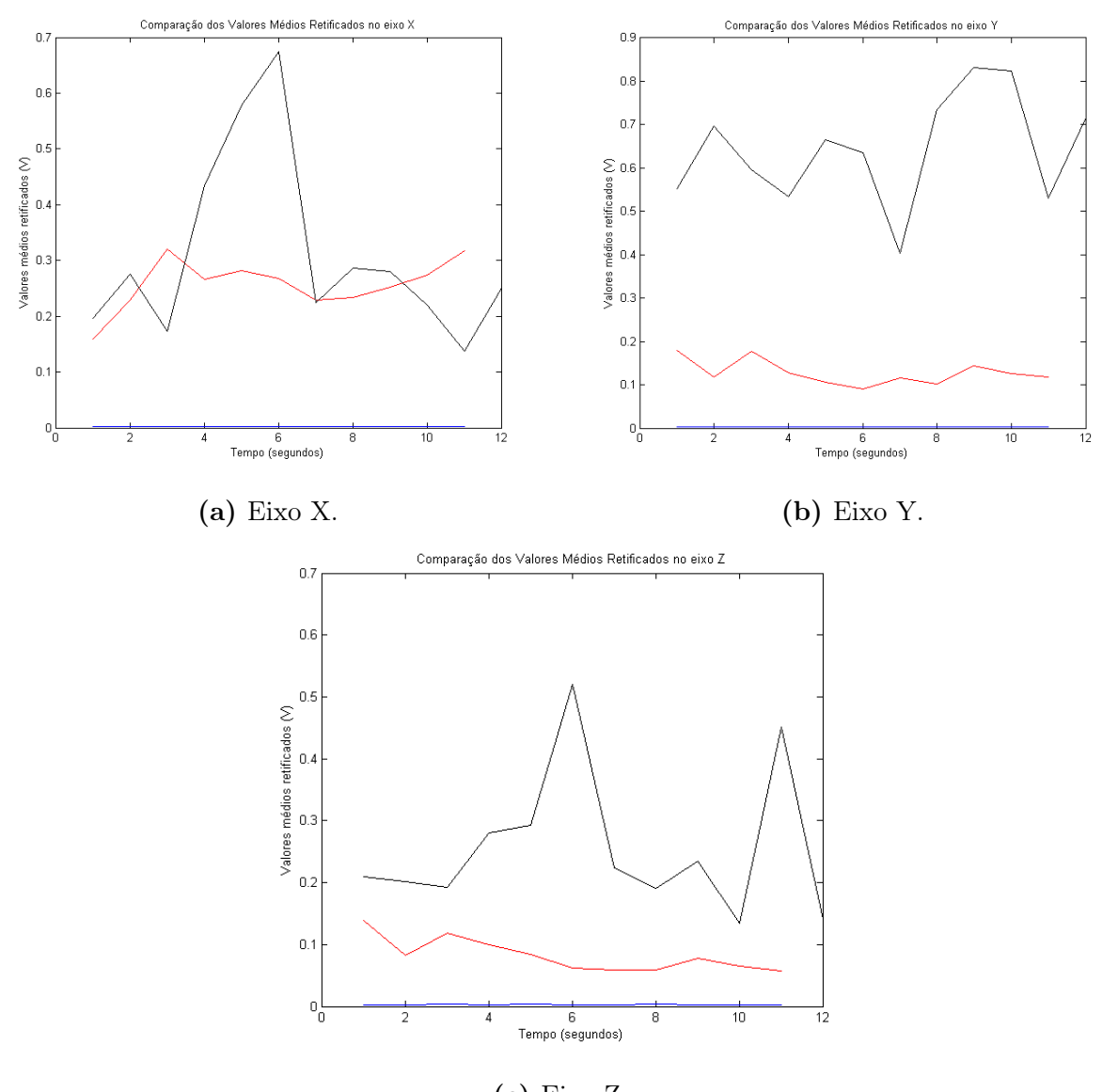

(c) Eixo Z.

Figura 4.2. Valores Médios Retificados dos sinais em cada eixo. Azul - Lento / Vermelho - Moderado / Preto - Rápido.

<span id="page-60-0"></span>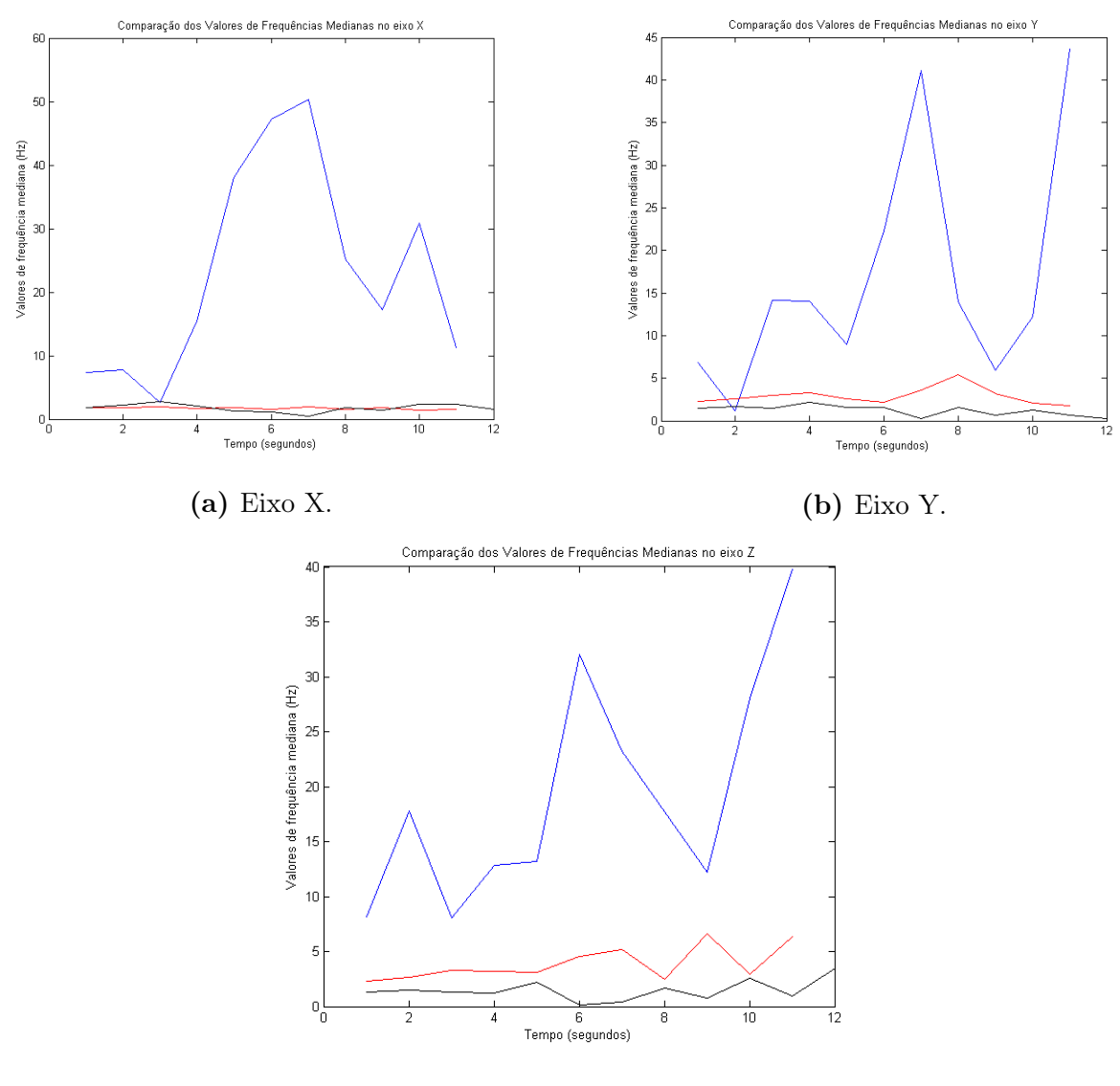

(c) Eixo Z.

Figura 4.3. Valores de Frequências Medianas - Quadrado da Amplitude dos sinais em cada eixo.Azul - Lento / Vermelho - Moderado / Preto - Rápido.

<span id="page-61-0"></span>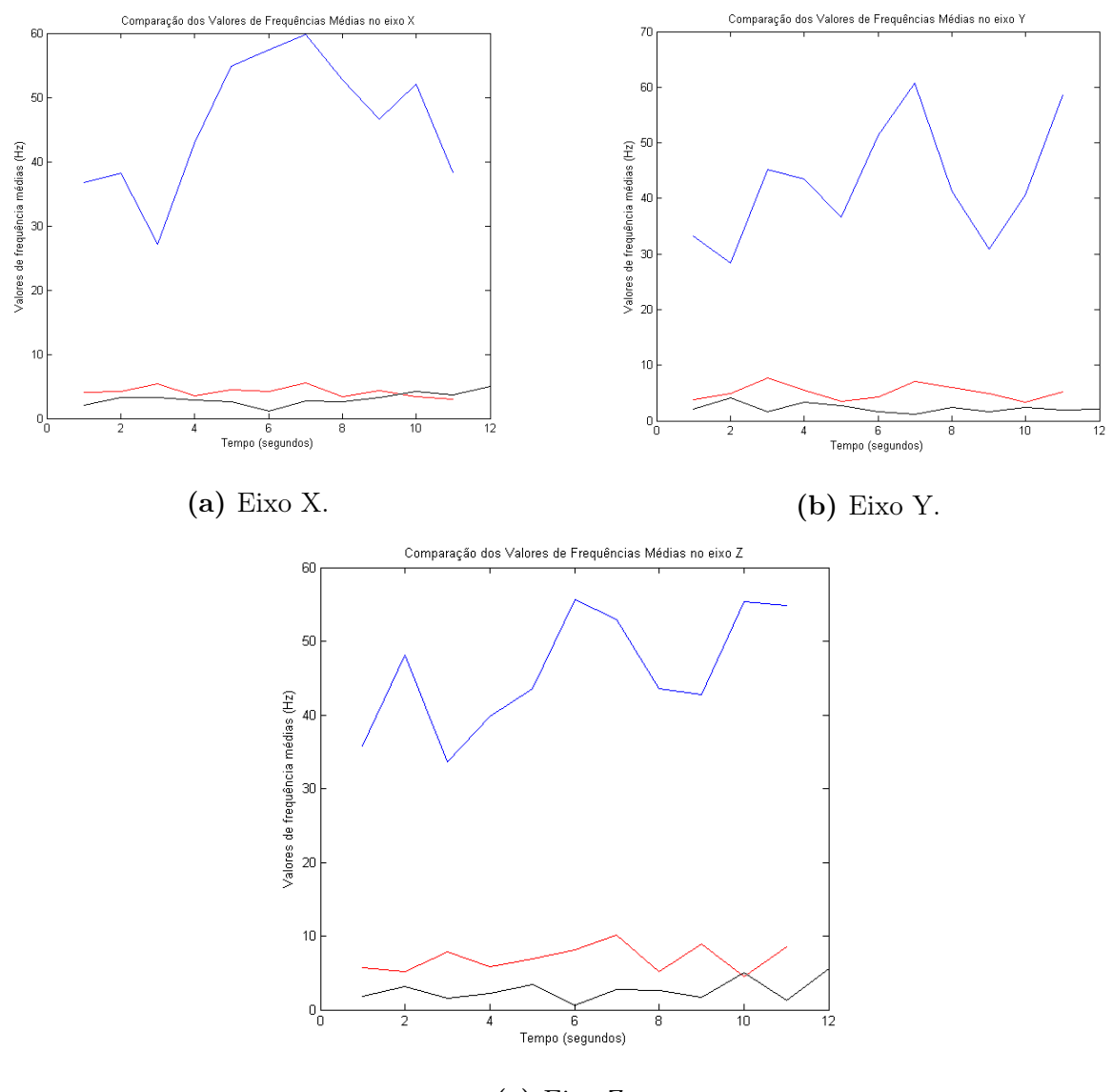

(c) Eixo Z.

Figura 4.4. Valores das Frequências Médias - Quadrado da Amplitude dos sinais em cada eixo. Azul - Lento / Vermelho - Moderado / Preto - Rápido.

<span id="page-62-0"></span>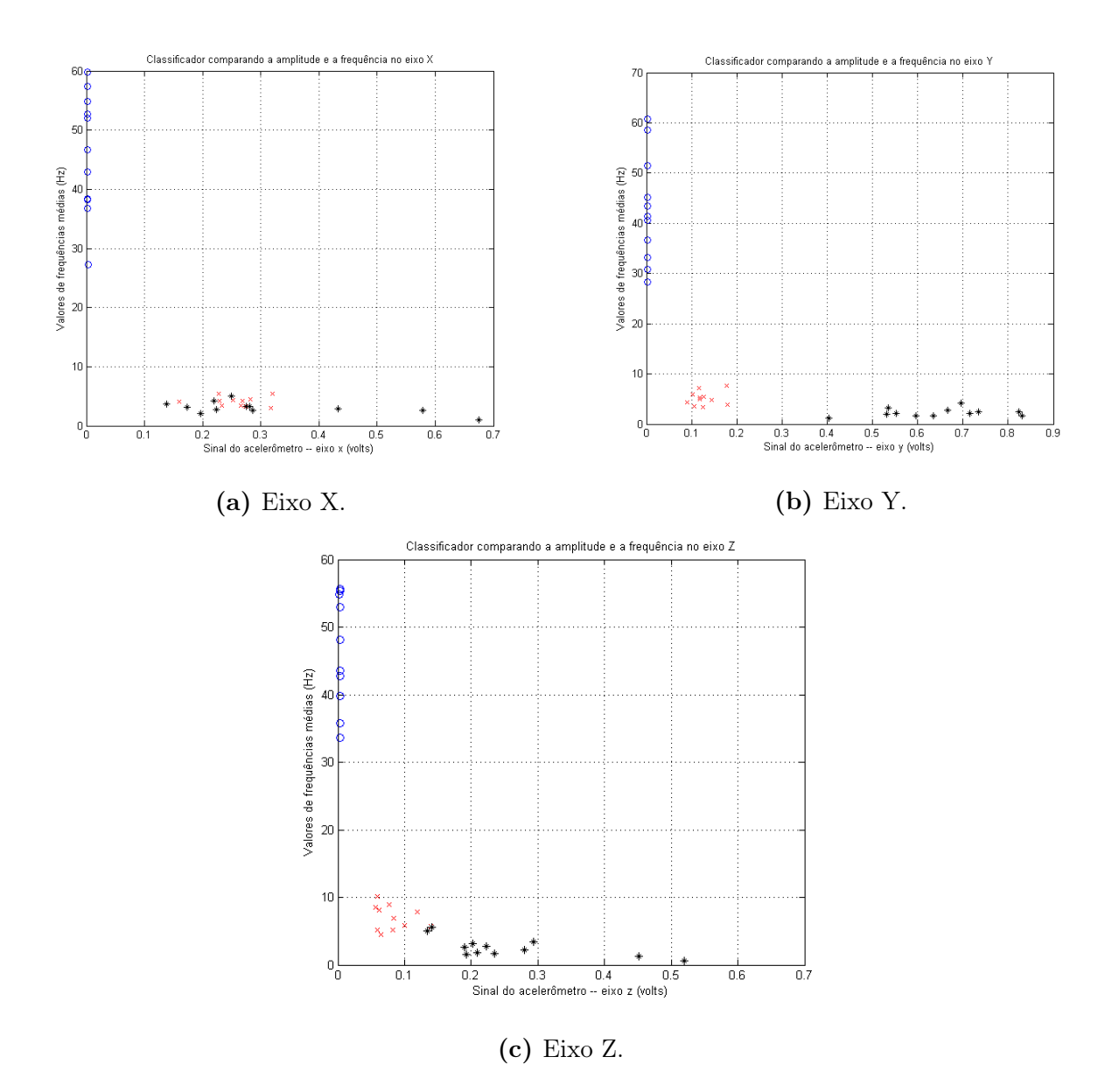

Figura 4.5. Classificador comparando as amplitudes e as frequências. Azul - Lento / Vermelho - Moderado / Preto - Rápido.

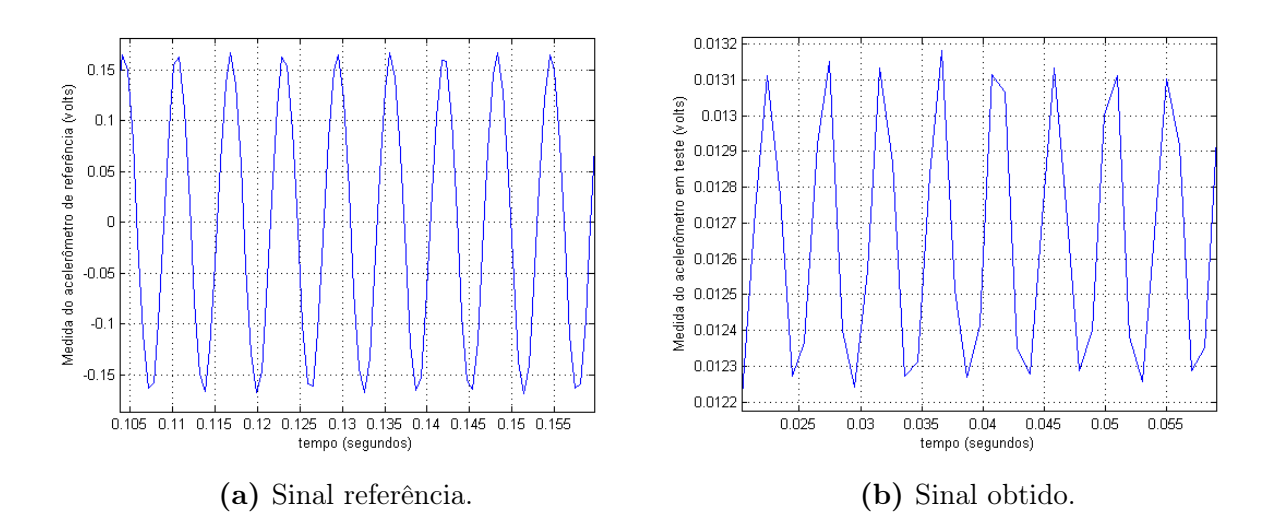

Figura 4.6. Comparação entre os sinais obtidos pelos sistema de referência e o proposto no texto.

<span id="page-63-0"></span>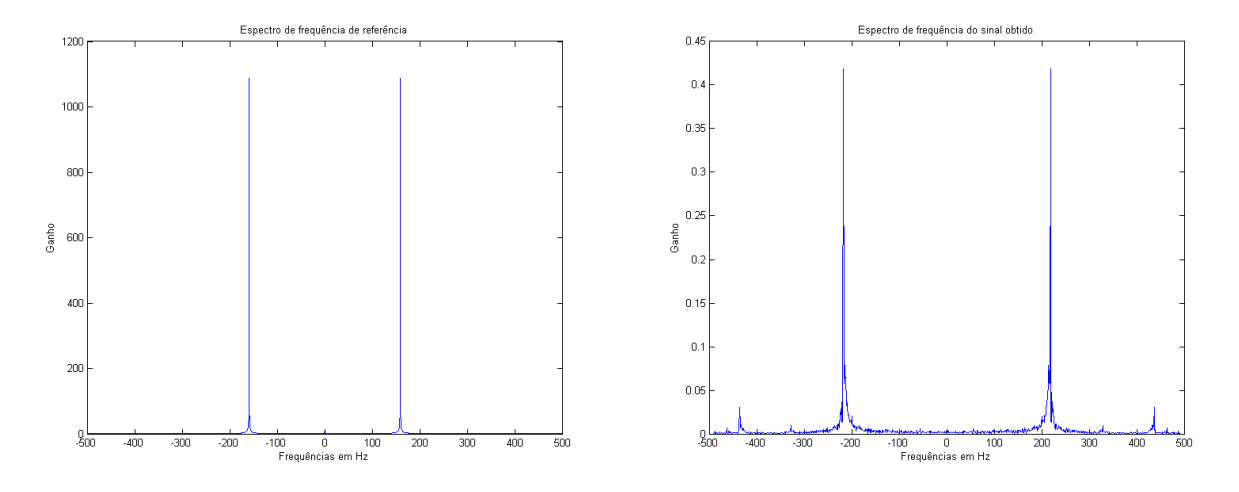

(a) Espectro de frequência do sinal referência. (b) Espectro de frequência do sinal obtido.

Figura 4.7. Comparação entre os espectros de frequência dos sinais obtidos pelos de referência e o proposto no texto.

## 4.2 Filtros projetados

<span id="page-64-0"></span>O filtro projetado para os três eixos na escala tradicional é mostrado na Figura [4.9a](#page-65-0) e para a escala que é apresentada na norma na Figura [4.10a.](#page-66-0) As cruzes vermelhas representam a tabela cedida na norma e a função em azul é o filtro projetado neste trabalho. O filtro apresentou alguns ripples, principalmente nas frequências mais altas, mas foram totalmente aceitáveis, ainda mais visto que nas frequências mais altas o ganho está muito próximo de 0. Esse efeito responsável pelos ripples é chamado de fenômeno de Gibbs.

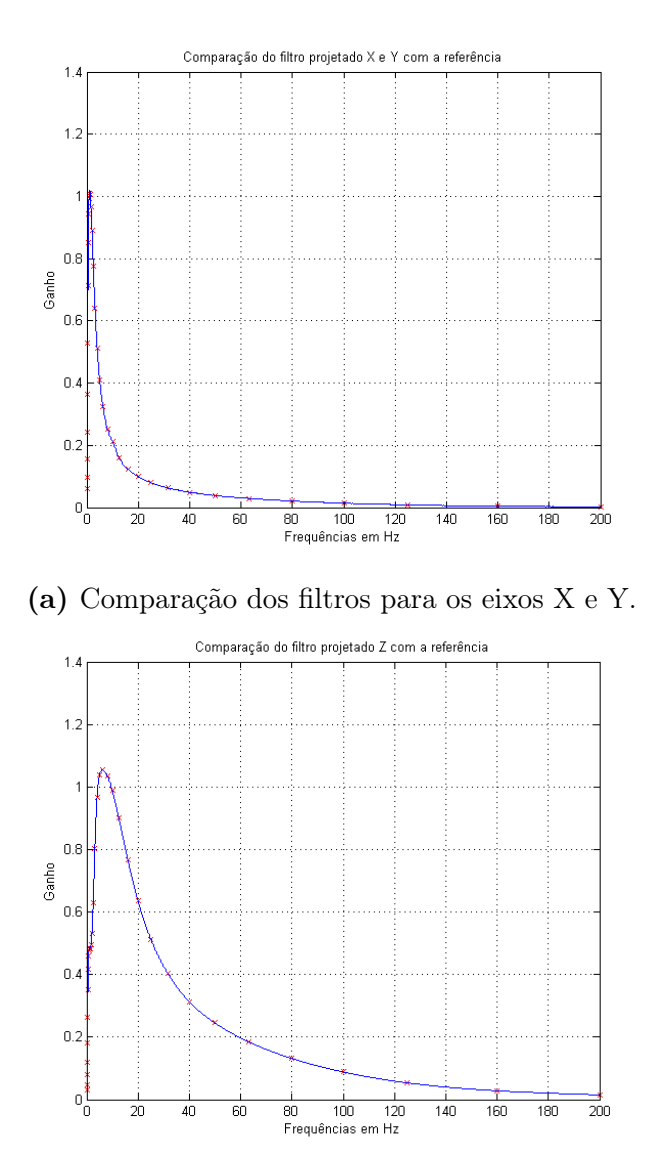

(b) Comparação dos filtros para o eixo Z.

Figura 4.8. Comparação entre os ganhos em frequência do filtro projetado comparados com os fatores de ponderação especificado na norma na escala tradicional.

<span id="page-65-0"></span>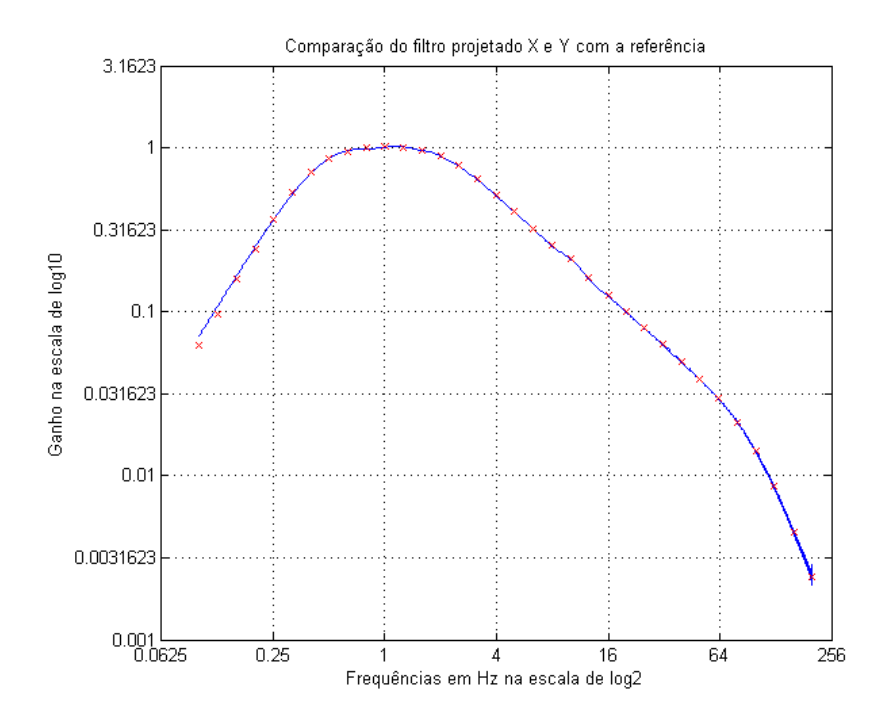

(a) Comparação dos filtros para o eixo X e Y na escala apresentada na norma.

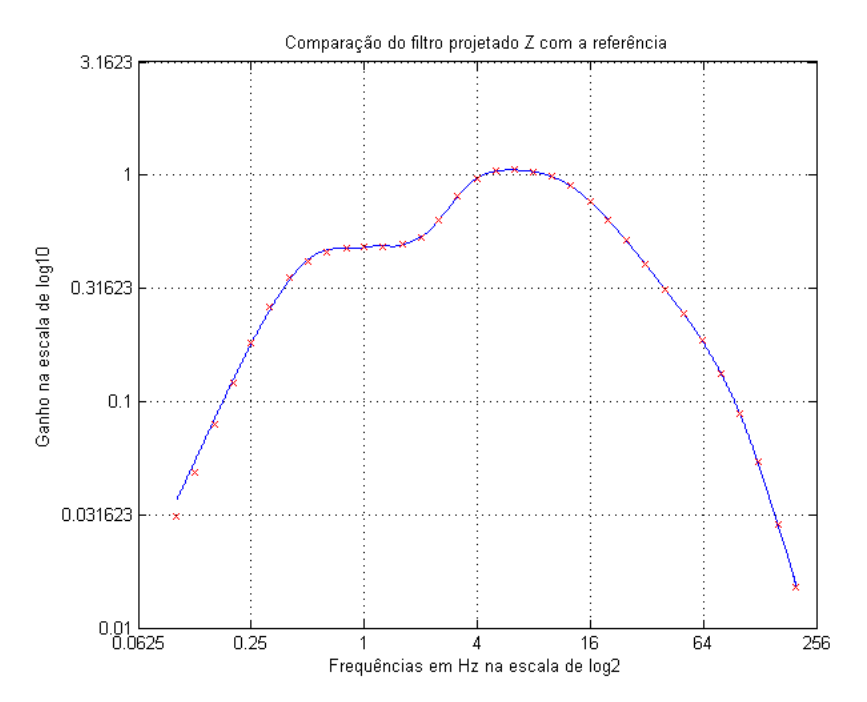

(b) Comparação dos filtros para o eixo Z na escala apresentada na norma.

Figura 4.9. Comparação entre os ganhos em frequência do filtro projetado comparados com os fatores de ponderação especificado na normana escala apresentada na norma.

## 4.3 Cálculo de doses

O programa de cálculo de doses foi totalmente baseado na norma vigente. Os resultados obtidos para sua validação, usando o exemplo da norma, podem ser vistos na Figura [4.10.](#page-66-0) Como pode ser visto os valores são praticamente idênticos, ou seja, o programa criado calculou as doses com bastante precisão.

```
area =0.9949
                   aren = 0,940 \sqrt{\frac{528}{480}} = 0,986 \approx 1,0 m/s<sup>2</sup>
VDVR
     \overline{a}17.9621
                   VDVR = (16,23^4 + 13,32^4 + 7,57^4)^{1/4} \approx 17,96 \approx 18,0 \, \text{m/s}^{1,75}(a) Valor
calculado
pelo pro-
                               (b) Valor encontrado na NHO09 [20].
grama no
MatLab.
```
Figura 4.10. Cálculos da doses de vibração.

<span id="page-66-1"></span>Na segunda parte do teste a Figura [4.11](#page-66-1) mostra as exposições adquiridas acoplando o acelerômetro em um aparelho liquidificador em duas velocidades diferentes numa janela de 20 segundos cada, ou seja, a amostra toda tem 40 segundos. Percebe-se que na primeira parte o liquidificador estava vibrando muito mais rápido que da segunda parte da amostra, tanto pelos valores parciais de valores de dose como pelos valores de acelerações ponderadas. As latitudes e longitudes também são fornecidas mostrando que o sistema estava parado.

```
vdvr janela =
                       amr =0.02040.35160.3296
                           0.0218vdvx janela =
                       longitudes_doses =0.01080.3082-48.0470 - 48.0470vdvy_jane1a =lattices doses =
             0.01630.2229
                         -15.9110 -15.9110vdvz_jane1a =0.1325
             0.0172
```
Figura 4.11. Doses Resultantes - Liquidificador.

No terceiro experimento a Tabela [4.1](#page-68-0) mostra os diferentes trechos percorridos pelo carro. Nela

são mostradas janelas de 20 segundos para cada exposição parcial e de 30 segundos para cada aquisição do GPS. Ou seja, cada exposição pega o último valor de GPS. Nas janelas são mostrados os devidos valores de doses de exposição, acelerações médias resultantes e coordenadas geográficas associadas as aquisições ao lado. No fim da tabela é mostrado o valor de dose resultante dessa exposição (VDVR), o valor de aceleração resultante de exposição parcial (arep) e o valor de aceleração resultante de exposição normalizado (aren).

Para efeito de comparação de duas janelas com valores bem distintos as acelerações em cada eixo foram plotadas e comparadas. No caso foi comparado a primeira janela (1) onde as acelerações eram grandes com a última (25), onde elas eram baixas. Os resultados podem ser vistos na Figura [4.12](#page-67-0) e mostra essa grande diferença de amplitude no tempo de 20 segundos, principalmente no eixo Z.

<span id="page-67-0"></span>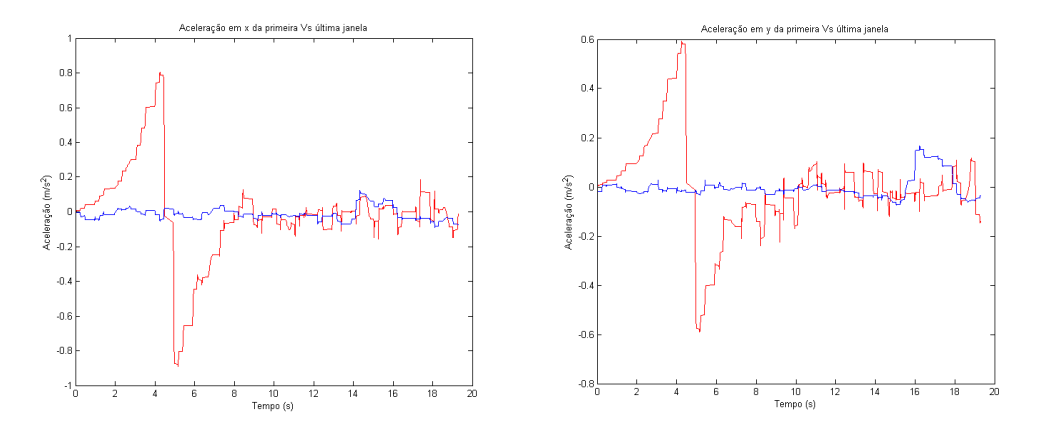

(a) Aceleração da janela 1 comparada (b) Aceleração da janela 1 comparada com a da janela 25 - Eixo X. com a da janela 25 - Eixo Y.

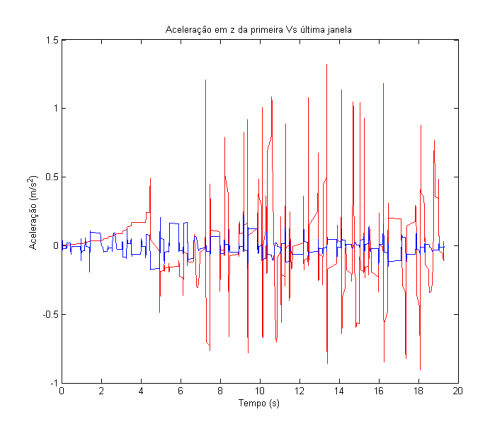

(c) Aceleração da janela 1 comparada com a da janela 25 - Eixo Z.

Figura 4.12. Aceleração da janela 1 comparada com a da janela 25 em cada um dos eixos.

A Figura [4.13](#page-69-0) mostra o percurso e os pontos adquiridos a cada 30 segundos pelo GPS utilizando

| <b>Janelas</b> | <b>VDVexp</b> | amr           | N. Coord.      | Lat.      | Long.     |
|----------------|---------------|---------------|----------------|-----------|-----------|
| 1              | 0,4912        | 0,5083        | $\mathbf{1}$   | $-15,988$ | $-48,043$ |
| $\overline{2}$ | 0,3098        | 0,2137        | $\mathbf{1}$   | $-15,988$ | $-48,043$ |
| $\overline{3}$ | 0,2882        | 0,2171        | $\overline{2}$ | $-15,989$ | $-48,040$ |
| $\overline{4}$ | 0,2192        | 0,2067        | 3              | $-15,991$ | $-48,038$ |
| $\bf 5$        | 0,2495        | 0,2302        | 3              | $-15,991$ | $-48,038$ |
| $\overline{6}$ | 0,2922        | 0,2283        | $\overline{4}$ | $-15,993$ | $-48,035$ |
| $\overline{7}$ | 0,1985        | 0,2053        | $\overline{5}$ | $-15,995$ | $-48,032$ |
| 8              | 0,2184        | 0,2059        | $\overline{5}$ | $-15,995$ | $-48,032$ |
| $\overline{9}$ | 0,2012        | 0,2365        | 6              | $-15,997$ | $-48,031$ |
| 10             | 0,1518        | 0,1570        | $\overline{7}$ | $-16,001$ | $-48,032$ |
| 11             | 0,1621        | 0,1686        | $\overline{7}$ | $-16,001$ | $-48,032$ |
| 12             | 0,1763        | 0,2041        | 8              | $-16,005$ | $-48,034$ |
| 13             | 0,1248        | 0,1401        | 9              | $-16,008$ | $-48,036$ |
| 14             | 0,1147        | 0,1404        | 9              | $-16,008$ | $-48,036$ |
| 15             | 0,1153        | 0,1323        | 10             | $-16,008$ | $-48,042$ |
| 16             | 0,1823        | 0,2008        | 11             | $-16,005$ | $-48,047$ |
| 17             | 0,1999        | 0,1908        | 11             | $-16,005$ | $-48,047$ |
| 18             | 0,1813        | 0,2230        | 12             | $-16,003$ | $-48,051$ |
| 19             | 0,1420        | 0,1632        | 13             | $-16,000$ | $-48,053$ |
| 20             | 0,1104        | 0,1278        | 13             | $-16,000$ | $-48,053$ |
| 21             | 0,2067        | 0,1539        | 14             | $-15,996$ | $-48,053$ |
| 22             | 0,0947        | 0,0714        | 15             | $-15,993$ | $-48,050$ |
| 23             | 0,0878        | 0,0752        | 15             | $-15,993$ | $-48,050$ |
| 24             | 0,0808        | 0,0682        | 16             | $-15,990$ | $-48,047$ |
| 25             | 0,0963        | 0,1271        | 17             | $-15,987$ | $-48,044$ |
|                | <b>VDVR</b>   | arep/aren     |                | Pos.      | Pos.      |
| Total          | 0,3296        | 0,1867/0,1958 |                | $UnB-FGA$ | $UnB-FGA$ |

<span id="page-68-0"></span>Tabela 4.1. Tabela com os valores calculados para o experimento feito com o carro em trechos de diferente qualidade de pavimentação.

a ferramenta da Google, os pontos indicados são os mesmos da coluna "N. Coord" mostrados na Tabela [4.1.](#page-68-0) O trecho começa com uma estrada de terra bem ruim até o ponto 5 marcado, tem uma parte de terra batida até o ponto 9, depois um asfalto bem esburacado até o ponto 14 e um asfalto relativamente bom na rodovia até o fim do trajeto. Todos essas observações podem ser observadas nos dados das doses e da acelerações apresentados na Tabela [4.1.](#page-68-0)

<span id="page-69-0"></span>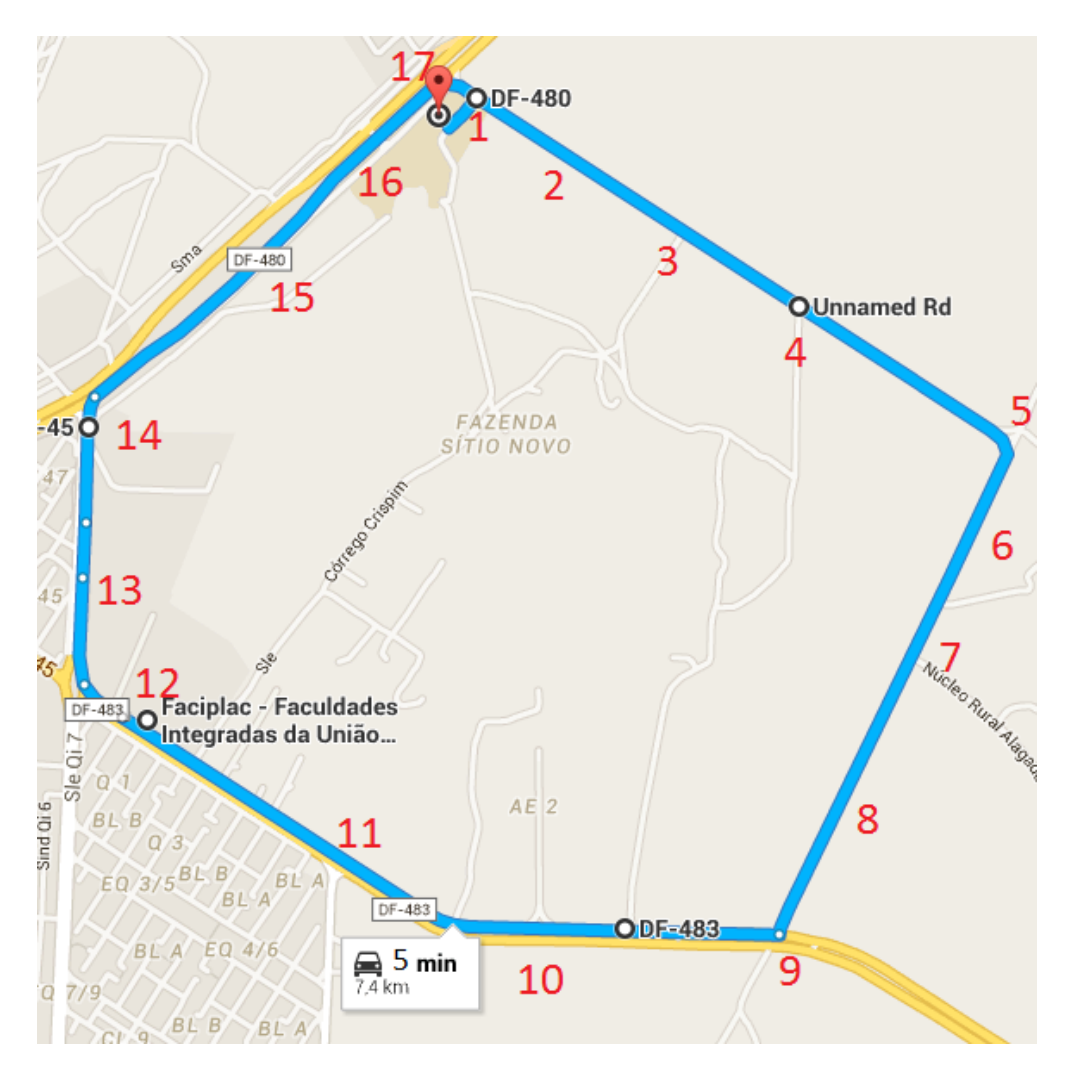

Figura 4.13. Mapa com a rota percorrida pelo carro.

# 5 Conclusão

Este trabalho propôs um sistema para mensurar os valores de dose de vibração de corpo-inteiro em motoristas de ônibus de viagem. Como estudar alguns problemas que podem gerar na saúde desse trabalhador. Para isso foram levados em conta normas de segurança e trabalho sobre exposição de vibração. O aparelho dispõe de um acelerômetro de três eixos, módulo GPS que fornece aquisições de posição, gravação em cartão SD e o sensor de pressão simulado por um botão. Para que esses cálculos de dose sejam feitos é necessário uma gama de programas desenvolvidos com a teoria de processamento de sinais e linguagem MatLab. O sistema se comparado ao sistema comercial discutido apresentou bom rendimento quanto as suas vantagens, apenas sendo necessários ainda alguns ajustes.

O projeto se apresenta em forma de protótipo e pode apresentar algumas melhorias de implementação. Uma melhoria seria a confecção de uma placa de circuito impresso para o circuito todo, que deixaria o sistema mais compacto e comercial. A utilização de um sistema de desenvolvimento que possa acoplar todos os módulos ao mesmo tempo e que suporte os programas. Essa medida com certeza deixaria o sistema mais compacto aos olhos e diminuiria o numero de módulos, assim como o preço. Mais uma melhoria seria a medição da velocidade do automóvel como um novo sinal para fazer correlações com o sinal de vibração. Finalmente, apresentar um modo de envio mais rápido do que o atual que ainda é limitado, por exemplo, com uma interface serial exclusiva, não pela USB que pe compartilhada com outros recursos.

Esse projeto foi importante no estudo mais aprofundado de processamento de sinais, sendo aplicada a teoria aprendida em sala de aula. Também no sentido de lidar com desafios e dispositivos nunca usados antes pelos estudantes envolvidos como a Raspberry Pi. Esse projeto é útil à sociedade no sentido de assegurar aos trabalhadores boas condições de trabalho, além da viabilidade de se fazer isso utilizando um produto nacional. Podem ser feitos estudos mais aprofundados na área para associar as frequências com problemas específicos no corpo humano.

# Referências

- [1] Ministério dos Transportes. Transporte Rodoviário. [http://www.transportes.gov.br/](http://www.transportes.gov.br/transporte-rodoviario.html/) [transporte-rodoviario.html/](http://www.transportes.gov.br/transporte-rodoviario.html/), 2014. [Online; accessed 16-Maio-2015].
- [2] Ministerio dos Transportes. Projeto de reavaliação de estimativas e metas do plano nacional de logística e transporte (pnlt), 2011. Disponível em [http://www.transportes.gov.br/images/](http://www.transportes.gov.br/images/2014/11/PNLT/2011.pdf) [2014/11/PNLT/2011.pdf](http://www.transportes.gov.br/images/2014/11/PNLT/2011.pdf). Último acesso em: 15 de Maio de 2015.
- [3] L. S. Silva and A. A. Assuncao. Health-related quality of life and working conditions on public transport workers in the metropolitan region of belo horizonte, brazil, 2012. J Occup Health, 57(1):39–50, 2015. Silva, Luiz Sergio Assuncao, Ada Avila eng Japan 2014/11/21 06:00 J Occup Health. 2015;57(1):39-50. doi: 10.1539/joh.14-0049-OA. Epub 2014 Nov 19.
- [4] M Cardinale and MH Pope. The effects of whole body vibration on humans: dangerous or advantageous? Acta Physiologica Hungarica, 90(3):195–206, 2003.
- [5] J. Szczepaniak, W. Tanas, and J. Kromulski. Vibration energy absorption in the whole-body system of a tractor operator. Ann Agric Environ Med, 21(2):399–402, 2014. Szczepaniak, Jan Tanas, Wojciech Kromulski, Jacek eng Research Support, Non-U.S. Gov't Poland 2014/06/25 06:00 Ann Agric Environ Med. 2014;21(2):399-402. doi: 10.5604/1232-1966.1108612.
- [6] Bengt-Olov Wikström, Anders Kjellberg, and Ulf Landström. Health effects of long-term occupational exposure to whole-body vibration: a review. International Journal of Industrial Ergonomics, 14(4):273–292, 1994.
- [7] M Bovenzi and CTJ Hulshof. An updated review of epidemiologic studies on the relationship between exposure to whole-body vibration and low back pain (1986–1997). International archives of occupational and environmental health, 72(6):351–365, 1999.
- [8] Helmut Seidel. Selected health risks caused by long-term, whole-body vibration. American Journal of Industrial Medicine, 23(4):589–604, 1993.
- [9] Massimo Bovenzi. Medical aspects of the hand-arm vibration syndrome. International Journal of Industrial Ergonomics, 6(1):61–73, 1990.
- [10] L.F Silva and René Mendes. Exposição combinada entre ruído e vibração e seus efeitos sobre a audição de trabalhadores. Revista de Saúde Pública, 39(1):9–17, 2005.
- [11] Charlotte Åström, Börje Rehn, Ronnie Lundström, Tohr Nilsson, Lage Burström, and Gunnevi Sundelin. Hand-arm vibration syndrome (havs) and musculoskeletal symptoms in the neck
and the upper limbs in professional drivers of terrain vehicles? a cross sectional study. Applied ergonomics, 37(6):793–799, 2006.

- [12] T Kakosy, L Nemeth, G Kiss, M Lászlóffy, and K Kardos. [clinical features of the hand-arm vibration syndrome in miners]. Orvosi hetilap, 147(18):833–839, 2006.
- [13] Larson Davis. Technical reference manual hvm100, 2010.
- [14] Norma Regulamentadora No. 15. atividades e operações insalubres-anexo n°8 vibrações, 2010.
- [15] Departamento de Engenharia Elétrica. Sistemas e sinais critério de estabilidade de nyquist, 2015. Disponível em <http://www.ece.ufrgs.br/~eng04006/aulas/aula28.pdf>. Último acesso em: 01 de Junho de 2015.
- [16] Itiro Iida. Ergonomia: projeto e produção. São Paulo: Edgard Blucher.
- [17] SS Rao. Vibrações mecânicas; revisor técnico josé juliano de lima junior; tradução arlete simille, 2008.
- [18] Richard Evelyn Donohue Bishop. Vibration (2.ed.). Cambridge University Press, 1979.
- [19] Antônio Carlos Vendrame and Cristiane Pianelli. Vibração em corpo inteiro em operadores de empilhadeiras. Disponível em [http://abiquim.org.br/12cong/pdfs/cristiana\\_pianelli.](http://abiquim.org.br/12cong/pdfs/cristiana_pianelli.pdf) [pdf](http://abiquim.org.br/12cong/pdfs/cristiana_pianelli.pdf). Último acesso em: 13 de Junho de 2015.
- [20] Ministério do Trabalho e Emprego BRASIL. NHO 09: avaliação da exposição ocupacional de vibrações de corpo inteiro, 2013.
- [21] Jabra Haber. Vibrações. Disponível em [www.higieneocupacional.com.br/download/](www.higieneocupacional.com.br/download/vibra-jaber-habra.doc) [vibra-jaber-habra.doc](www.higieneocupacional.com.br/download/vibra-jaber-habra.doc). Último acesso em: 11 de Junho de 2015.
- [22] MAJW Cardinale and J Wakeling. Whole body vibration exercise: are vibrations good for you? British journal of sports medicine, 39(9):585–589, 2005.
- [23] Sabine MP Verschueren, Machteld Roelants, Christophe Delecluse, Stephan Swinnen, Dirk Vanderschueren, and Steven Boonen. Effect of 6-month whole body vibration training on hip density, muscle strength, and postural control in postmenopausal women: A randomized controlled pilot study. Journal of bone and mineral research, 19(3):352–359, 2004.
- [24] Ministério do Trabalho e Emprego BRASIL. Nr 15: atividades e operações insalubres: anexo nº 8: vibrações, 2014. Disponível em [http://portal.mte.gov.br/data/files/](http://portal.mte.gov.br/data/files/FF8080812BE914E6012BEF3E6F782F25/nr_15_anexo8.pdf) [FF8080812BE914E6012BEF3E6F782F25/nr\\_15\\_anexo8.pdf](http://portal.mte.gov.br/data/files/FF8080812BE914E6012BEF3E6F782F25/nr_15_anexo8.pdf). Último acesso em: 13 de Junho de 2015.
- [25] Ministério do Trabalho e Emprego BRASIL. Nr 9: programa de prevenção de riscos ambientais., 2014. Disponível em [http://portal.mte.gov.br/data/files/](http://portal.mte.gov.br/data/files/FF8080812BE914E6012BEF1CA0393B27/nr_09_at.pdf) [FF8080812BE914E6012BEF1CA0393B27/nr\\_09\\_at.pdf](http://portal.mte.gov.br/data/files/FF8080812BE914E6012BEF1CA0393B27/nr_09_at.pdf). Último acesso em: 13 de Junho de 2015.
- [26] INTERNATIONAL ORGANIZATION FOR STANDARDIZATION ISO. 2631-1: mechanical vibration and shock: evaluation of human exposure to whole-body vibration: Part 1: general requirements., 1997.
- [27] EUROPEAN COMMISSION. Directive 2002/44/ec of the european parliament and of the council of 25 june 2002 on the minimum health and safety requirements regarding the exposure of workers to the risks arising from physical agents (vibration), 2002.
- [28] D. F. da Silva. Sistema de comunicação bluetooth utilizando microcontrolador. Trabalho de conclusão de curso (bacharel em engenharia da computação - curso de engenharia da computação, 2009.
- [29] M. Marchesan. Sistema de monitoramento residencial utilizando a plataforma arduino. Trabalho de conclusão de curso (tecnólogo em redes de computadores) - curso superior de tecnologia em redes de computadores., 2012.
- [30] Charles Corrêa Mendes. Implementação e avaliação de um sistema eletrônico para monitoração de sinais associados ao equilíbrio corporal. Trabalho de conclusão de curso 1 - Curso Superior de Engenharia Eletrônica., 2014.
- [31] Arduino website. What is arduino? Disponível em [http://www.arduino.cc/en/Guide/](http://www.arduino.cc/en/Guide/Introduction) [Introduction](http://www.arduino.cc/en/Guide/Introduction). Último acesso em: 11 de Junho de 2015.
- [32] Ricardo Borges Brazileiro. tamarino: uma abordagem visual para prototipagem rápida em computação física. Dissertação de Mestrado, 2013.
- [33] Arduino website. Foundations. Disponível em [http://www.arduino.cc/en/Tutorial/](http://www.arduino.cc/en/Tutorial/Foundations) [Foundations](http://www.arduino.cc/en/Tutorial/Foundations). Último acesso em: 11 de Junho de 2015.
- [34] Guia do Hardware. A revolução do raspberry pi), 2015. Disponível em [http://www.hardware.](http://www.hardware.com.br/artigos/raspberrypi/) [com.br/artigos/raspberrypi/](http://www.hardware.com.br/artigos/raspberrypi/). Último acesso em: 2 de Dezembro de 2015.
- [35] RaspberryPi.org. What is a raspberry pi?, 2015. Disponível em [http://www.raspberrypi.](http://www.raspberrypi.org/help/what-is-a-raspberry-pi/) [org/help/what-is-a-raspberry-pi/](http://www.raspberrypi.org/help/what-is-a-raspberry-pi/). Último acesso em: 2 de Dezembro de 2015.
- [36] Raspberry Pi BRA. Tipos de raspberry), 2015. Disponível em <http://raspberrypibra.com/>. Último acesso em: 2 de Dezembro de 2015.
- [37] G. S. Lopes L. J. Figueiredo, A. R. Gafaniz and R. Pereira. Aplicações de acelerómetros. Instituto Superior Técnico, 2007.
- [38] João. Princípio de funcionamento do acelerômetro. Disponível em [http://www.eletrica.](http://www.eletrica.ufpr.br/edu/Sensores/1999/joao/funcionamento.htm) [ufpr.br/edu/Sensores/1999/joao/funcionamento.htm](http://www.eletrica.ufpr.br/edu/Sensores/1999/joao/funcionamento.htm). Último acesso em: 01 de Junho de 2015.
- [39] Arduino website. Adxl3xx accelerometer. Disponível em [http://www.arduino.cc/en/](http://www.arduino.cc/en/Tutorial/ADXL3xx) [Tutorial/ADXL3xx](http://www.arduino.cc/en/Tutorial/ADXL3xx). Último acesso em: 11 de Junho de 2015.
- [40] Analog Devices. Adxl335 datasheet. Disponível em [https://www.sparkfun.com/](https://www.sparkfun.com/datasheets/Components/SMD/adxl335.pdf) [datasheets/Components/SMD/adxl335.pdf](https://www.sparkfun.com/datasheets/Components/SMD/adxl335.pdf). Último acesso em: 01 de Junho de 2015.
- [41] Open Music Labs. Force sensitive resistors (fsrs)., 2015. Disponível em [http://www.](http://www.openmusiclabs.com/learning/sensors/fsr/) [openmusiclabs.com/learning/sensors/fsr/](http://www.openmusiclabs.com/learning/sensors/fsr/). Último acesso em: 09 de Junho de 2015.
- [42] Eric Mayor Silveira. Sistema de aquisição de dados para palmilha instrumentada com transmissão sem fio e software de visualização., 2007. Disponível em [www.tcc.sc.usp.br/tce/](www.tcc.sc.usp.br/tce/disponiveis/18/180450/.../Silveira_Eric_Mayor.pdf) [disponiveis/18/180450/.../Silveira\\_Eric\\_Mayor.pdf](www.tcc.sc.usp.br/tce/disponiveis/18/180450/.../Silveira_Eric_Mayor.pdf). Último acesso em: 09 de Junho de 2015.
- [43] Leandro Maurício Aráujo Bentes. Sistema de segurança veicular com uso de gps baseado em arduíno., 2013. Disponível em [http://www.tcc-computacao.tiagodemelo.info/monografias/](http://www.tcc-computacao.tiagodemelo.info/monografias/2013/tcc-leandro-bentes.pdf) [2013/tcc-leandro-bentes.pdf](http://www.tcc-computacao.tiagodemelo.info/monografias/2013/tcc-leandro-bentes.pdf). Último acesso em: 04 de Junho de 2015.
- [44] Andre Carrasco Rodrigues. Estudo do sistema de posicionamento global (gps)., 2011. Disponível em [http://www.tcc.sc.usp.br/tce/disponiveis/18/182000/tce-17042012-092554/](http://www.tcc.sc.usp.br/tce/disponiveis/18/182000/tce-17042012-092554/publico/Rodrigues_Andre_Carrasco.pdf) [publico/Rodrigues\\_Andre\\_Carrasco.pdf](http://www.tcc.sc.usp.br/tce/disponiveis/18/182000/tce-17042012-092554/publico/Rodrigues_Andre_Carrasco.pdf). Último acesso em: 05 de Junho de 2015.
- [45] Itead Studio. Arduino gps shield a high performance gps shield for arduino. Disponível em [http://store.iteadstudio.com/images/produce/Shield/Shields/gpsshield/](http://store.iteadstudio.com/images/produce/Shield/Shields/gpsshield/ArduinoGPSshield_DS.pdf) [ArduinoGPSshield\\_DS.pdf](http://store.iteadstudio.com/images/produce/Shield/Shields/gpsshield/ArduinoGPSshield_DS.pdf). Último acesso em: 03 de Junho de 2015.
- [46] FilipeFlop. Usando o arduino gps shield com google earth., 2014. Disponível em [http://](http://blog.filipeflop.com/arduino/usando-o-arduino-gps-shield-com-google-earth.html) [blog.filipeflop.com/arduino/usando-o-arduino-gps-shield-com-google-earth.html](http://blog.filipeflop.com/arduino/usando-o-arduino-gps-shield-com-google-earth.html). Último acesso em: 12 de Junho de 2015.
- [47] Fernando Yamaguti Takahashi. Reprodutor de música baseado em microcontrolador arm7 para reprodução de arquivos wav armazenados em cartão de mémoria., 2012. Disponível em [www.tcc.sc.usp.br/tce/disponiveis/.../Takahashi\\_Fernando\\_Yamaguti.pdf](www.tcc.sc.usp.br/tce/disponiveis/.../Takahashi_Fernando_Yamaguti.pdf). Último acesso em: 11 de Junho de 2015.
- [48] Repositório da Automação. Armazenamento de dados em cartão sd com arduíno., 2014. Disponível em <https://automacaoifrsrg.wordpress.com/page/5/>. Último acesso em: 10 de Junho de 2015.
- [49] DERICK HENRIQUE DE JESUS SILVA. Processamento de sinais para monitoramento de vibraÇÕes em unidades geradoras hidrelÉtricas, 2013. Disponível em [http://www.bibliotecadigital.ufmg.br/dspace/bitstream/handle/1843/BUBD-9GAHVK/](http://www.bibliotecadigital.ufmg.br/dspace/bitstream/handle/1843/BUBD-9GAHVK/dissertacaofinal_derick.pdf?sequence=1) [dissertacaofinal\\_derick.pdf?sequence=1](http://www.bibliotecadigital.ufmg.br/dspace/bitstream/handle/1843/BUBD-9GAHVK/dissertacaofinal_derick.pdf?sequence=1). Último acesso em: 11 de Junho de 2015.
- [50] KAZUO NAKASHIMA. Valor mÉdio e eficaz, 2015. Disponível em [http://www.elt09.](http://www.elt09.unifei.edu.br/roteiroslab/rms.pdf) [unifei.edu.br/roteiroslab/rms.pdf](http://www.elt09.unifei.edu.br/roteiroslab/rms.pdf). Último acesso em: 16 de Junho de 2015.
- [51] Prof. José Mauricio Neto. Filtros digitais fir (finite impulse response), 2015. Disponível em [http://www.cear.ufpb.br/~mauricio/wp-content/uploads/2015/04/](http://www.cear.ufpb.br/~mauricio/wp-content/uploads/2015/04/Aula-7-Projeto-de-Filtros-Digitais-FIR.ppt+&cd=10&hl=pt-BR&ct=clnk&gl=br) [Aula-7-Projeto-de-Filtros-Digitais-FIR.ppt+&cd=10&hl=pt-BR&ct=clnk&gl=br](http://www.cear.ufpb.br/~mauricio/wp-content/uploads/2015/04/Aula-7-Projeto-de-Filtros-Digitais-FIR.ppt+&cd=10&hl=pt-BR&ct=clnk&gl=br). Último acesso em: 19 de Novembro de 2015.
- [52] Departamento de Engenharia Elétrica. Sistemas e sinais), 2015. Disponível em [http://www.](http://www.ece.ufrgs.br/~eng04006/aulas/aula24.pdf) [ece.ufrgs.br/~eng04006/aulas/aula24.pdf](http://www.ece.ufrgs.br/~eng04006/aulas/aula24.pdf). Último acesso em: 19 de Novembro de 2015.
- [53] Sunearthtools, 2015. Disponível em [http://www.sunearthtools.com/dp/tools/pos\\_earth.](http://www.sunearthtools.com/dp/tools/pos_earth.php?lang=pt/) [php?lang=pt/](http://www.sunearthtools.com/dp/tools/pos_earth.php?lang=pt/). Último acesso em: 4 de Dezembro de 2015.

## Apêndices